# Trabajo Fin de Grado Ingeniería de Organización Industrial

Metodología para el diseño de horarios en redes de ferrocarril de tránsito rápido con corredores compartidos

Autor: Isabel Guillén Barranco Tutor: José David Canca Ortiz

> **Dpto. Organización Industrial y Gestión de Empresas I Escuela Técnica Superior de Ingeniería** Sevilla, 2023

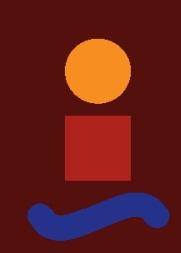

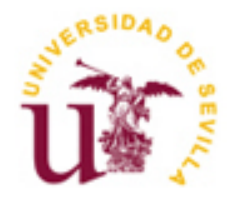

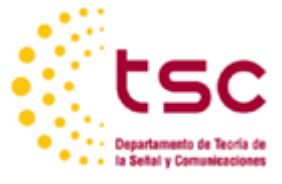

Trabajo Fin de Grado Ingeniería de Organización Industrial

# **Metodología para el diseño de horarios en redes de ferrocarril de tránsito rápido con corredores compartidos**

Autor: Isabel Guillén Barranco

Tutor: José David Canca Ortiz Catedrático de Universidad

Dpto. de Organización Industrial y Gestión de Empresas I Escuela Técnica Superior de Ingeniería Universidad de Sevilla Sevilla, 2023

Trabajo Fin de Grado: Metodología para el diseño de horarios en redes de ferrocarril de tránsito rápido con corredores compartidos

Autor: Isabel Guillén Barranco

Tutor: José David Canca Ortiz

El tribunal nombrado para juzgar el Proyecto arriba indicado, compuesto por los siguientes miembros:

Presidente:

Vocal/es:

Secretario:

acuerdan otorgarle la calificación de:

El Secretario del Tribunal

Sevilla, 2023

# **AGRADECIMIENTOS**

gradezo profundamente a mi familia y amigos por creer siempre en mí y ayudarme en todo lo posible. Además, quiero agradecer especialmente a mi tutor, David, por facilitarme enormemente la realización de este trabajo con su orientación, disposición y trato. A

> *Isabel Guillén Barranco Sevilla, 2023*

# **RESUMEN**

n este documento se propone una metodología para la planificación de horarios de líneas ferroviarias que comparten un mismo corredor. El objetivo principal es brindar a los usuarios un servicio confiable y de alta calidad al evitar congestiones y minimizar los tiempos de espera. E

La metodología consta de dos modelos matemáticos. En el primer modelo se establecen los horarios regulares de cada línea sin tener en cuenta la compartición del corredor. Luego, estos horarios se utilizan como información de partida para el segundo modelo, que realiza los ajustes necesarios para mantener un tiempo de seguridad mínimo entre los vehículos que circulan por el corredor común.

Para codificar y resolver estos modelos, se ha utilizado el lenguaje de programación Python junto con las librerías de optimización proporcionadas por el Solver Gurobi.

Además, se incluyen dos escenarios teóricos con el fin de ilustrar el procedimiento desarrollado y discutir las diversas soluciones posibles.

his paper proposes a methodology for scheduling the timetables of railway lines that share a common corridor. The main objective is to provide users with reliable and high-quality service by avoiding congestion and minimzing waiting times. T

The methodology consists of two mathematical models. The first model establishes the regular schedules for each line without considering the shared corridor. These schedules are then used as a starting point for the second model, which makes the necessary adjustments to maintain a minimum safety time between the vehicles that travel through the common corridor.

To code and solve these models, the Pyhton programming language has been used along with the optimization libraries provided by the Gurobi Solver.

In addition, two theorical scenarios are included to illustrate the developed methodology and discuss the different posible solutions.

# **ÍNDICE**

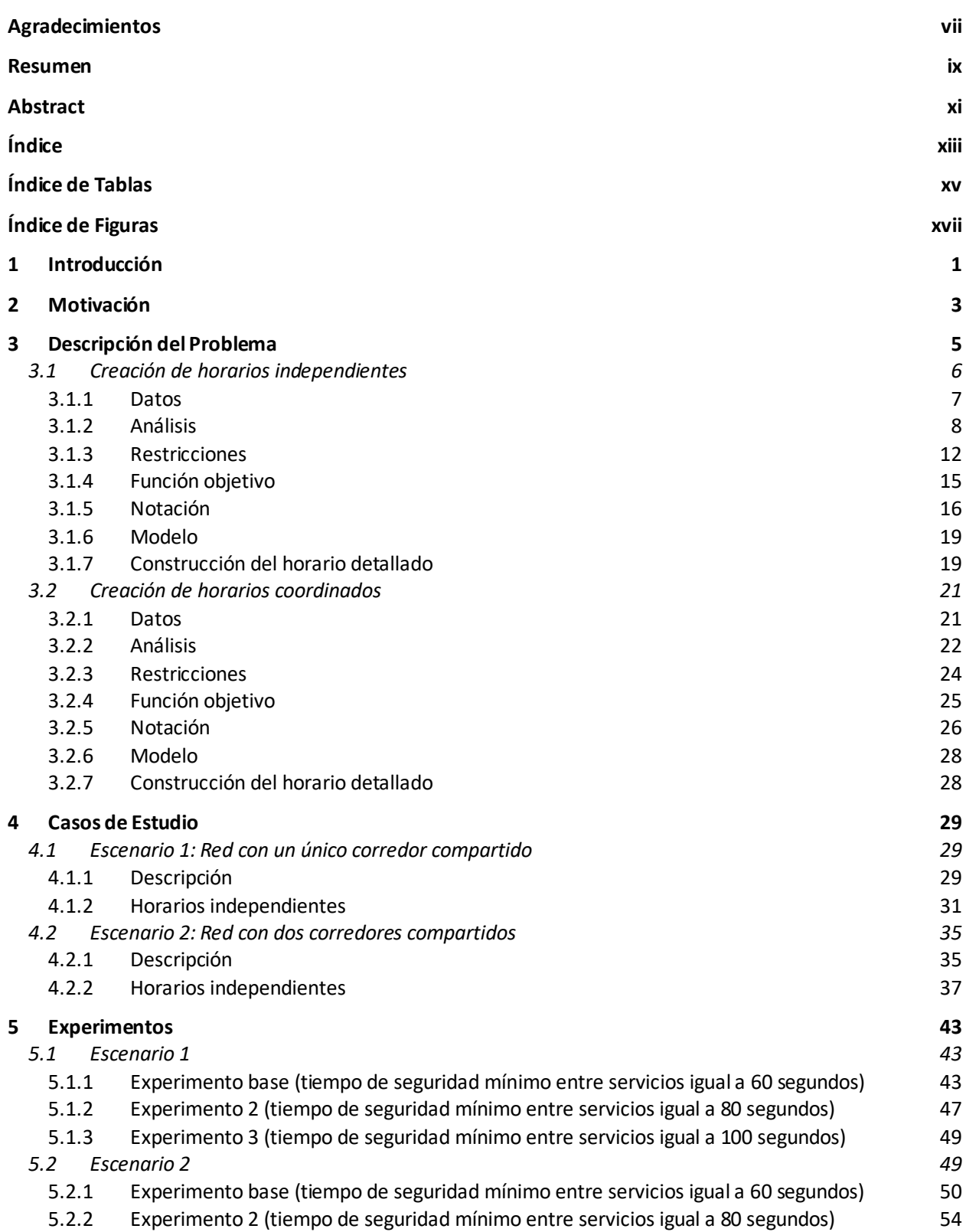

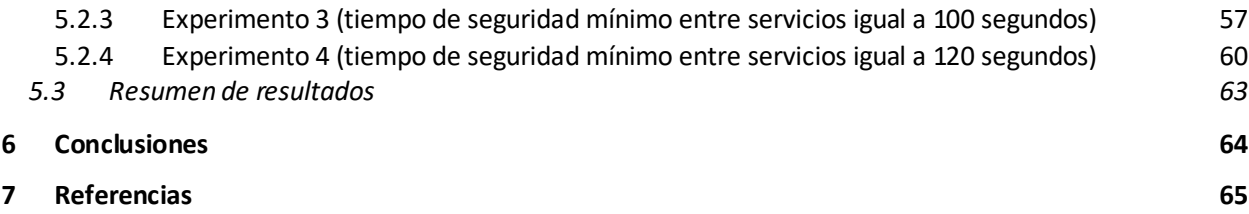

# **ÍNDICE DE TABLAS**

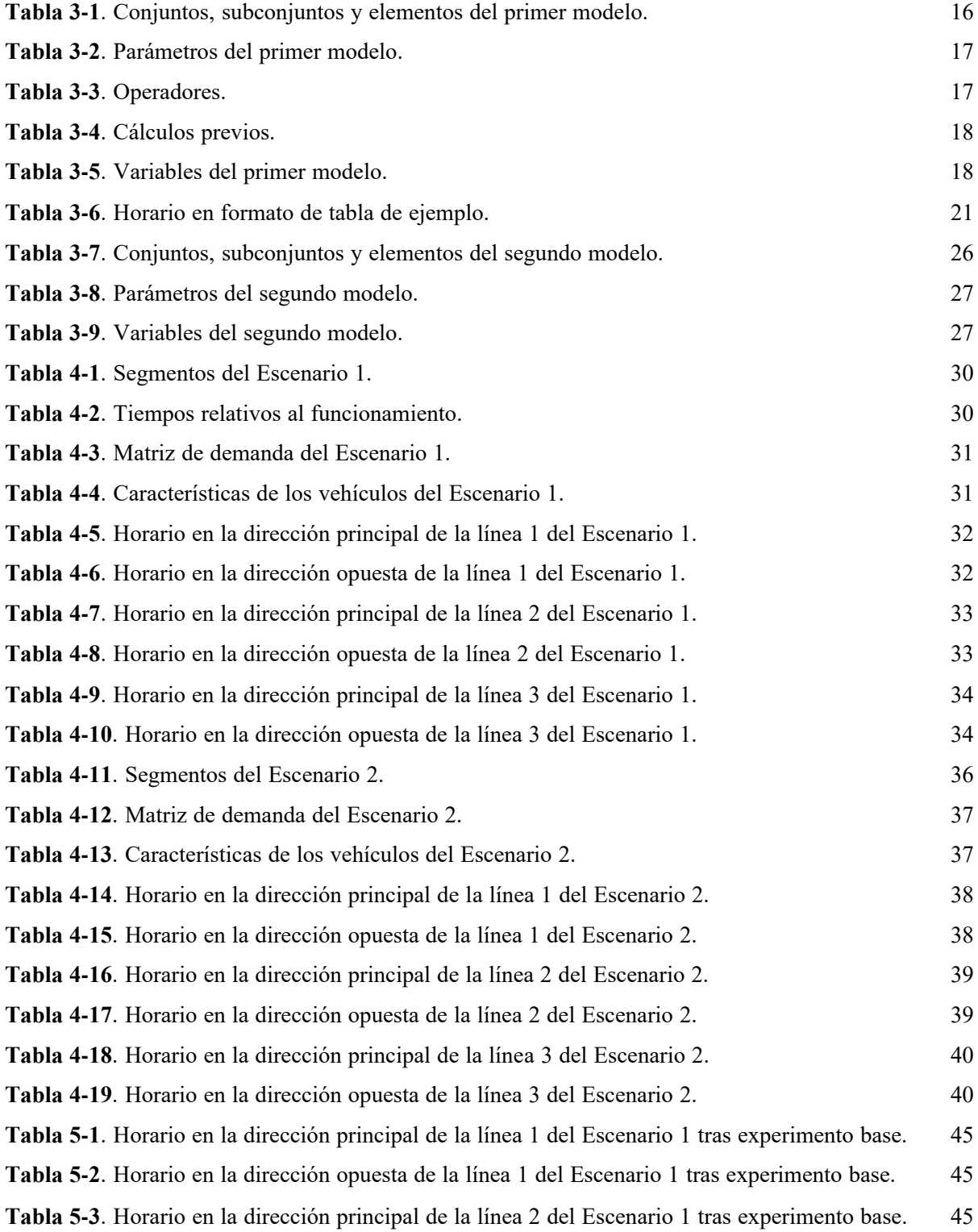

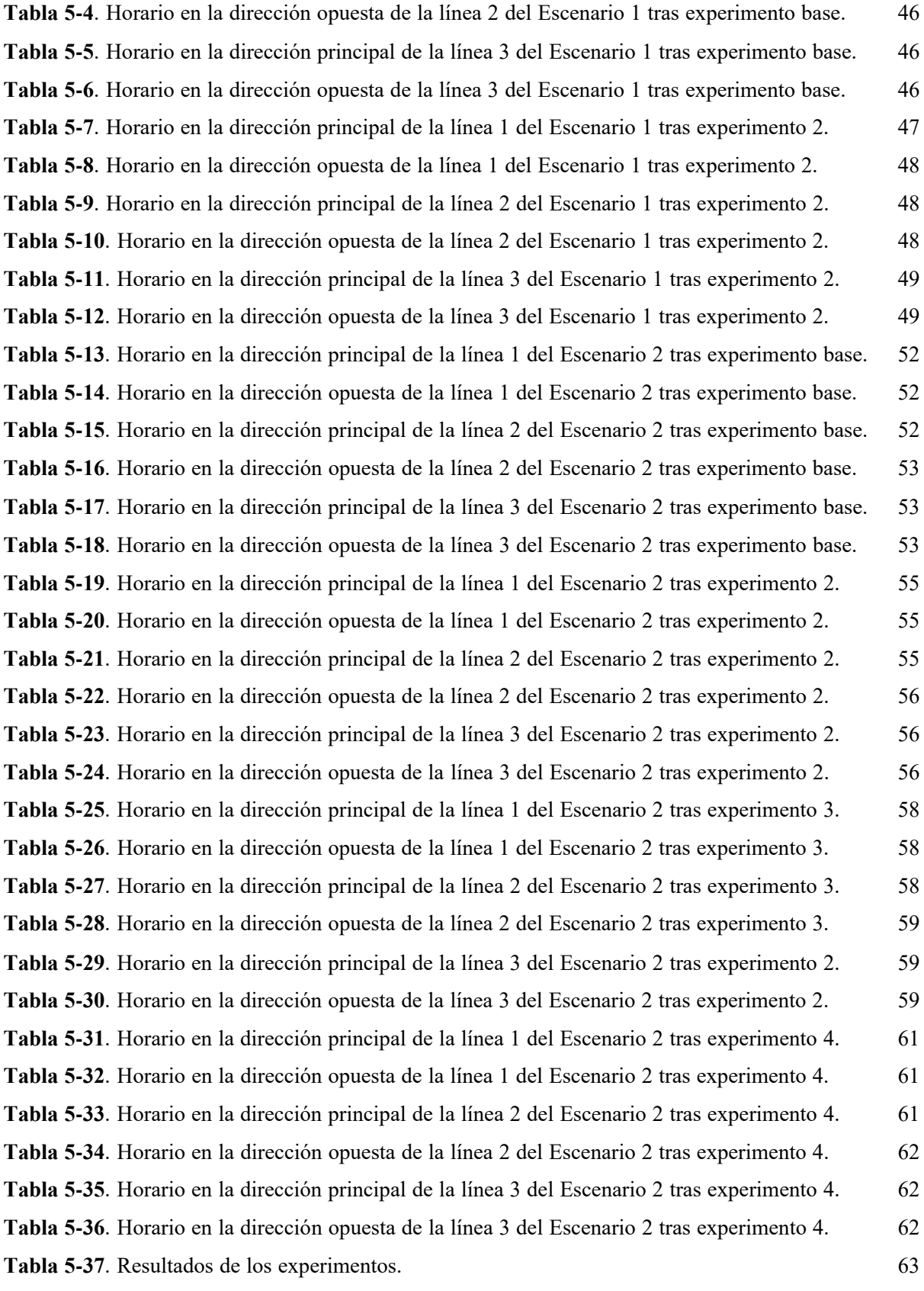

# **ÍNDICE DE FIGURAS**

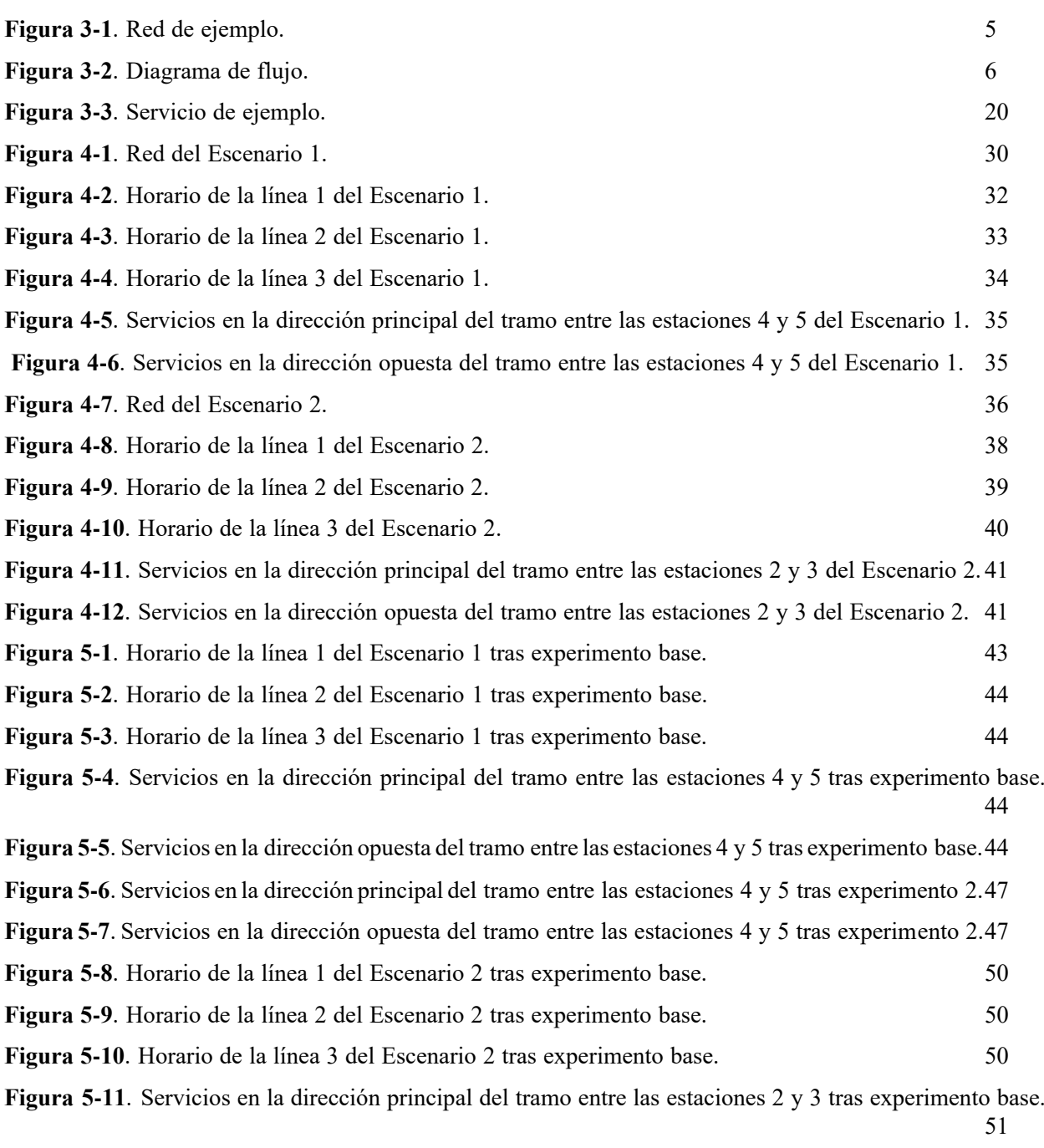

**Figura 5-12**. Servicios en la dirección opuesta del tramo entre las estaciones 2 y 3 tras experimento base.

**Figura 5-13**. Servicios en la dirección principal del tramo entre las estaciones 10 y 11 tras experimento base. 51

- **Figura 5-14**. Servicios en la dirección opuesta del tramo entre las estaciones 10 y 11 tras experimento base. 51
- **Figura 5-15**. Servicios en la dirección principal del tramo entre las estaciones 2 y 3 tras experimento 2.54
- **Figura 5-16**. Servicios en la dirección opuesta del tramo entre las estaciones 2 y 3 tras experimento 2.54
- **Figura 5-17**. Servicios en la dirección principal del tramo entre las estaciones 10 y 11 tras experimento 2. 54
- **Figura 5-18**. Servicios en la dirección opuesta del tramo entre las estaciones 10 y 11 tras experimento 2.54
- **Figura 5-19**. Servicios en la dirección principal del tramo entre las estaciones 2 y 3 tras experimento 3.57
- **Figura 5-20**. Servicios en la dirección opuesta del tramo entre las estaciones 2 y 3 tras experimento 3.57
- **Figura 5-21**. Servicios en la dirección principal del tramo entre las estaciones 10 y 11 tras experimento 3. 57
- **Figura 5-22**. Servicios en la dirección opuesta del tramo entre las estaciones 10 y 11 tras experimento 3.57
- **Figura 5-23**. Servicios en la dirección principal del tramo entre las estaciones 2 y 3 tras experimento 4.60
- **Figura 5-24**. Servicios en la dirección contraria del tramo entre las estaciones 2 y 3 tras experimento 4.60
- **Figura 5-25**. Servicios en la dirección principal del tramo entre las estaciones 10 y 11 tras experimento 4. 60

**Figura 5-26**. Servicios en la dirección opuesta del tramo entre las estaciones 10 y 11 tras experimento 4.60

# **1 INTRODUCCIÓN**

l transporte ferroviario desempeña un papel fundamental a nivel mundial debido a su practicidad, seguridad y rapidez. En consecuencia, surge la necesidad de desarrollar sistemas complejos y de mantener una organización eficiente, considerando la participación de diversos agentes, como la política, la regulación y las agencias de transporte y construcción, regidos por intereses diferentes y, en ocasiones, contrapuestos. Asimismo, se pueden presentar dificultades adicionales con relación a las características técnicas y limitaciones de la infraestructura vial. Típicamente, la planificación sigue un proceso jerárquico y secuencial compuesto por tres niveles: estratégico, táctico y operacional (Canca, De Los Santos, Laporte, & Mesa, 2019). E

En el plano estratégico, se lleva a cabo la elección de la localización de las estaciones y de las rutas correspondientes para cada una de las líneas, procurando crear una red que permita a los usuarios llegar a su destino en un tiempo razonable. Bajo este enfoque, es posible lidiar con la resistencia al transporte público, provocada por la sensación de libertad y flexibilidad en el movimiento que proporcionan los automóviles, contribuyendo así al alcance de la sostenibilidad (Murray, 2001).

Seguidamente, en el nivel táctico, se establecen las frecuencias de las líneas, es decir, la cantidad de viajes que se realizan por hora, y se realiza una primera estimación del número de vehículos necesario para asegurar una capacidad suficiente para atender la demanda. Resulta esencial considerar la congestión experimentada dentro del propio vehículo, ya que esto puede ocasionar aumentos en los tiempos de espera y en la duración de los viajes, además de generar problemas de confort debido a la falta de asientos libres para los pasajeros (Szeto & Jiang, 2014).

Finalmente, en la fase operacional, se procede a la determinación de las horas de llegada y salida de los trenes a cada estación de la red, quedando definido el horario. Principalmente, se persigue una distribución equitativa de los viajes a lo largo del tiempo, asegurando intervalos regulares entre viajes sucesivos (Gkiotsalitis & Cats, 2022), o mantener una carga de pasajeros uniforme y cercana al punto máximo, teniendo en cuenta la variabilidad de las tasas de llegada de estos con el tiempo (Ceder, 2016).

Para garantizar la prestación de un servicio de calidad es crucial la optimización del horario, para lo que se han propuesto numerosos criterios en la literatura (Canca, Andrade-Pineda, Santos, & Calle, 2018). Algunos investigadores han estudiado la minimización del tiempo de espera para los pasajeros (Barrena, Canca, Coelho, & Laporte, 2014), del tiempo total de viaje (Zhao & Zeng, 2008; Zhou & Zhong, 2005), del número de transbordos (Robenek, Sharif, Maknoon, De Lapparent, & Bierlaire, 2018), de los costes para el proveedor del servicio (Canca, Barrena, Algaba, & Zarzo, 2014) o la maximización del número de llegadas simultáneas de vehículos (Ceder, Golany, & Tal, 2001).

La formulación del criterio implica generalmente encontrar un equilibrio entre las demandas de los pasajeros y los costes de operación (Gkiotsalitis & Cats, 2018). Las necesidades de los usuarios pueden variar considerablemente en función de su punto de partida, destino y del momento en el que deseen desplazarse, lo que da lugar a distintas temáticas de estudio.

Algunas investigaciones han abordado el problema de coordinación del primer y último tren, donde el foco se sitúa en minimizar la cantidad de pasajeros que no logran subir a dichos trenes iniciales o finales (Kang et al., 2016), atendiendo a las grandes variaciones que presenta la demanda durante las primeras horas de la mañana (Guo, Wu, Sun, Liu, & Gao, 2016; Yin, Wang, D'Ariano, Zhang, & Yang, 2023).

En el caso de redes de metro o tranvía, se enfatiza en ofrecer un alto número de servicios por hora, distribuidos a su vez de manera uniforme. De este modo, se consigue satisfacer la gran demanda existente en las zonas urbanas, a la vez que se reduce el tiempo de espera del pasajero, lo que resulta de especial ayuda en las horas pico (Canca et al., 2018).

En ciertos estudios recientes, se han empezado a emplear modelos de optimización multiobjetivo, dada la posible confluencia de distintos pasajeros y sus respectivas exigencias. Por ejemplo, aquellos que precisen realizar transbordos entre líneas debido a la falta de rutas directas, preferirán horarios que les permitan realizar los transbordos de manera cómoda, sin largas esperas. Otros pasajeros, sin embargo, se inclinarán simplemente por tiempos de espera o de viaje de menor duración (Yin et al., 2023). En estas circunstancias se puede tratar de minimizar el tiempo de espera tanto para los pasajeros que realizan transferencias como para los que no, además del número de personas que no logran efectuar el transbordo (Wang et al., 2018). De manera similar, (Tian, Chu, Dou, Zhou, & Wang, 2018) elabora un modelo en el que emplea una función biobjetivo, maximizando las conexiones entre trenes y minimizando el tiempo de espera asociado a los transbordos. Este tipo de problemática se enmarca en el ámbito de la sincronización, ampliamente estudiado.

El objetivo principal en la sincronización de transbordos radica en la coordinación de las llegadas y salidas de vehículos de distintas líneas en las estaciones compartidas, de forma que se facilite el transbordo a los pasajeros. A pesar de contar con diseños de redes y horarios eficientes a nivel estratégico y táctico, es inevitable que surjan fluctuaciones a causa de la naturaleza incierta de los tiempos de viaje y la demanda de pasajeros. Esto da como resultado la pérdida de transbordos y, en consecuencia, un incremento en el tiempo de viaje. Por lo tanto, la implementación de un control en tiempo real es capaz de contribuir de manera significativa a mitigar los efectos negativos de estas desviaciones inesperadas. Dentro del conjunto de medidas de aplicación se incluyen la omisión de paradas, los controles de velocidad, los cambios de ruta y los reajustes de horario (Gkiotsalitis, Cats, & Liu, 2022). Mediante esta estrategia, se alcanza un alto nivel de sincronizaciones de forma sumamente rentable, ya que solo precisa de ajustes menores sin necesidad de realizar inversiones en infraestructuras.

A diferencia del problema de sincronización, los estudios existentes han prestado escasa atención a cuestión de la coordinación de corredores comunes a varias líneas. En este contexto, la particularidad se encuentra en que múltiples líneas hacen uso de un mismo corredor, lo que requiere adoptar un enfoque totalmente distinto. Habitualmente, en la planificación de viajes se prioriza la consecución de intervalos de tiempo uniformes entre servicios, con el objetivo de evitar tiempos de espera prolongados o inciertos, lo que genera confianza en el usuario. Sin embargo, cuando se dispone de corredores compartidos, mantener intervalos de tiempo constantes entre los viajes de cada línea puede dar lugar a problemas de seguridad, agrupamiento de vehículos y tiempos de transbordo mayores. En estas circunstancias, es fundamental establecer un margen de tiempo mínimo entre vehículos con el fin de garantizar una operación segura a lo largo del corredor. Además, al mantener intervalos de tiempo uniformes entre los viajes de las distintas líneas que transitan por el corredor, es posible conservar la sensación de regularidad en el servicio para el pasajero. Esta tarea conlleva cierta complejidad debido, principalmente, a la coexistencia de varias líneas, cada una con su frecuencia y limitaciones específicas, lo que podría entrar en conflicto con los objetivos de la coordinación de corredores comunes a varias líneas.

# **2 MOTIVACIÓN**

l uso compartido de un corredor es una práctica habitual en el transporte público, donde diferentes líneas de tranvía o metro convergen en un corredor común de alta capacidad. Se presenta con mayor frecuencia en zonas de gran demanda, en las que se requiere de un número de líneas más elevado para satisfacer las necesidades de transporte de los pasajeros. E

Hacer un uso compartido de un corredor deriva en múltiples ventajas. Se producen mejoras significativas en la eficiencia, capacidad y experiencia general de los pasajeros. Esto se traduce en beneficios tanto para los usuarios como para las empresas y la ciudad en su conjunto.

Una de las principales ventajas consiste en la optimización de recursos. Desde el comienzo del proyecto, se experimenta una minimización de los costes gracias a la reducción de la inversión inicial necesaria. Esto es consecuencia del aprovechamiento de la infraestructura existente, en lugar de efectuar la construcción de vías y estaciones separadas para cada línea, lo que permite el reparto de costes entre ellas. Este ahorro se extiende a lo largo del ciclo de vida del corredor, al hacer posible la contratación conjunta de servicios de limpieza y mantenimiento para todas las líneas. Esto resulta sumamente atractivo para las empresas responsables de la construcción.

El uso compartido de un corredor también puede ser la única solución en ciertas áreas donde la propia geografía de la zona impide la construcción de vías individuales para cada línea que necesite atravesarla. Las limitaciones de espacio o las características topográficas del lugar son algunas de las razones más recurrentes.

Otro beneficio clave es el incremento en la capacidad de transporte. Al combinar varias líneas en el corredor compartido, se logra una mayor capacidad para transportar pasajeros en comparación con la operación de manera independiente de cada una. Esto facilita sumamente la movilidad de un gran número de personas presentes en las zonas de alta demanda, evitando causar una congestión excesiva y mejorando la fluidez del sistema.

Además, es importante destacar el impacto positivo que se genera al facilitar las conexiones para los pasajeros. Mediante la coordinación de las diferentes líneas que convergen en el corredor, se agiliza el cambio del usuario de una a otra, experimentando una reducción en los tiempos de espera y de traslado.

Por último, compartir el corredor contribuye a la reducción del impacto ambiental. Al aumentar la capacidad del corredor, se fomenta el uso del transporte público, que conduce a una disminución del número de vehículos particulares y de las emisiones de gases contaminantes. De este modo, hace su aporte al cumplimiento de las regulaciones ambientales y al alcance de los objetivos de sostenibilidad. Además, al no ser necesario instalar vías separadas para cada línea, se atenúa la contaminación generada durante el proceso de construcción. También presenta beneficios en términos de conservación del entorno. Al presentar una única infraestructura para todas las líneas, se reduce el tamaño de la construcción, lo que permite una menor alteración del entorno en el que se encuentra. Esto resulta relevante tanto en zonas urbanas, donde el espacio escasea, como en entornos naturales, donde ayuda a preservar el paisaje y mitigar la contaminación visual.

Sin embargo, es importante reconocer que, a lo largo de este corredor común, la gestión del flujo de vehículos presenta ciertos desafíos. Esto se hace evidente cuando se produce un retraso en alguno de los vehículos, lo que desencadena un efecto dominó que causa su propagación al resto de líneas. De esta forma, se ven afectados los horarios previamente establecidos, ya que el resto de las líneas deben esperar su turno para entrar al corredor y así poder continuar con sus servicios programados. Con el fin de evitar esta situación, es crucial replantear la fase de diseño de horarios, ampliando el proceso convencionalmente seguido.

En este punto, se puede apreciar la relevancia de llevar a cabo un análisis exhaustivo de esta problemática, estableciendo finalmente un procedimiento que asegure una coordinación adecuada de los horarios. El foco se sitúa en mantener un intervalo de tiempo suficiente y constante entre los vehículos que transitan por el corredor, lo que garantiza la seguridad en la operación al prevenir su agrupamiento y los posibles accidentes. A esto se suma la percepción de un servicio de alta calidad para el usuario. Este, al ser testigo de la dinámica en el corredor mientras espera subir al vehículo, reparará en que el tiempo transcurrido entre la salida de un vehículo y la llegada del siguiente es prácticamente invariable, lo que refleja fluidez y regularidad en el servicio.

# **3 DESCRIPCIÓN DEL PROBLEMA**

ste estudio considera un conjunto de líneas ferroviarias urbanas que comparten un mismo corredor. Estas líneas pueden operar tanto dentro como fuera del corredor común, e incluso servir solo a partes específicas del mismo. Además, tienen la flexibilidad de intervenir en más de un corredor compartido, permitiendo una mayor conectividad. E

En la **[Figura 3-1](#page-22-0)** se muestra un ejemplo de una red de transporte compuesta por tres líneas. Las líneas 1 y 2 comparten un corredor constituido por las estaciones 6, 7 y 8. Por otro lado, las líneas 2 y 3 hacen uso conjunto de otro corredor formado por las estaciones 9 y 10, a las que sirven.

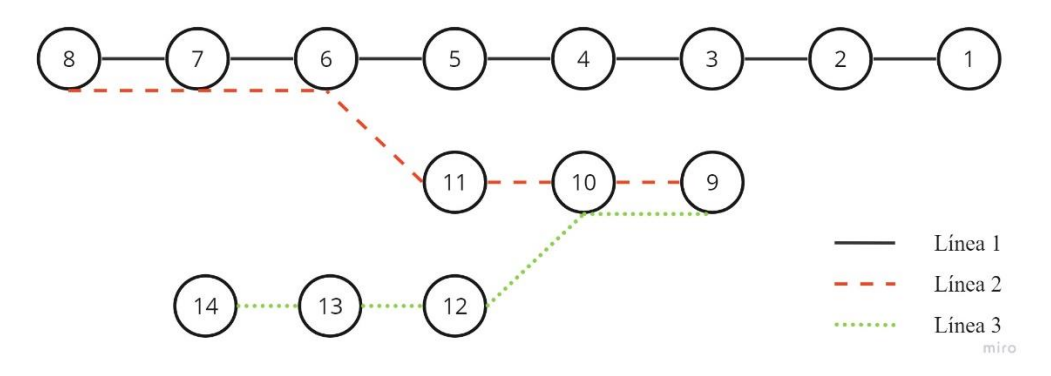

**Figura 3-1**. Red de ejemplo.

<span id="page-22-0"></span>La metodología desarrollada se divide en dos grandes secciones. En la primera sección, se diseñan horarios independientes para cada línea, lo que implica la asignación de tiempos de llegada y salida a cada estación de servicio. Tras la obtención de dichos horarios, se avanza hacia la segunda sección, en la que tiene lugar la modificación conjunta de los mismos. El objetivo es lograr una coordinación efectiva entre ellos, que garantice el cumplimiento del tiempo de seguridad impuesto entre los vehículos a lo largo de los corredores comunes.

En el siguiente diagrama, se muestra un resumen del procedimiento completo:

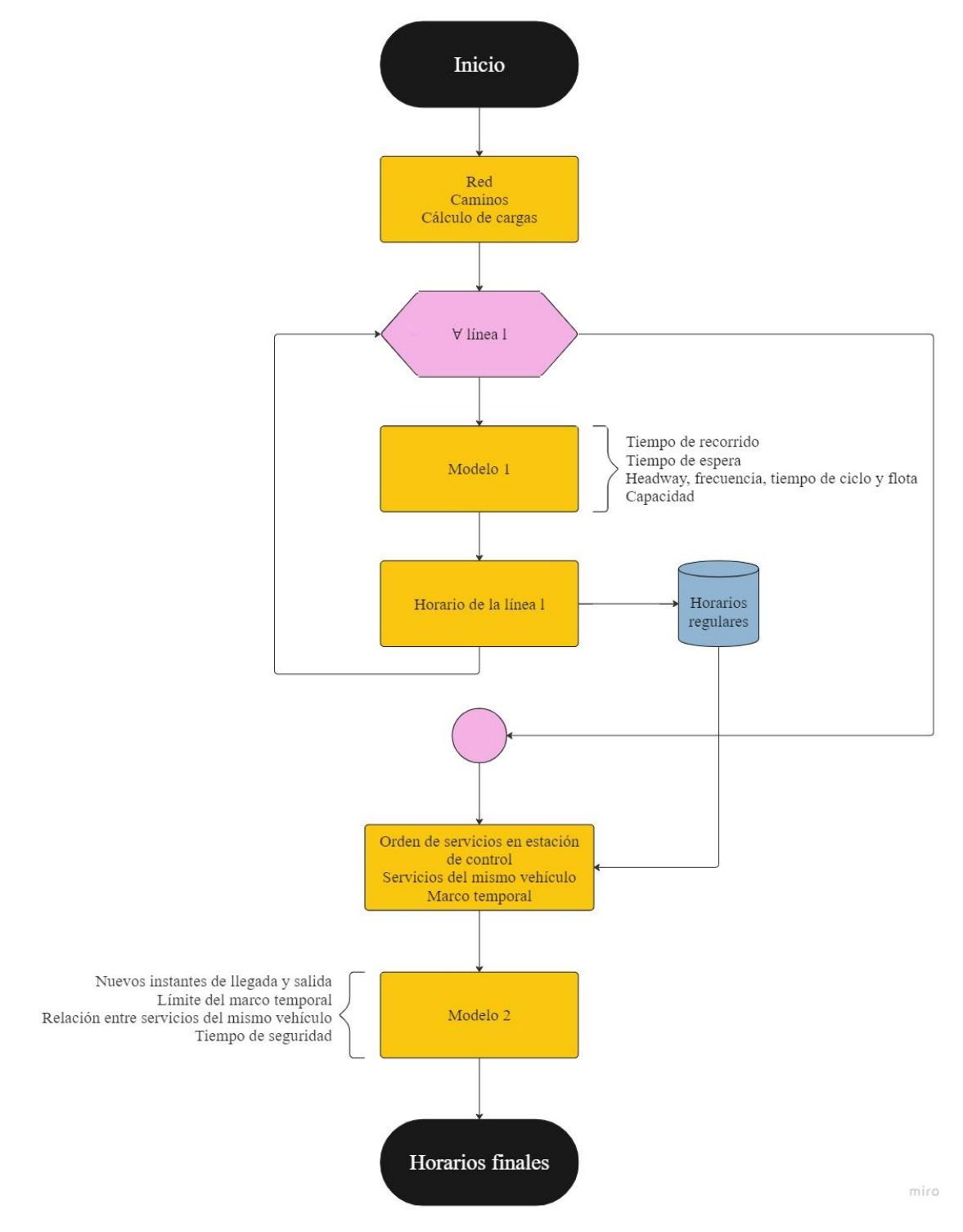

**Figura 3-2**. Diagrama de flujo.

# **3.1 Creación de horarios independientes**

En este subcapítulo se proporciona una explicación detallada del proceso de creación de horarios regulares. Se describen todos los elementos involucrados y las relaciones existentes entre ellos, plasmada en un modelo matemático (Canca et al., 2018; Canca & Zarzo, 2017). A través de su resolución, se obtiene la información necesaria para establecer los instantes precisos de llegada y salida en cada estación.

<u>comparatidos</u>

## **3.1.1 Datos**

Como información de partida se dispone de las características de la red, la demanda de pasajeros entre las estaciones, las especificaciones de los vehículos utilizados y estimaciones de tiempo basadas en históricos.

## **3.1.1.1 Red**

La red de transporte se compone de un conjunto de estaciones  $N = \{1, 2, ..., |N|\}$  y un conjunto de segmentos  $A = \{(i, j) : i, j \in N\}$ , que representan las conexiones entre cada par de estaciones. Las líneas que conforman la red se agrupan en el conjunto L. Cada línea  $l \in L$  tiene una ruta definida, que consiste en las estaciones a las que sirve, pertenecientes al subconjunto  $N(l)$ , ordenado de acuerdo con la dirección principal de la línea  $l$ . Los segmentos que unen cada par de estaciones subsecuentes en  $N(l)$ , se presentan en el subconjunto  $A(l)$ . De igual manera, se puede denotar como  $\hat{N}(l)$  al subconjunto que contiene las estaciones atendidas por la línea  $l$  en la dirección opuesta a la principal, incluyendo los mismos elementos que  $N(l)$  pero en sentido inverso, y como  $\hat{A}(l)$  al subconjunto que las enlaza (Canca et al., 2018).

Para relacionar y diferenciar elementos que están vinculados con direcciones específicas, se define el conjunto de etiquetas  $0 = \{up, down\}$ . El índice 'up' se utiliza para identificar elementos asociados a la dirección principal, mientras que el índice *'down'* se emplea para referirse a la dirección opuesta.

Se dispone de una matriz cuadrada  $M$  de orden  $|N|$ , que contiene la distancia en metros existente entre cada par de estaciones  $M_{(i,j)}$ , es decir, la longitud de los segmentos  $(i,j) \in A$ . Cada línea puede seguir una velocidad distinta en cada segmento, siempre y cuando esté dentro de los límites establecidos,  $V_{min}$  y  $V_{max}$ . Sin embargo, cuando se trata de segmentos compartidos por varias líneas, se aplica una velocidad fija conocida como  $V_{corrector}$ . Esta se encuentra en el rango permitido entre  $V_{min}$  y  $V_{max}$ , y se implementa con el propósito de evitar el cruce de vehículos a lo largo del corredor común.

Adicionalmente, se identifican los segmentos compartidos por las líneas en el conjunto  $C$ . En particular,  $C(l)$  se refiere al subconjunto de segmentos que incluyen la línea  $l \in L$  entre sus integrantes.

## **3.1.1.2 Demanda**

Todas las combinaciones posibles de viajes entre estaciones se recopilan en el conjunto  $T$ , que se define como  $T = \{(o, d): o, d \in N, o \neq d\}$ . Cada viaje  $t = (o, d) \in T$ , caracterizado por una estación de origen o y una estación de destino d, se puede expresar como  $t = (t_1 = 0, t_2 = d)$  cuando resulte conveniente. La demanda de pasajeros entre cada par de estaciones es conocida y se registra en la matriz D, siendo  $D_t$  el número de pasajeros que se desplaza en el viaje t durante una hora (Canca et al., 2018).

## **3.1.1.3 Vehículos**

Con relación a los vehículos empleados en cada línea, es necesario conocer sus especificaciones. Esto incluye el número de puertas de los vehículos, que se encuentra en el conjunto de datos representado por  $X$ , y su capacidad, que se almacena en el conjunto de datos  $K$ .

## **3.1.1.4 Tiempos**

Usando información histórica como referencia, se pueden realizar estimaciones para los tiempos relacionados con el funcionamiento y la seguridad. Estos quedan reflejados en los siguientes parámetros:

- $a \, y \, b$  : tasas de subida y bajada, que se aproximan en 0.5 segundos por persona y puerta.
- $T_{vuelta}$ : tiempo de vuelta, que representa el tiempo que le toma al vehículo realizar el cambio de dirección y se estima en 3 minutos.
- $\bullet$   $T_{seguridad}$ : tiempo de seguridad entre trenes, que indica el intervalo mínimo que debe existir entre dos trenes consecutivos para garantizar una operación segura, estableciéndose en 1 minuto.
- $T_{\text{parada}}$ : tiempo de parada, que establece un mínimo de 10 segundos para las paradas en las estaciones, incluso si el volumen de pasajeros es bajo, con el fin de mantener un servicio regular y seguro.
- $\bullet$   $T_{espera}$ : tiempo de espera promedio aceptable para el usuario, estimado en 5 minutos.

# **3.1.2 Análisis**

En este apartado, se aborda la fase de análisis de la red, cuyo objetivo es obtener una visión más clara de cómo los pasajeros se desplazan dentro del sistema de transporte e interactúan con sus componentes. Esto es fundamental para comprender las restricciones introducidas posteriormente.

#### **3.1.2.1 Caminos**

Un viaje se compone de una serie de desplazamientos entre estaciones, cada uno usando una línea, y de posibles transbordos, en caso de que no existan rutas directas entre la estación de origen y la de destino. En esta situación, el pasajero tiene la opción de elegir entre varios caminos o estrategias, que implican distintas combinaciones de líneas y estaciones en las que realizar el transbordo. La elección de un camino u otro suele depender del tiempo total de viaje y del número de transbordos necesarios para completarlo (Canca et al., 2018).

Para generar los diferentes caminos posibles de cada viaje  $t \in T$ , se emplea el algoritmo de búsqueda de caminos más cortos propuesto por Dijkstra. Aplicado al grafo que representa la red de transporte, permite encontrar las rutas óptimas considerando el tiempo de viaje. Los resultados obtenidos se almacenan en el conjunto  $W^t$ .

El grafo de la red, denotado como  $G = \{N_c, A_c \cup A_{transbordo}\}$ , se compone de varios conjuntos. El conjunto $N_c$  representa las estaciones codificadas, mientras que el conjunto  $A_c$  corresponde a los segmentos codificados. Ambos son versiones modificadas de los conjuntos originales de estaciones N y segmentos A, respectivamente. Además, se incluye un conjunto adicional llamado  $A_{transbordo}$ , que contiene los segmentos de transbordo codificados. Estos representan los desplazamientos de una línea a otra en las estaciones compartidas, es decir, las conexiones entre diferentes líneas en una misma estación.

Por otro lado, el conjunto  $A_c$  se utiliza para formar el conjunto  $A_c^{up}$ , que agrupa los segmentos codificados que siguen la dirección principal de las líneas.  $A_c(l)$  representa el subconjunto de segmentos codificados pertenecientes a la línea  $l \in L$  en ambas direcciones.

La codificación desarrollada asigna un número de tres dígitos a cada nodo  $n \in N(l)$  y a cada elemento del arco  $a \in A(l) \cup \hat{A}(l)$  de cada línea  $l \in L$ , permitiendo identificar claramente tanto la línea como la estación involucrada. Concretamente, el primer dígito de cada número representa la línea utilizada, mientras que los dos últimos dígitos indican la estación correspondiente.

De esta manera, dado que cada camino  $W_k^t$  ( $k = 1, ..., |W^t|$ ) se expresa como una sucesión de segmentos  $W_{ks}^t$  (s = 1, ...,  $|W_k^t|$ ), es posible tener conocimiento en todo momento de la línea utilizada en cada desplazamiento.

Tras la obtención de los caminos, se recorren los segmentos de cada uno de ellos para identificar las transferencias entre líneas y determinar cuántas veces se producen. Esto se logra atendiendo al primer dígito de cada elemento del segmento, detectándose el paso de una línea a otra cuando este número cambia.

De este modo, examinando los distintos caminos o estrategias posibles para cada viaje, se pu ede determinar cuál es el número mínimo de transbordos necesario para realizarlo. Aquellos caminos que presenten un número de transbordos mayor al mínimo se descartan.

Cada camino que permanece en el conjunto  $W<sup>t</sup>$  tras el proceso de descarte tiene asignada una

compartidos.<br>.

probabilidad de ser seleccionado. Para un viaje específico, todos los caminos disponibles presentan la misma probabilidad ya que representan la opción óptima con el mínimo número de transbordos requeridos. Por lo tanto, para un pasajero, la elección de uno u otro resulta indiferente.

La probabilidad de realizar un viaje es siempre igual a 1, bajo la condición de que haya demanda para ese viaje, es decir, que ésta sea mayor que 0. La probabilidad de cada camino se calcula dividiendo 1 entre el número total de caminos o estrategias disponibles para acometer ese viaje. La expresión se puede formular de la siguiente manera:

$$
p_{W_k^t} = \frac{1}{|W^t|}, \qquad \forall \, W_k^t \in W^t, t \in T
$$

**Ejemplo.** Se considera el viaje entre las estaciones 11 y 9, tomando como referencia la **[Figura 3-1](#page-22-0)**. Se pueden extraer diferentes caminos posibles para este recorrido:

- Camino 1:  $[(211, 210), (210, 209)]$
- Camino 2:  $[(211, 210), (210, 209), (209, 309)]$
- Camino 3:  $[(211, 210), (210, 310), (310, 309)]$
- Camino 4:  $[(211, 210), (210, 310), (310, 309), (309, 209)]$

Para cada uno de estos caminos, se calcula el número de transbordos necesarios:

- Camino 1:0
- Camino 2: 1, en la estación 9
- Camino 3: 1, en la estación 10
- Camino 4: 2, en las estaciones 9 y 10

El Camino 1 es el que requiere del menor número de transbordos para completar el viaje. Por lo tanto, se selecciona este camino y se descartan los demás que implican un número de transbordos mayor al mínimo encontrado.

El proceso de codificación descrito anteriormente es bidireccional, lo que significa que se puede realizar tanto la codificación como la decodificación según sea necesario. Para ello, se dispone de tres operadores:  $DecodeL(\cdot)$ ,  $DecodeE(\cdot)$  y  $Code(\cdot, \cdot)$ .

- DecodeL  $(m)$ : permite decodificar un nodo codificado m  $\in N_c$ , devolviendo la línea asociada a dicho nodo.
- DecodeE (m): permite decodificar un nodo codificado m  $\in N_c$ , devolviendo la estación asociada a dicho nodo.
- $Code(\ell, n)$ : permite obtener la codificación correspondiente a una línea  $\ell \in \mathcal{L}$  y una estación  $n \in N$ .

## **3.1.2.2 Carga de pasajeros**

El proceso de cálculo de cargas comienza determinando el número de usuarios que elige cada camino, lo que se conoce como flujo de pasajeros. Esto se obtiene distribuyendo la demanda  $D_t\;$  asociada a cada viaje  $t \in T$  entre las distintas opciones de caminos disponibles  $W_k^t \in W^t$ , en función de la probabilidad asignada a cada uno de ellos. Por tanto,  $D_t = \sum_{w_k^t \in W_t^t} g_{w_k^t}$ , donde  $g_{w_k^t}$  representa el flujo correspondiente al camino  $W_k^t$ :

$$
g_{W_k^t} = D_t \times p_{W_k^t}, \qquad \forall \, W_k^t \in W^t, t \in T
$$

A partir de este flujo, es posible averiguar la carga de pasajeros presente en cada segmento de la red  $a \in A_c$ , así como en cada estación m  $\in N_c$ .

Para calcular las cargas en cada segmento, se lleva a cabo un recorrido por todos caminos existentes y sus respectivos segmentos (representados mediante  $W_{ks}^{t}$ ), que conectan la estación de origen con la estación de destino. A cada uno de estos segmentos se le asigna el flujo de pasajeros del camino al que pertenece. En caso de que un segmento aparezca en múltiples caminos, se suma la demanda correspondiente a cada uno de ellos:

$$
Q_{(i,j)} = \sum_{t \in T} \sum_{W_k^t \in W^t} \sum_{W_{ks}^t \in W_k^t} g_{W_k^t}, \qquad (i,j) \in A_c
$$

En cuanto al cálculo de cargas para cada estación, se sigue un enfoque similar, pero se presta especial atención en identificar los puntos de subida y bajada a lo largo del camino, a los que se les asigna el flujo. Estos se encuentran en el primer y último arco, así como en los arcos intermedios en caso de transbordos:

- Primer segmento: su primer elemento siempre es una estación de subida, ya que es el inicio del recorrido. La dirección tomada se corresponde con la dirección del segmento al que pertenece.
- Segmentos intermedios: se continúa recorriendo el camino hasta que se detecta un segmento de transbordo, donde los pasajeros cambian de línea. En este caso, la primera estación del arco implica la bajada de los usuarios, y la siguiente, la subida. Para determinar las direcciones de subida y bajada, se examinan los segmentos adyacentes al segmento de transbordo. La subida se considera realizada en la misma dirección que sigue el arco anterior, mientras que la bajada obedece a la dirección del segmento siguiente al de transbordo.
- Último segmento: su último elemento siempre es una estación de bajada, dado que en ella finaliza el camino. La carga de pasajeros se asigna a la dirección del segmento al que pertenece la estación.

**Ejemplo.** Utilizando uno de los caminos del ejemplo anterior: [(211, 210), (210, 310), (310, 309)], se pueden identificar los puntos de subida y bajada a lo largo de este, junto con la dirección en la que se produce:

- Primer segmento: (211, 210). Los pasajeros suben a la línea 2 en la estación 11.
- Segmentos intermedios: (210, 310). Se trata de un segmento de transbordo, donde los usuarios se bajan de la línea 2 y suben a la línea 3 en la estación 10.
- Último segmento: (310, 309). Los pasajeros terminan su viaje, bajando de la línea 3 en la estación 9.

Si asumimos que la dirección principal de las líneas en la **[Figura 3-1](#page-22-0)** se establece de izquierda a derecha, ninguno de los segmentos que forman parte de este camino se encuentra en el conjunto  $A_c^{up}$ . Por lo tanto, todas las subidas y bajadas detectadas a lo largo de este camino se consideran realizadas en la dirección opuesta a la principal, es decir, de derecha a izquierda.

Para simplificar la construcción de las restricciones, en lugar de asignar directamente la carga a un nodo codificado  $m \in N_c$ , se desglosa en dos subíndices que representan la línea  $(l)$  y la estación  $(n)$  de manera independiente.

El total de usuarios que sube a cada línea  $l \in L$  en cada estación  $n \in N$  en la dirección  $o \in O$  durante el horizonte de planificación es:

<u>compartidos</u>

$$
S_{n,o}^l = \left\{\begin{matrix} \displaystyle\sum_{t \in T: \\ t_{1 = n}} \sum_{\substack{W_k^t \in W^t:\\ W_{k1}^t \in A_c^{up}, \\ W_{k2}^t \in W^{t-1}}}\hspace{-.2cm} f_{W_k^t} + \sum_{t_1,t_2 \neq n} \sum_{\substack{W_k^t \in W^t\\ W_{kS}^t \in A_{transbordo}, \\ W_{kS+1}^t \in A_c^{up}, \\ W_{kS+1}^t \in A_c^{up}, \\ W_{kS+1}^t \in A_c^{up}, \\ W_{kS+1}^t \in A_c^{up}, \\ W_{k1}^t \in W^{t-1}}\right\} & f_{W_k^t} + \sum_{\substack{t \in T: \\ t_1, t_2 \neq n}} \sum_{\substack{W_k^t \in W^t \\ W_{kS}^t \in W_{kS+1}^t \in A_c^{up}, \\ W_{kS+1}^t \notin A_c^{up}, \\ W_{kS+1}^t \notin A_c^{up}, \\ W_{kS+1}^t \notin A_c^{up}, \\ W_{kS+1}^t \notin A_c^{up}, \\ W_{kS+1}^t \notin A_c^{up}, \\ \text{Decode}[W_{kS2}^t]=n} \end{matrix}\right. \hspace{1cm} g_{W_k^t} \text{ si } o = 'down'
$$

Siendo  $W_{k1}^t$  el primer segmento del camino  $W_k^t \in W^t$  y  $W_{k11}^t$  su primer elemento, que representa una estación codificada.

El total de usuarios que baja de cada línea  $l \in L$  en cada estación  $n \in N$  en la dirección  $o \in O$ durante el horizonte de planificación es:

$$
B_{n, o}^{l} = \begin{cases} \displaystyle \sum_{\substack{t \in T: \\ t_{2 = n}}} \sum_{\substack{W_{k}^{t} \in W^{t}: \\ W_{k}^{t} \in A_{c}^{up}, \\ W_{k}^{t} \in A_{c}^{up}, \\ \text{Decode } L\left(W_{k|W_{k}^{t}}^{t} | \geq 1\right) = l}} f_{W_{k}^{t}} + \sum_{\substack{W_{k}^{t} \in W^{t}: \\ W_{k}^{t} \in A_{c}^{up}, \\ W_{k}^{t} \in A_{c}^{up}, \\ W_{k}^{t} \in A_{c}^{up}, \\ W_{k}^{t} \in B_{c}^{up}, \\ W_{k}^{t} \in B_{c}^{up}, \\ W_{k}^{t}
$$

#### **3.1.2.3 Carga máxima de la línea**

Una vez es conocida la carga en cada segmento, se puede identificar aquel donde cada línea experimenta un mayor volumen de usuarios. Esta información queda guardada en el conjunto  $Q_{max}$  y se utiliza para garantizar que la capacidad de los vehículos sea suficiente para satisfacer la demanda.

$$
Q_{max}[l] = \max_{(i,j)\in A_c(l)} Q_{(i,j)}, \qquad \forall l \in L
$$

#### **3.1.2.4 Tasas de subida y bajada**

Conocer el número de pasajeros que sube y baja en cada estación y dirección para cada línea durante el horizonte de planificación, una hora, permite calcular las tasas de subida y bajada en términos de pasajeros por segundo. Esto se logra dividiendo el valor asociado a cada elemento presente en  $S^l_{n,o}$  y  $B^l_{n,o}$ por 3600, obteniendo  $S_{n,o}^l$  y  $\widehat{B}_{n,o}^l$ .

$$
\hat{S}_{n,o}^l = \frac{S_{n,o}^l}{3600}, \qquad \forall l \in L, n \in N(l), o \in O
$$

$$
\hat{B}_{n,o}^l = \frac{B_{n,o}^l}{3600}, \qquad \forall \ l \in L, n \in N(l), o \in O
$$

# **3.1.3 Restricciones**

En esta sección se presentan las variables empleadas para establecer el horario y su relación con los demás elementos del modelo.

#### **3.1.3.1 Tiempo de recorrido**

El tiempo de recorrido se refiere a la duración del desplazamiento desde una estación a otra, es decir, a lo largo de un segmento en una dirección específica. Debido a las velocidades mínimas y máximas establecidas, el tiempo de recorrido está sujeto a ciertos límites:

$$
\frac{M_{(i,j)}}{V_{max}} \le R_{(i,j)} \le \frac{M_{(i,j)}}{V_{min}}, \qquad \forall (i,j) \in A(l) \cup \hat{A}(l)
$$
\n(1)

En los segmentos compartidos por varias líneas, todos los vehículos deben operar a la misma velocidad:

$$
R_{(i,j)} = \frac{M_{(i,j)}}{V_{corrector}}, \qquad \forall (i,j) \in C(l)
$$
 (2)

#### **3.1.3.2 Tiempo de espera**

Para cada estación y sentido se establece un tiempo de espera. Este debe ser lo bastante amplio como para permitir las subidas y bajadas de los pasajeros durante el intervalo de tiempo que transcurre entre las salidas de vehículos consecutivos, también conocido como *headway*, representado por *h* y medido en segundos. Las subidas y bajadas están vinculadas tanto a los usuarios que inician y finalizan viajes, como a los que realizan transferencias entre líneas:

$$
W_{n,o} \ge \frac{h}{X[l]} \times \left( a \times \hat{S}_{n,o}^l + b \times \hat{B}_{n,o}^l \right), \qquad \forall \ n \in N(l), o \ \epsilon O \tag{3}
$$

Incluso en situaciones donde se requiere un tiempo de espera muy bajo debido a un escaso volumen de pasajeros, es importante asegurarse de que se cumpla con un tiempo mínimo establecido, garantizando que haya un margen adecuado para operar con regularidad y seguridad:

$$
W_{n,o} \ge T_{parada} , \qquad \forall \; n \in N(l), o \; \epsilon 0 \tag{4}
$$

Por supuesto, para evitar aglomeraciones y retrasos, es esencial que el tiempo de espera sea menor que el *headway*:

$$
W_{n,o} \leq h - T_{seguridad} \qquad \forall \ n \in N(l), o \in O \tag{5}
$$

#### <u>compartidos</u>

## **3.1.3.3** *Headway***, frecuencia, tiempo de ciclo y flota**

Con el objetivo de asegurar un tiempo de espera promedio aceptable para los usuarios, se establece un límite superior para el *headway*:

$$
\frac{h}{2} \le T_{\text{median}} \tag{6}
$$

El tiempo de ciclo se define como el período de tiempo requerido para completar un servicio, recorriendo toda la ruta en ambas direcciones, y volver al punto de partida original. Además, se proporciona un margen de tiempo adicional:

$$
TC \ge \sum_{(i,j)\in A(l)\cup A(l)} R_{(i,j)} + \sum_{n\in N(l)} \sum_{o\in O} W_{n,o} + 2 \times T_{vuelta}
$$
\n
$$
(7)
$$

El tamaño de la flota, representado por  $F$ , se refiere al número de vehículos disponibles para operar. Este se relaciona directamente con el tiempo de ciclo y el *headway*. A medida que el tiempo de ciclo aumenta o el *headway* disminuye, se requiere un tamaño de flota mayor:

$$
F = \frac{TC}{h} \tag{†}
$$

Además, el *headway* influye en la frecuencia, f, que se trata del número de servicios que ofrece la línea en una hora (1*h* = 3600 s). Cuando el *headway* es más corto, significa que hay menos tiempo entre los servicios, lo que se traduce en una mayor frecuencia:

$$
f \times h = 3600 \tag{1}
$$

## **3.1.3.4 Capacidad**

Con el fin de asegurar que la capacidad de la línea y la frecuencia de los servicios son suficientes para cubrir la demanda de pasajeros, se establece la siguiente relación:

$$
Q_{max}[l] \le K[l] \times f \tag{8}
$$

## **3.1.3.5 Linealización**

Las restricciones (**†**) y (**‡**) presentan relaciones no lineales que añaden complejidad al problema. En este apartado se procede a su linealización:

**Restricción**  $(\dagger)$ :  $f \times h = 3600$ 

• Se considera un conjunto de posibles valores en segundos para el *headway,* todos ellos divisores de 3600. Esto asegura que tanto el *headway* como la frecuencia sean valores enteros. Una selección usual es:

 $H = \{120, 180, 240, 300, 360, 600, 720, 900, 1200, 1800\}$ 

• Al dividir 3600 entre los elementos de  $H$ , se obtienen los posibles valores de frecuencia, expresados en vehículos por hora:

 $\Omega = \{30, 20, 15, 12, 10, 6, 5, 4, 3, 2\}$ 

Estas cifras representan las opciones de frecuencia correspondientes a cada valor de *headway*.

- Es importante mantener el orden de los elementos en  $H$  de menor a mayor y en  $Ω$  de mayor a menor, de manera que al recorrer cada elemento de H, denotado como  $h_m$  ( $m = 1, 2, ...$ , |H|) y de  $\Omega$ ,  $f_m$  ( $m = 1, 2, ..., |\Omega|$ ), se cumpla:  $h_m \times f_m = 3600$  ( $m = 1, 2, ..., |H| = |\Omega|$ ).
- Se incorporar unas variables binarias adicionales  $\delta_m$  ( $m = 1, 2, ...$ ,  $|H| = |\Omega|$ ), de forma que:

$$
\delta_m = \begin{cases} 1 \, \text{s} \, i \, h = h_m \, \text{y} \, f = f_m = 3600/h_m \\ 0 \, \text{en caso contrario} \end{cases}, \qquad \forall \, m \in H
$$

Estas nuevas variables permiten sustituir la restricción original por otras expresiones alternativas.

• El *headway* se representa como una suma:

$$
h = \sum_{m=1}^{|H|} h_m \times \delta_m \tag{9}
$$

La frecuencia se expresa como otra suma:

$$
f = \sum_{m=1}^{|H|} f_m \times \delta_m \tag{10}
$$

• La suma de las variables binarias correspondientes a cada línea debe ser igual a 1, ya que cada una adopta un único valor para el *headway* y la frecuencia:

$$
\sum_{m=1}^{|M|} \delta_m = 1 \tag{11}
$$

<u>compartidos</u>

**Restricción** ( $\ddagger$ )**:**  $F = \frac{TC}{l}$ ℎ

> • La restricción (**‡**) contiene la no linealidad restante, pero su linealización se simplifica gracias a las variables binarias definidas anteriormente. Con estas variables, la restricción se puede expresar de la siguiente manera:

$$
\sum_{m=1}^{|M|} h_m \times \delta_m \times F = TC
$$

• Además, resulta necesario introducir un nuevo conjunto de variables binarias, denotadas como  $\theta_m$ , que abarcan la operación  $\delta_m \times F$ , de forma que  $\theta_m = F$  si  $\delta_m = 1$ . Este comportamiento se consigue mediante las siguientes restricciones:

$$
\theta_m \le F + \alpha \times (1 - \delta_m), \qquad \forall \ m = 1, \dots, |H| \tag{12}
$$

$$
\theta_m \ge F - \alpha \times (1 - \delta_m), \qquad \forall \ m = 1, \dots, |H| \tag{13}
$$

$$
\theta_m \le \alpha \times \delta_m, \qquad \forall \ m = 1, \dots, |H| \tag{14}
$$

- El parámetro α representa un límite superior para el producto del *headway* por la flota, pudiéndose calcular como:  $F_{max} \times h_{max}$ .
- Finalmente, se reescribe la restricción inicial, obteniendo la siguiente ecuación:

$$
\sum_{m=1}^{|M|} h_m \times \theta_m = TC \tag{15}
$$

## **3.1.4 Función objetivo**

En la prestación de un servicio, es importante considerar tanto la perspectiva del cliente como la del proveedor. La visión del usuario se tiene en cuenta en restricciones como (6), que contribuyen al desarrollo de horarios más flexibles y cómodos.

En este caso, la función objetivo es la que aporta la visión de la empresa y su interés por reducir costes. Dado que se trabaja en un entorno genérico, no se disponen de datos específicos sobre los costes para la empresa, optando por minimizar la flota de vehículos. Al reducir el tamaño de la flota, disminuyen los gastos asociados a la adquisición, la operación y el mantenimiento de los vehículos, logrando optimizar la eficiencia y rentabilidad del servicio.

*Min F* (16)

# **3.1.5 Notación**

A continuación, se presentan tablas que resumen los conjuntos, parámetros, operadores y variables utilizados. Estas tienen como objetivo facilitar la comprensión tanto del modelo como de los cálculos previos, además de permitir un acceso rápido a la información relevante sobre cada elemento.

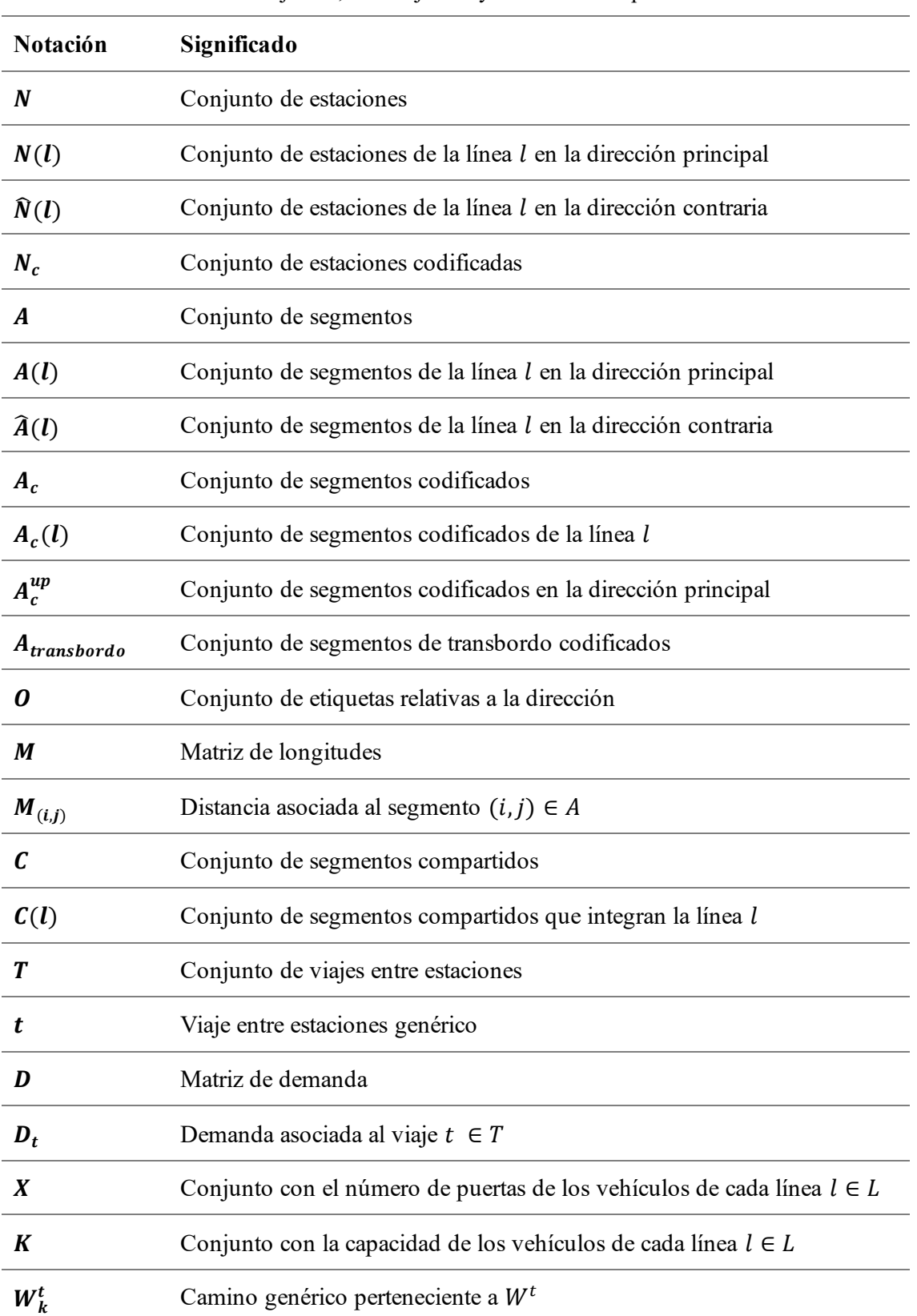

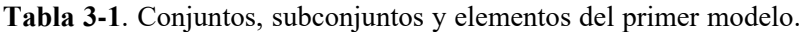

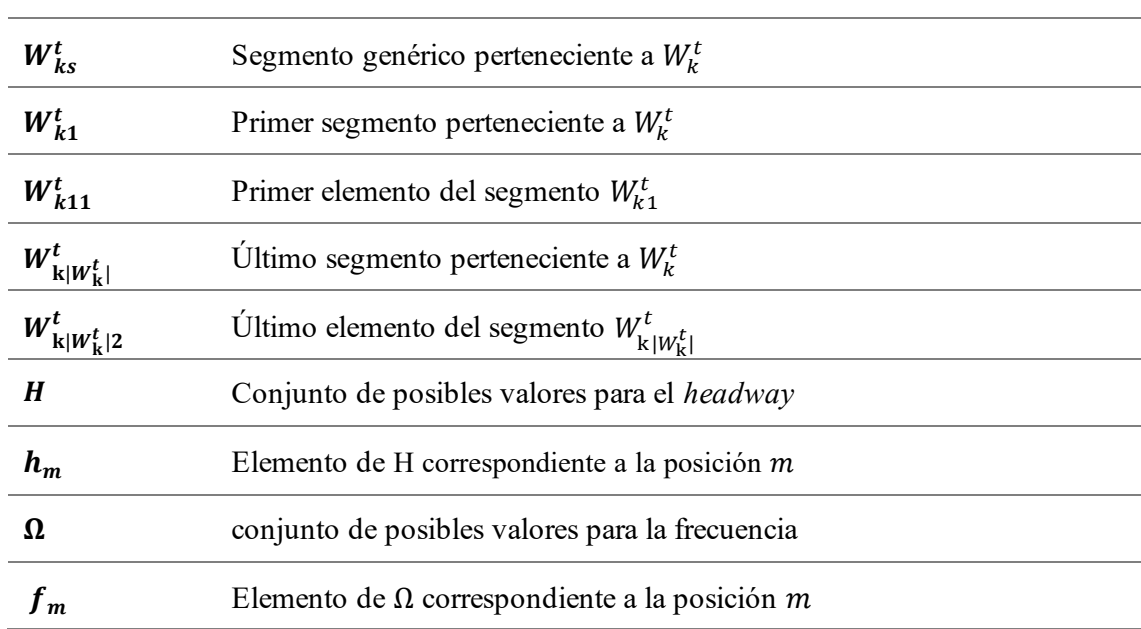

**Tabla 3-2**. Parámetros del primer modelo.

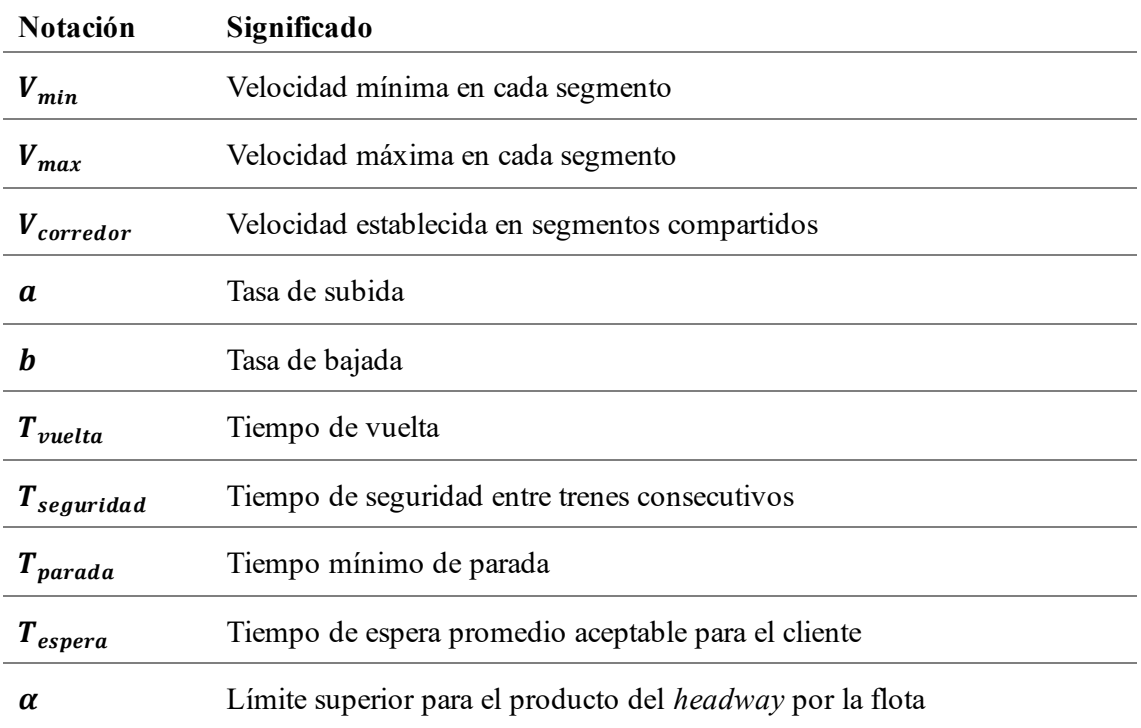

**Tabla 3-3**. Operadores.

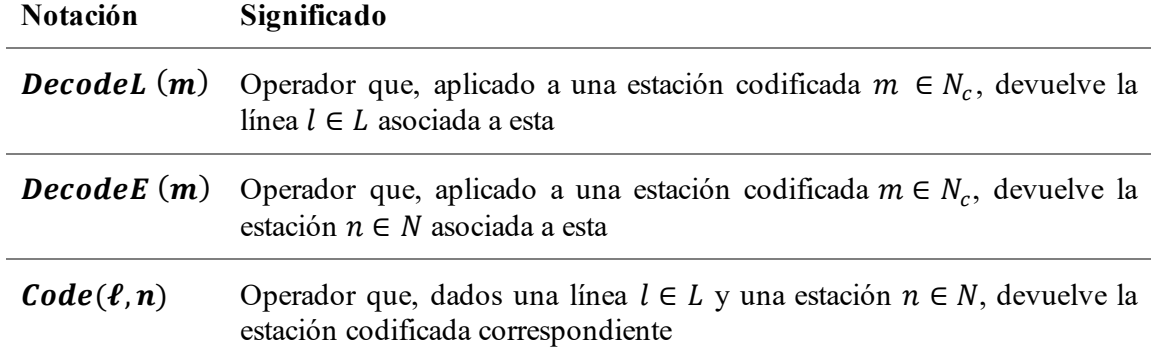

| <b>Notación</b>          | Significado                                                                                                |
|--------------------------|----------------------------------------------------------------------------------------------------|
| $p_{W_k^t}$              | Probabilidad de selección del camino $W_k^t$                                                               |
| $\boldsymbol{g}_{W_k^t}$ | Flujo de pasajeros a lo largo del camino $W_k^t$                                                           |
| $S_{n.o}^l$              | Cantidad de pasajeros que sube a la línea $l \in L$ en la estación $n \in N$ en la<br>dirección $o \in O$  |
| $B_{n.o}^l$              | Cantidad de pasajeros que baja de la línea $l \in L$ en la estación $n \in N$ en la<br>dirección $o \in O$ |
| $\widehat{S}_{n.o}^l$    | Tasa de subida a la línea $l \in L$ en la estación $n \in N$ en la dirección $o \in O$                     |
| $\widehat{B}_{n.o}^l$    | Tasa de bajada de la línea $l \in L$ en la estación $n \in N$ en la dirección $o \in O$                    |
| $\boldsymbol{Q}_{(i,j)}$ | Cantidad de pasajeros que viaja en el segmento $(i, j) \in A_c(l)$                                         |
| $\boldsymbol{Q}_{max}$   | Conjunto con la cantidad de pasajeros máxima presente por segmento en<br>cada la línea $l \in L$           |

**Tabla 3-4**. Cálculos previos.

**Tabla 3-5**. Variables del primer modelo.

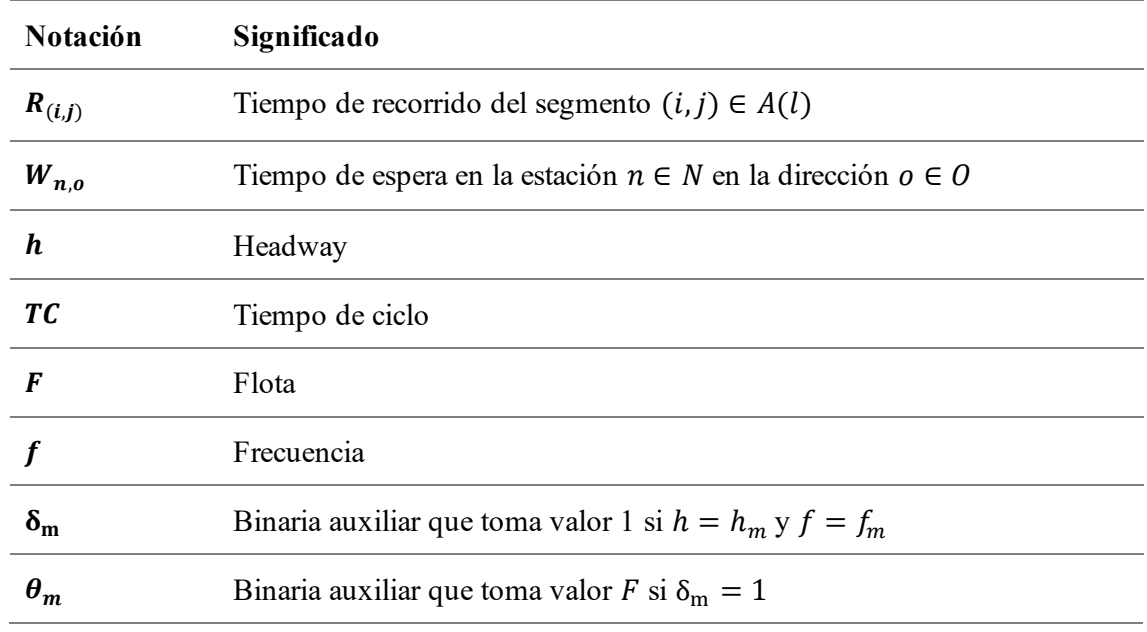
#### compartidos

## <span id="page-36-0"></span>**3.1.6 Modelo**

Mediante la resolución del siguiente modelo para cada línea, se obtiene el horario regular correspondiente a cada una de ellas:

$$
Min F \tag{16}
$$

sa:

$$
(1) - (15),
$$
 Restricciones de horario

Restricciones de dominio:

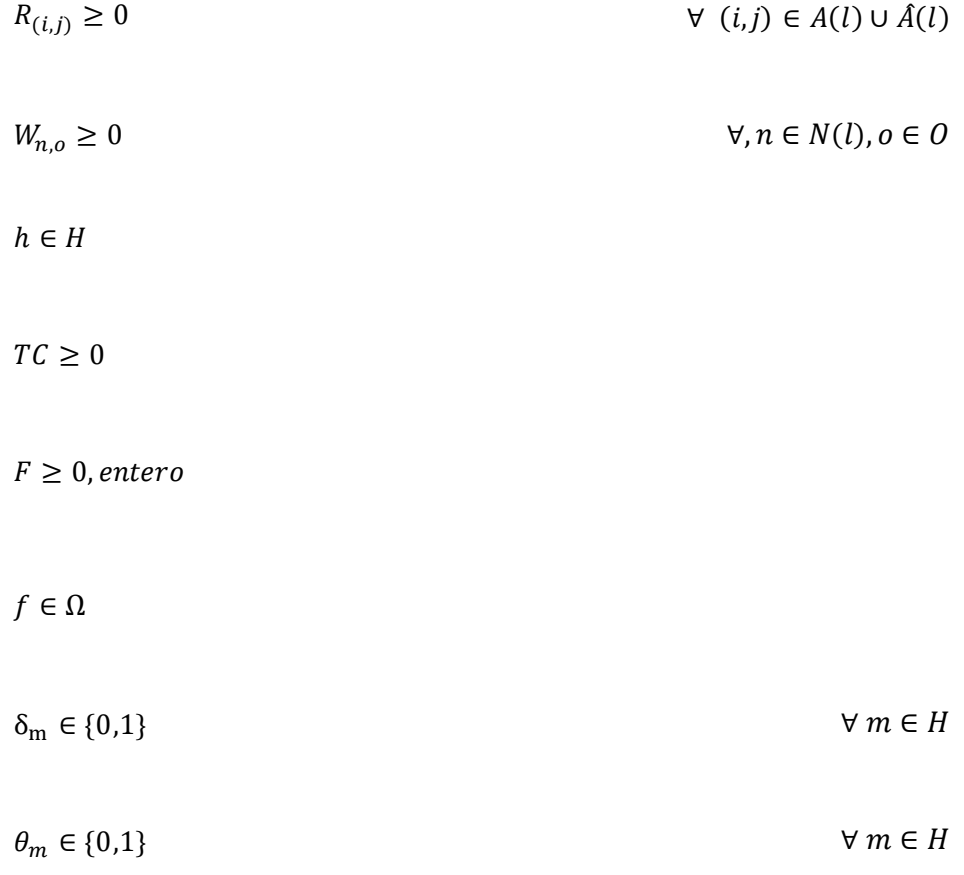

# **3.1.7 Construcción del horario detallado**

En esta fase se establecen los horarios de llegada y salida en cada estación de acuerdo a los valores óptimos obtenidos para las variables del modelo, como la frecuencia, el tiempo de espera en ambos sentidos, el tiempo de recorrido en ambos sentidos, el tiempo de ciclo y el *headway*. Esto se realiza dentro de un marco temporal genérico de una hora de duración, considerando que la operación comenzó con anterioridad y se está continuando.

Un servicio típico, que implica el recorrido del trayecto en ambos sentidos, sigue la siguiente secuencia:

- El vehículo llega a la primera estación y espera a que los pasajeros que estaban a bordo se bajen. Luego, el vehículo cambia de dirección y se detiene para que nuevos pasajeros suban a él en la dirección contraria.
- A continuación, se desplaza hacia la siguiente estación, incurriendo en el tiempo de recorrido necesario. Allí, nuevamente espera a que los pasajeros bajen y suban, y entonces, continúa su viaje hacia la próxima estación. Este proceso se repite sucesivamente hasta llegar a la última estación.
- En la última estación, tras esperar a que los pasajeros desciendan, el vehículo da la vuelta y espera a que nuevos pasajeros aborden. A partir de ahí, comienza el recorrido en sentido inverso.
- Cuando el vehículo llega nuevamente a la primera estación, se repite toda la secuencia desde el principio. Este intervalo de tiempo que transcurre entre dos llegadas consecutivas del vehículo a la primera estación es el tiempo de ciclo.

Para la elaboración del horario de la línea, se parte de la frecuencia, que indica cuántos servicios se ofrecen en una hora. El primer servicio se programa para llegar a la primera estación al comienzo del marco horario. A partir de este punto, se generan los horarios de los demás servicios, teniendo en cuenta que debe haber un intervalo de tiempo de separación predeterminado, llamado *headway*, entre las llegadas de dos servicios consecutivos en cada estación.

**Ejemplo.** En la **[Figura](#page-37-0) 3-3** se muestra un gráfico que ilustra los servicios programados en una línea, denominada 1, a lo largo de una hora. El eje de ordenadas representa la distancia que separa las estaciones de la línea, numeradas del 1 al 4. La estación 1 se encuentra en la posición 0, la estación 2 a una distancia de 820 metros, y así sucesivamente. El eje de abscisas refleja el tiempo.

En el gráfico se pueden observar seis servicios identificados con dos colores diferentes. Esto permite distinguir visualmente si son realizados por el mismo vehículo.

Las variables, asociadas a una estación y dirección mediante índices, se simbolizan en color ojo para el primer servicio.

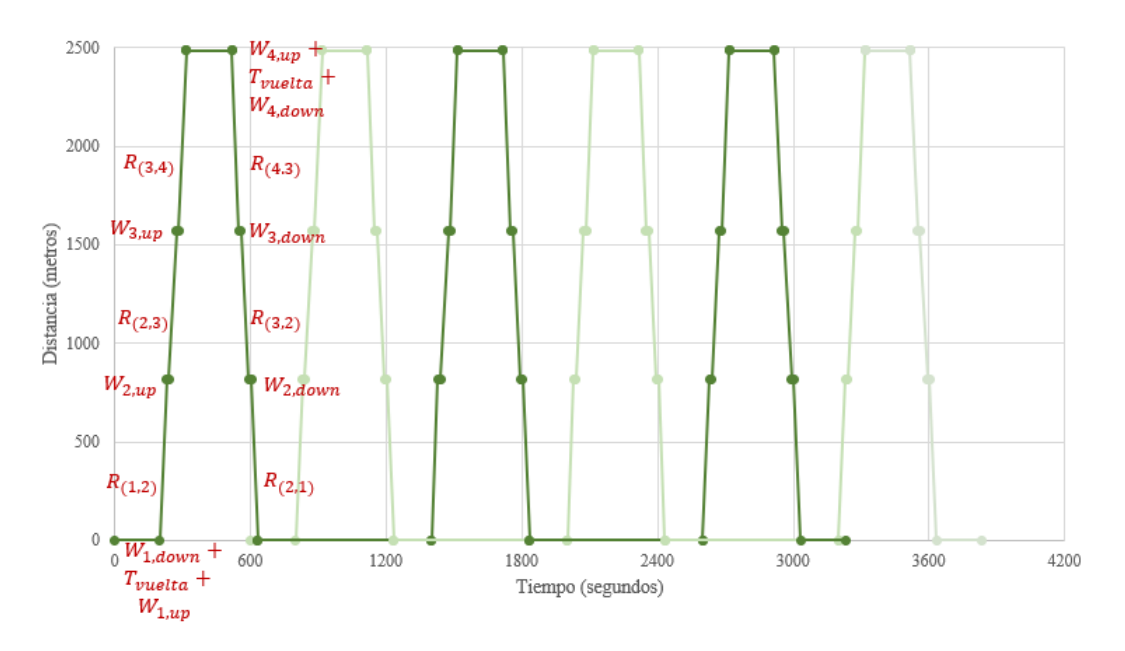

<span id="page-37-0"></span>**Figura 3-3**. Servicio de ejemplo.

compartidos.<br>.

Con el objetivo de garantizar que existan servicios disponibles en cada estación a intervalos de tiempo iguales al *headway*, se llevan a cabo ajustes en el horario tras analizar la última estación del recorrido. Si el tiempo transcurrido desde el inicio del horario hasta la llegada del primer servicio a la última estación es mayor que el *headway*, se introducen nuevos servicios previos a éste, asegurando que en la última estación se percibe una llegada regular de servicios.

La programación se extiende a las demás estaciones siguiendo la secuencia descrita anteriormente, hasta alcanzar el momento de inicio de dicho servicio en la primera estación en la dirección principal y en la dirección opuesta.

En este punto, se puede calcular el número total de servicios programados en cada línea, que coincide con la frecuencia de la línea. A cada uno de ellos se le asigna un número, correspondiente al orden en el que fueron creados. Estos se registran en los conjuntos  $R^l = \{1, ..., |R^l|\}$ . Cada conjunto  $R^l$  contiene los servicios de la línea  $l \in L$  ordenados en función de sus horas de inicio.

Finalmente, el horario se presenta en forma de una tabla estructurada que refleja la información de manera clara y organizada:

| Línea L<br>Dirección o | Servicio 1 |            | Servicio 2 |         | $\ddotsc$ |            | Servicio $ R^l $ |            |
|------------------------|------------|------------|------------|---------|-----------|------------|------------------|------------|
| Estación               | Llegada    | Salida     | Llegada    | Salida  | Llegada   | Salida     | Llegada          | Salida     |
| $N(l)$ [1]             | min:seg    | min:seg    | min:seg    | min:seg | min:seg   | min:seg    | $min:$ seg       | min:seg    |
| $N(l)$ [2]             | min:seg    | min:seg    | min:seg    | min:seg | min:seg   | min:seg    | $min:$ seg       | min:seg    |
| $\cdots$               | min:seg    | $min:$ seg | min:seg    | min:seg | min:seg   | $min:$ seg | $min:$ seg       | min:seg    |
| $N(l)$ [  $N(l)$  ]    | min:seg    | min:seg    | min:seg    | min:seg | min:seg   | $min:$ seg | min:seg          | $min:$ seg |

**Tabla 3-6**. Horario en formato de tabla de ejemplo.

<span id="page-38-0"></span>Para acceder a los datos, se utilizan matrices para cada combinación de línea  $l \in L$ , servicio  $r \in R^l$  y sentido  $o \in O$ . Estas se denominan *Horario<sup>l, r, o*. Cada elemento de la matriz *Horario<sup>l, r, o*</sup>, representado</sup> como  $Horario_{(n,i)}^{l,r,o}$ , está asociado a una estación específica n y representa el instante de llegada cuando se introduce el valor 1 para el índice  $i$  y el instante de salida cuando se introduce el valor 2.

# **3.2 Creación de horarios coordinados**

En este subcapítulo, se aborda la segunda parte de la metodología desarrollada para resolver el problema de coordinación de corredores comunes a varias líneas. El objetivo fundamental es el logro de una coordinación eficiente entre las diferentes líneas que operan en la red de transporte, y para ello, se requiere modificar los horarios previamente creados.

Este proceso implica el desarrollo de un modelo matemático que capture todas las particularidades y consideraciones del problema, permitiendo así ajustar los horarios existentes de manera óptima y adaptarlos a las circunstancias presentes en el sistema de transporte.

# **3.2.1 Datos**

En esta segunda sección, se hereda toda la información de la sección anterior, tanto la inicial como la generada durante el proceso. Los horarios existentes sirven como punto de partida, por lo que se requiere una cantidad mínima de nuevos datos. Estos datos adicionales están orientados a lograr el funcionamiento deseado y cumplir con los requisitos específicos establecidos.

# **3.2.1.1 Estaciones de control**

En el conjunto  $E$  se encuentran las estaciones de control, las cuales son seleccionadas de entre las estaciones compartidas que forman parte de los corredores comunes. Solo se necesita elegir una estación de control por cada corredor compartido, ya que cualquier modificación realizada en una estación se aplicará automáticamente a todas las estaciones pertenecientes a ese mismo corredor. Cada estación de control debe ser atendida por todas las líneas que hacen uso del corredor común al que pertenece y se utiliza para verificar el cumplimiento del tiempo de seguridad requerido entre los vehículos a su paso por ella.

# **3.2.1.2 Características de diseño**

Uno de los parámetros de diseño más importantes es el tiempo de seguridad, que se representa como  $\tau_{min}$ . Este tiempo se establece entre cada par de vehículos consecutivos que transitan por el corredor con el fin de garantizar una operación fluida y proporcionar un margen adecuado de frenado en caso de situaciones imprevistas. Aunque depende de las características y del sistema de señalización de las líneas, un valor habitual utilizado en líneas de metro es de 1 minuto.

Al realizar modificaciones en el horario, se deben tener en cuenta ciertos aspectos para asegurar que la calidad del servicio no se vea significativamente afectada. Es posible que, al aumentar el tiempo de seguridad entre los servicios, sea necesario desplazarlos de manera que el primero y/o el último se encuentren más alejados del marco temporal considerado. Para evitar que este se extienda en exceso, se utilizan los siguientes parámetros:

- *Adelanto*<sub>max</sub>: limita cuánto puede adelantarse el primer servicio
- Retraso $_{max}$ : limita cuánto puede retrasarse el último servicio

Finalmente, para obtener una solución que se ajuste a las preferencias establecidas, es necesario asignar pesos a cada una de las decisiones incluidas en la función objetivo del modelo. Una selección adecuada de los pesos en el conjunto  $\beta$  es crucial, ya que, al asignar mayor peso a una decisión específica, se está indicando que esta se considera más relevante.

- $\bullet$   $\beta_1$ : representa el peso asignado al desplazamiento total, es decir, al desplazamiento conjunto de los servicios de una línea. Al darle más peso, se prioriza la regularidad del horario, evitando variaciones significativas en puntos específicos.
- $\bullet$   $\beta_2$ : representa el peso asignado al desplazamiento individual de cada servicio. Al asignarle mayor peso, se brinda más libertad para actuar directamente sobre un servicio concreto.
- $\bullet$   $\beta_3$ : representa el peso asignado a los adelantos o retrasos del horizonte temporal de planificación. Al ajustar este peso, se puede establecer un límite más estricto o flexible en la agrupación de servicios dentro del marco temporal considerado, controlando la proximidad del primer y último servicio a los extremos de este.
- $\bullet$   $\beta_4$ : representa el peso asignado al tiempo de seguridad. Al establecer un peso mayor, se pone un mayor énfasis en aumentar el intervalo de tiempo entre vehículos a lo largo del corredor.

# **3.2.2 Análisis**

La información generada anteriormente, como las horas de inicio y fin de los servicios, el orden en el que pasan por las estaciones y los vehículos que los realizan, se utiliza para llevar a cabo un análisis que ayudará a establecer las restricciones para el nuevo modelo.

# **3.2.2.1 Servicios realizados por el mismo vehículo**

Los servicios efectuados por cada vehículo se agrupan en conjuntos denominados  $Enlaces<sup>l</sup>$  para cada línea. Cada elemento de este conjunto, representado como  $Enlaces^l_j$  (donde  $j$  toma valores de 1 a  $|F^l|$ ), está asociado a un vehículo concreto. Su contenido consiste en una serie de pares ordenados  $q_x$  =  $(r, o)$  ∈ Enlaces<sup>1</sup>, donde  $r$  ∈  $R<sup>1</sup>$  representa el número del servicio que el vehículo realiza,  $o ∈ O$  indica compartidos.<br>.

el sentido en el que tiene lugar y  $x$  representa su posición dentro del subconjunto. Si un vehículo es designado para realizar un servicio, se le atribuye la responsabilidad de llevar a cabo todo el trayecto, tanto en el sentido principal como en el sentido opuesto.

Determinar qué servicios son realizados por un mismo vehículo en una línea puede lograrse de manera sencilla utilizando dos métodos diferentes:

- Considerando el orden de los servicios de una línea,  $R^l$ , y el tamaño de su flota,  $F^l$ , se puede observar que los  $F^l$  primeros servicios de  $R^l$  son realizados por vehículos diferentes. A partir de ese punto, el vehículo encargado de realizar el primer servicio regresa para ejecutar el servicio ubicado en la posición  $F^l + 1$ . Posteriormente, el vehículo asignado al segundo servicio también regresa y está preparado para llevar a cabo el servicio que ocupa la posición  $F^l + 2$ , y así sucesivamente.
- Comparando los horarios de cada línea, representados por  $Horario^{l,r,o}$  y calculando las diferencias entre instantes de llegada a la primera estación en la dirección principal de los servicios en  $R^l$ , *Horario*<sup>l</sup>,*r*,*up*</sup><sub>(*N*(*l*)[1],1)</sub>. Si la diferencia entre los tiempos de llegada de dos servicios es igual al tiempo de ciclo de la línea,  $TC^l$ , que es el tiempo que le toma al vehículo completar todo el recorrido, se puede inferir que son realizados por el mismo vehículo.

# **3.2.2.2 Orden de los servicios en las estaciones de control**

Dado que el tiempo de seguridad se impone entre vehículos consecutivos que transitan por un corredor común, es necesario conocer el orden en el que llegan a las estaciones de control. De esta manera será posible imponer restricciones entre cada par de vehículos consecutivos.

Para organizar los servicios que transitan por un corredor común, se identifican las líneas que comparten este corredor y se registran los instantes de llegada de cada vehículo a la estación de control correspondiente. Una vez que se han recopilado todos los tiempos, se procede a ordenarlos de manera ascendente.

Se establece una diferenciación entre los servicios que se llevan a cabo en la dirección principal y los que se realizan en la dirección opuesta debido a la naturaleza bidireccional de la red de transporte, en la que se utilizan vías separadas para cada dirección. Por lo tanto, se crean dos conjuntos distintos para ordenar estos servicios:

- $\bullet$   $Order<sup>up</sup>$ : contiene el orden de los servicios realizados en la dirección principal.
- Orden<sup>down</sup>: contiene el orden de los servicios realizados en la dirección opuesta.

Su contenido se organiza en tantos subconjuntos  $y<sub>z</sub>$  como estaciones de control existan en  $E$  ( $z =$ 1, ...,  $|E|$ ). Cada elemento  $k_x$  ( $x = 1, ...$ ,  $|Order^{up} | \cap |Order^{down} |)$  en los subconjuntos mencionados presenta la siguiente estructura: (l, r, Horario $l^{(r,o)}_{(e,1)}$ ), donde  $l \in L$  representa la línea,  $r \in R^l$ hace referencia al servicio,  $e \in E$  indica la estación de control en cuestión y  $o \in O$  expresa la dirección, tomando el valor 'up' para el conjunto Orden<sup>up</sup> y *'down'* para el conjunto Orden<sup>down</sup>.

# **3.2.2.3 Marco temporal**

Aunque se estableció inicialmente un marco temporal de una hora, puede ocurrir que, al obtener las soluciones del primer modelo, dicho marco se amplíe ligeramente. Esto sucede cuando algunos servicios comienzan o terminan fuera de ese rango de tiempo situado entre  $Marco<sub>ini</sub> y Marco<sub>fin</sub>$ . Por lo tanto, es esencial conocer el marco temporal final que abarca todos los servicios considerados, a fin de delimitar los desplazamientos realizados en el segundo modelo.

Dado que el orden de los servicios no cambia, solo se necesita registrar el momento de llegada del primer servicio a la primera estación en la dirección principal y el momento de salida del último servicio de la primera estación en la dirección opuesta para cada línea. Estos definen los límites inicial y final del nuevo marco correspondiente a cada línea.

Para esto, se cuenta con dos conjuntos de datos:

- *Llegadas*<sup>up</sup> = {*Horario*<sup>*l*</sup>, $R^{l[1],up}$ </sup>  $\forall l \in L$ } : contiene el instante de llegada a la primera estación del primer servicio en la dirección principal para cada línea.
- Salidas<sup> down</sup> = { $Horario_{(N(l)[1],2)}^{l,R^l[|R^l|],down} \forall l \in L$ } : contiene el instante de salida de la primera estación del último servicio en la dirección opuesta para cada línea.

# **3.2.3 Restricciones**

Para lograr el funcionamiento deseado, se imponen una serie de limitaciones o condiciones que determinan el valor de las variables del nuevo modelo.

#### **3.2.3.1 Modificación de instantes de llegada y salida**

Se pueden emplear tres variables para modificar cada valor del horario:

- $\bullet$   $ZT^l$ : se utiliza para ajustar el horario de todos los servicios de una línea de forma simultánea, ya sea para adelantarlos o retrasarlos en conjunto.
- $\bullet$   $ZA_{r,o}^l$ : permite realizar cambios individuales en el horario de un servicio específico de una línea en una dirección determinada, adelantándolo con relación al horario original.
- $ZR_{r,o}^l$ : permite realizar cambios individuales en el horario de un servicio específico de una línea en una dirección determinada, retrasándolo con relación al horario original.

Los valores correspondientes a los instantes de llegada y salida se definen mediante las variables:

- $\bullet$   $A_{r,n,o}^l$ : representa el instante de llegada del servicio  $r \in R^l$  de la línea  $l \in L$  a la estación  $n \in \mathbb{Z}$  $N(l)$  en la dirección  $o \in O$ .
- $D_{r,n,o}^l$ : representa el instante de salida del servicio  $r \in R^l$  de la línea  $l \in L$  de la estación  $n \in \mathbb{Z}$  $N(l)$  en la dirección  $o \in O$ .

La relación entre todas las variables mencionadas se expresa a través de las siguientes restricciones:

$$
A_{r,n,o}^l = Horario_{(n,1)}^{l,r,o} + ZT^l + ZR_{r,o}^l - ZA_{r,o}^l, \quad \forall l \in L, r \in R^l, n \in N(l), o \in O
$$
\n(17)

$$
D_{r,n,o}^l = Horario_{(n,2)}^{l,r,o} + ZT^l + ZR_{r,o}^l - ZA_{r,o}^l, \quad \forall l \in L, r \in R^l, n \in N(l), o \in O
$$
\n(18)

Nótese que las variables Z $T^{l}$ , que reflejan un adelanto o atraso temporal de todos los servicios de una línea, tomarán un valor negativo en el caso de que impliquen un adelanto.

Las restricciones (17) definen los nuevos tiempos de llegada de los servicios a partir de los tiempos calculados con el primer modelo (apartado **[3.1.6](#page-36-0)**) para cada una de las líneas, desplazándolos en el tiempo en la cantidad indicada por  $ZT^l + ZR^l_{r,o} - ZA^l_{r,o}$ . Del mismo modo, las restricciones (18) redefinen los tiempos de salida de los servicios en las diferentes estaciones a parir de los obtenidos tras resolver el primer modelo para cada una de las líneas por separado.

#### **3.2.3.2 Mantenimiento de los horarios dentro del rango establecido**

El propósito de estas restricciones es evitar que el marco temporal resultante del primer modelo se amplíe excesivamente, con el fin de preservar la frecuencia establecida para los servicios. Para cada línea, la restricción se aplica exclusivamente al servicio inicial y final, dado que los servicios no intercambian su orden. Las variables *Adelanto y Retraso* representan el desplazamiento de los límites de dicho

<u>comparati</u>dos

marco temporal, a las que se impide exceder los valores máximos establecidos, Adelanto<sub>max</sub> y  $Retraso_{max}$  respectivamente.

$$
A_{R^{l}[1],N(l)[1],up}^{l} \geq Llegadas^{up}[l] - Adelanto, \quad \forall l \in L
$$
\n(19)

$$
D_{R^{l}[|R^{l}|,N(l)[1],down}^{l} \geq Salidas^{down}[l] - Retraso, \quad \forall l \in L
$$
\n(20)

#### **3.2.3.3 Efecto de los desplazamientos en los servicios del mismo tren**

Cuando se realiza una modificación individual en un servicio y para una dirección específica, los servicios posteriores realizados por ese mismo vehículo también se ven afectados. Para cada par de servicios consecutivos de un vehículo, es necesario garantizar que el adelanto aplicado al primer servicio sea al menos igual o mayor que el adelanto del siguiente. Asimismo, el retraso establecido para el primer servicio debe ser menor o igual que el retraso del siguiente. De esta manera, se asegura que el vehículo disponga del tiempo suficiente para completar servicios consecutivos en direcciones opuestas.

$$
ZA_{q_x[1],q_x[2]}^l\geq ZA_{q_{x+1}[1],q_{x+1}[2]}^l, \forall q_x \in Enlaces_i^l, x=1,\dots, \left|Enlaces_i^l\right|-1, j \in F^l, l \in L
$$
\n(21)

$$
ZR_{q_x[1],q_x[2]}^l \leq \, KR_{q_{x+1}[1],q_{x+1}[2]}^l, \forall \, q_x \in \, Enlaces_j^l, x = 1, \dots, \left| \, Enlaces_j^l \right| - 1, j \in F^l, l \in L \tag{22}
$$

#### **3.2.3.4 Tiempo de seguridad entre vehículos consecutivos en las estaciones de control**

Cuando se realiza una modificación en el horario de un servicio para una estación en particular, esta se propaga al resto de estaciones. En consecuencia, es posible garantizar un espaciamiento adecuado entre los servicios imponiendo cierto tiempo de seguridad  $\tau$  entre vehículos consecutivos en la estación de control correspondiente a cada corredor común. Al aplicar esta medida, el espaciamiento se reflejará automáticamente en cada una de las estaciones compartidas pertenecientes al corredor.

$$
A_{k_{x+1}}^{k_{x+1}[1]}[z]_{E[z],up} - D_{k_x[2],E[z],up}^{k_x[1]} \ge \tau, \forall k_x \in y_z, x = 1, ..., |y_z| - 1, y_z \in Order^{up}, z = 1, ..., |E|
$$
 (23)

$$
A_{k_{x+1}[2],E[z],down}^{k_{x+1}[1]} - D_{k_x[2],E[z],down}^{k_x[1]} \ge \tau, \forall k_x \in y_z, x = 1, ..., |y_z| - 1, y_z \in Orden^{down}, z = 1, ..., |E|
$$
\n(24)

#### **3.2.4 Función objetivo**

En este modelo, la función objetivo se compone de varios términos que representan diferentes decisiones. Estas determinarán la forma en que se opera y se brinda el servicio al usuario.

Para lograr resultados que se alineen con unas preferencias específicas, resulta necesario asignar un peso a cada una de estas decisiones.

Los elementos que conforman la función objetivo son:

- El desplazamiento conjunto de los servicios de una línea,  $ZT^l$ .
- Los desplazamientos individuales de los servicios de una línea,  $ZA_{r,o}^l$  y  $ZR_{r,o}^l$ .
- La ampliación de los límites del marco temporal, Adelanto y Retraso.
- El tiempo de seguridad entre vehículos consecutivos en los corredores compartidos,  $\tau$ .

$$
Min \beta_1 \times \sum_{l \in L} ZT^l + \beta_2 \times \sum_{l \in L} \sum_{r \in R^l} \sum_{o \in O} (ZA_{r,o}^l + ZR_{r,o}^l) + \beta_3 \times (Adelanto + Retraso) - \beta_4 \times \tau
$$
\n(25)

# **3.2.5 Notación**

En este segundo modelo, se utiliza una notación diferente, que, a modo de resumen, se presenta en las siguientes tablas. Esta se utiliza junto con la notación previamente mencionada en el primer modelo para representar los conjuntos, parámetros y variables involucrados.

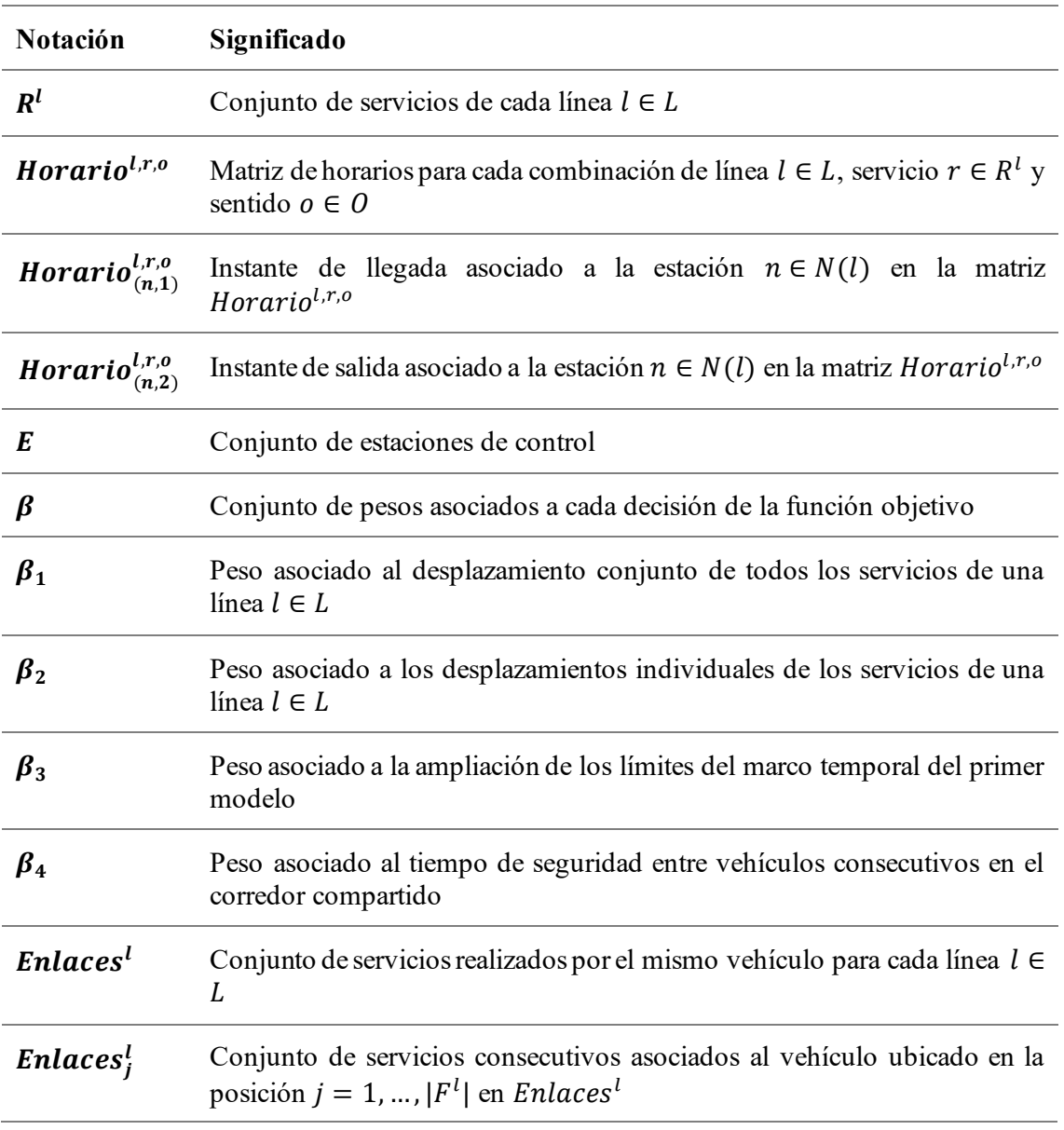

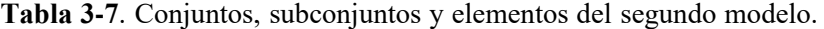

compartidos.<br>.

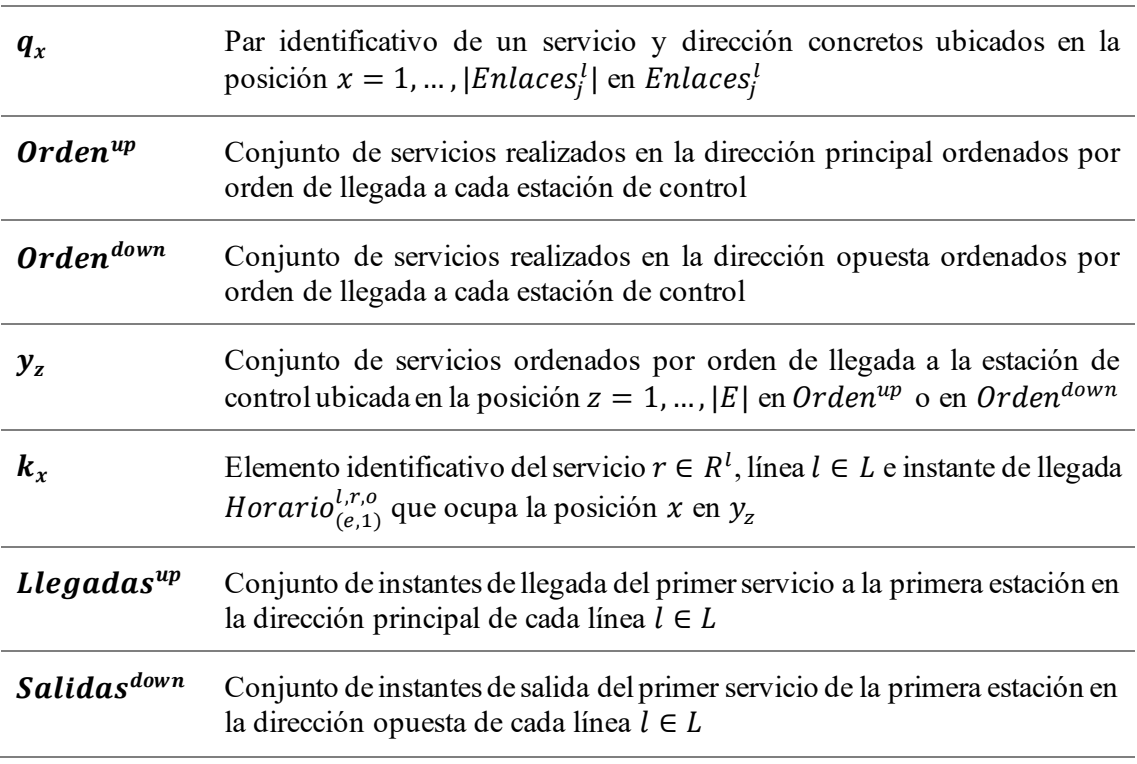

**Tabla 3-8**. Parámetros del segundo modelo.

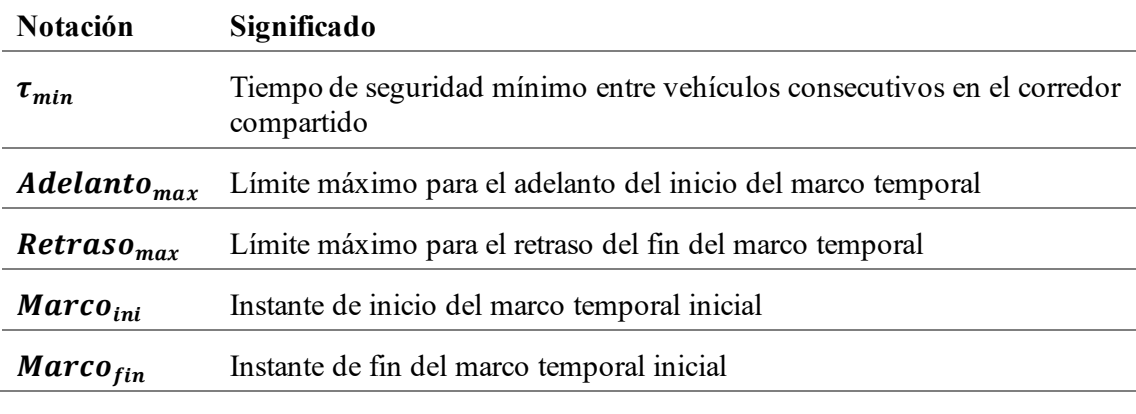

**Tabla 3-9**. Variables del segundo modelo.

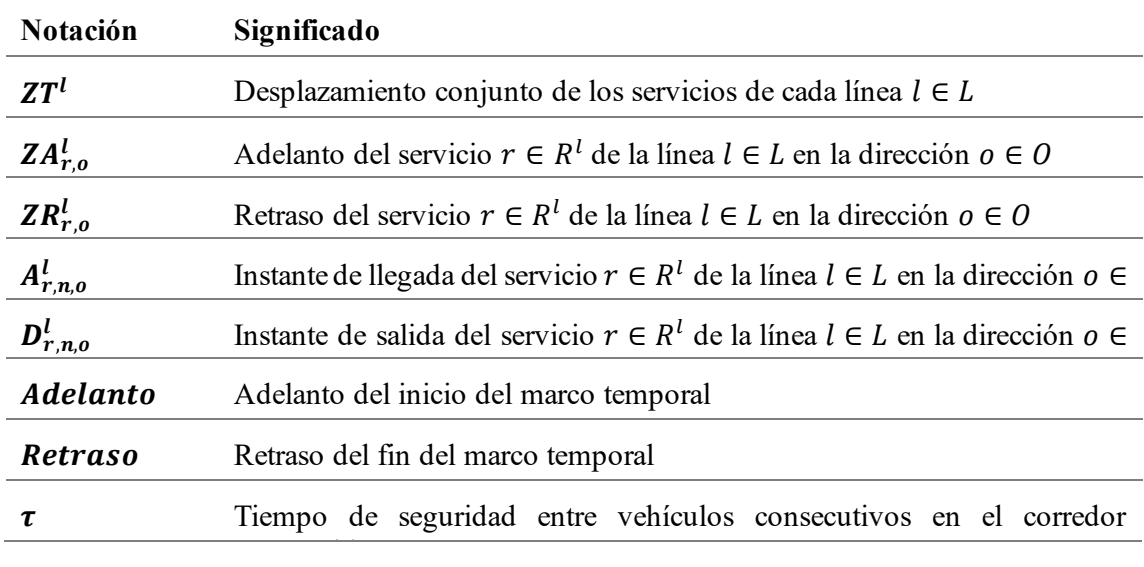

#### **3.2.6 Modelo**

Al agrupar las restricciones desarrolladas se crea un modelo que proporciona los horarios para cada línea, teniendo en cuenta el tiempo de seguridad requerido entre los servicios o vehículos que circulan por los corredores compartidos:

$$
Min \beta_1 \times \sum_{l \in L} ZT^l + \beta_2 \times \sum_{l \in L} \sum_{r \in R^l} \sum_{o \in O} \left( ZA_{r,o}^l + ZR_{r,o}^l \right) + \beta_3 \times (Adelanto + Retraso) - \beta_4 \times \tau
$$
\n(25)

sa:

 $(17) - (24)$ , Restricciones de horario

Restricciones de dominio:

$$
ZT^l \in [-Adelanto_{max}, Retraso_{max}]
$$
  $\forall l \in L$ 

- $ZA_{r,o}^l\in [0,\textit{Adelanto}_{max}]$   $\forall l\in L, r\in R$  $l, o \in O$
- $ZR_{r,o}^l \in [0, Retraso_{max}]$   $\forall l \in L, r \in R$  $l, o \in O$
- $A_{r,n,o}^{l} \in \left[ {Marco}_{ini} {3600} , {Marco}_{fin} \right]$ + 3600]  $\forall$   $l \in L, r \in R^l, n \in N(l), o \in O$

 $D^l_{r,n,o} \in \left[ {Marco}_{ini} - {3600} , {Marco}_{fin} \right]$ + 3600]  $\forall$   $l \in L, r \in R^l, n \in N(l), o \in O$ 

 $Adelanto \in [0, Adelanto_{max}]$ 

 $Retraso \in [0, Retraso_{max}]$ 

#### **3.2.7 Construcción del horario detallado**

En contraste con el primer modelo, donde es necesario construir los horarios, en el segundo modelo los horarios ya están prácticamente definidos. Esto se debe a que los instantes exactos de llegada y salida quedan registrados en las variables del modelo. Para almacenar estos horarios, se utilizan matrices correspondientes a cada combinación de línea  $l \in L$ , servicio  $r \in R^l$  y sentido  $o \in O$ , denominadas HorarioMod<sup>l,r,o</sup>. Cada elemento de la matriz Horario<sup>l,r,o</sup>, representado como Horario ${}_{(n,i)}^{l,r,o}$ , corresponde a una estación específica n y representa el instante de llegada ( $A_{r,n,o}^{l}$ ) cuando el índice i toma el valor 1 para y el instante de salida ( $D_{r,n,o}^l$ ) cuando el índice i toma el valor 2.

La representación de los nuevos horarios sigue el mismo formato que los horarios de origen, utilizando una tabla organizada de acuerdo a la estructura mostrada en la **[Tabla 3-6](#page-38-0)**.

# **4 CASOS DE ESTUDIO**

a metodología desarrollada se ilustra a través de dos casos de estudio, cada uno de ellos correspondiente a un escenario específico. En el primer caso, se analiza una red de transporte con un solo corredor compartido, mientras que en el segundo caso se presenta una red más compleja que incluye dos corredores compartidos. L

La elección de estos dos escenarios tiene como objetivo demostrar la versatilidad de la metodología al adaptarse a diversas configuraciones de redes de transporte. Además, se busca proporcionar una visión más amplia de los resultados que se pueden lograr en diferentes circunstancias.

En este capítulo, se exponen las características de ambas redes de transporte y se presentan los horarios independientes de las líneas que las componen. El propósito es establecer el escenario que se utilizará en el segundo modelo, enfocado en la modificación y coordinación de estos horarios.

# **4.1 Escenario 1: Red con un único corredor compartido**

Con el fin de comprender y apreciar mejor la problemática, se comienza presentando el escenario más sencillo.

### **4.1.1 Descripción**

La red de transporte se compone de tres líneas, que comparten un mismo corredor a lo largo de cuatro estaciones: 3, 4, 5 y 6. Específicamente, las líneas 1 y 2 comparten el tramo entre las estaciones 3 y 4, las líneas 1 y 3 comparten el tramo entre las estaciones 5 y 6, y las tres líneas (1, 2 y 3) comparten el tramo entre las estaciones 4 y 5. La **[Figura 4-1](#page-47-0)** muestra la representación completa de la red, donde las direcciones principales de las líneas se indican mediante pequeñas flechas.

En la **[Tabla 4-1](#page-47-1)** se presenta la información sobre la longitud de los segmentos que conectan las estaciones, así como la velocidad permitida en cada uno de ellos. Los segmentos compartidos entre las líneas se destacan en un color diferente en la tabla.

Dado que las estaciones 4 y 5 son las únicas atendidas por todas las líneas de la red, se debe elegir una de ellas como la estación de control. En este caso, se ha seleccionado de manera arbitraria la estación 4 para desempeñar esa función.

En la **[Tabla 4-3](#page-48-0)** se encuentran los datos de demanda entre estaciones, los cuales han sido generados aleatoriamente y están asociados a la hora pico de la mañana. La demanda total durante esta hora es de 9023 pasajeros.

Las características de los vehículos utilizados en cada línea se detallan en la **[Tabla 4-4](#page-48-1)**, incluyendo el número de puertas y su capacidad.

Para finalizar, en la **[Tabla 4-2](#page-47-2)** se muestran los tiempos relativos a la operativa de los vehículos, que han sido estimados a partir de datos históricos.

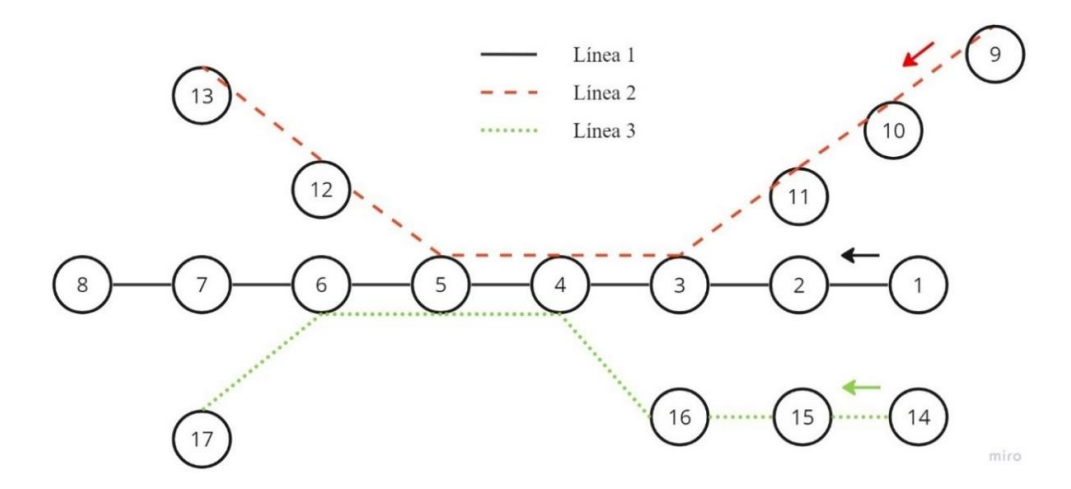

**Figura 4-1**. Red del Escenario 1.

<span id="page-47-1"></span><span id="page-47-0"></span>

| Línea 1  |                      |                     |                     | Línea 2  |                      |                     |                     | Línea 3  |                      |                     |                     |
|----------|----------------------|---------------------|---------------------|----------|----------------------|---------------------|---------------------|----------|----------------------|---------------------|---------------------|
| Segmento | Longitud<br>(metros) | $V_{min}$<br>(km/h) | $V_{max}$<br>(km/h) | Segmento | Longitud<br>(metros) | $V_{min}$<br>(km/h) | $V_{max}$<br>(km/h) | Segmento | Longitud<br>(metros) | $V_{min}$<br>(km/h) | $V_{max}$<br>(km/h) |
| (1,2)    | 750                  | 50                  | 100                 | (9,10)   | 550                  | 50                  | 100                 | (14,15)  | 800                  | 50                  | 100                 |
| (2,3)    | 625                  | 50                  | 100                 | (10,11)  | 630                  | 50                  | 100                 | (15,16)  | 1100                 | 50                  | 100                 |
| (3,4)    | 550                  | 80                  | 80                  | (11,3)   | 725                  | 50                  | 100                 | (16,4)   | 950                  | 50                  | 100                 |
| (4,5)    | 600                  | 80                  | 80                  | (3,4)    | 550                  | 80                  | 80                  | (4,5)    | 600                  | 80                  | 80                  |
| (5,6)    | 750                  | 80                  | 80                  | (4,5)    | 600                  | 80                  | 80                  | (5,6)    | 750                  | 80                  | 80                  |
| (6,7)    | 570                  | 50                  | 100                 | (5,12)   | 730                  | 50                  | 100                 | (6,17)   | 1200                 | 50                  | 100                 |
| (7,8)    | 800                  | 50                  | 100                 | (12,13)  | 660                  | 50                  | 100                 |          |                      |                     |                     |

**Tabla 4-1**. Segmentos del Escenario 1.

**Tabla 4-2**. Tiempos relativos al funcionamiento.

<span id="page-47-2"></span>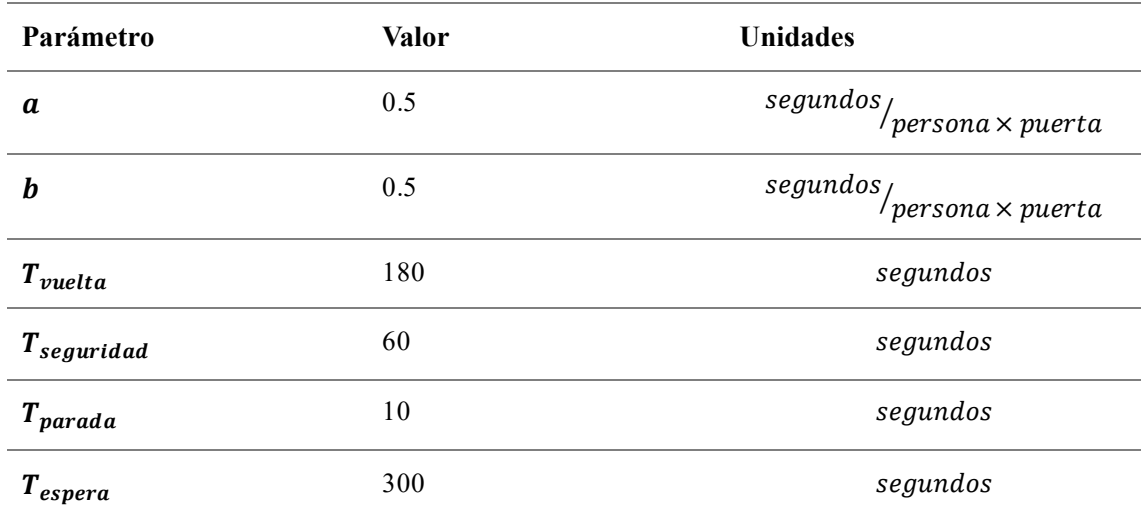

<span id="page-48-0"></span>

|                         | $\mathbf 1$ | $\mathbf{2}$ | 3  | 4           | 5           | 6         | 7  | 8         | 9  | 10 | 11        | 12          | 13        | 14          | 15        | 16 | 17          |
|-------------------------|-------------|--------------|----|-------------|-------------|-----------|----|-----------|----|----|-----------|-------------|-----------|-------------|-----------|----|-------------|
| $\mathbf{1}$            | 0           | 43           | 48 | 47          | 49          | 46        | 45 | 44        | 30 | 28 | 33        | 21          | 20        | 45          | 45        | 46 | 45          |
| $\overline{2}$          | 15          | 0            | 34 | 19          | 22          | 17        | 28 | 36        | 38 | 45 | 18        | 21          | 34        | 46          | 40        | 38 | 20          |
| 3                       | 33          | 28           | 0  | 19          | 33          | 16        | 40 | 41        | 38 | 17 | 39        | 42          | 48        | 42          | 20        | 26 | 35          |
| 4                       | 40          | 31           | 40 | $\mathbf 0$ | 42          | 15        | 31 | 47        | 21 | 26 | 40        | 26          | 16        | 33          | 42        | 19 | 40          |
| 5                       | 18          | 34           | 26 | 39          | $\mathbf 0$ | 27        | 40 | 22        | 42 | 22 | 38        | 27          | 16        | 41          | 29        | 48 | 21          |
| 6                       | 40          | 49           | 34 | 50          | 40          | $\pmb{0}$ | 36 | 48        | 44 | 16 | 19        | 35          | 40        | 44          | 23        | 43 | 40          |
| $\overline{\mathbf{z}}$ | 48          | 19           | 18 | 24          | 41          | 27        | 0  | 46        | 17 | 47 | 36        | 46          | 31        | 18          | 21        | 19 | 17          |
| 8                       | 18          | 25           | 24 | 36          | 27          | 25        | 42 | $\pmb{0}$ | 22 | 29 | 40        | 26          | 23        | 41          | 21        | 37 | 39          |
| 9                       | 34          | 33           | 22 | 39          | 40          | 50        | 29 | 42        | 0  | 26 | 39        | 16          | 35        | 35          | 41        | 21 | 38          |
| 10                      | 20          | 22           | 45 | 40          | 28          | 49        | 22 | 26        | 26 | 0  | 20        | 34          | 40        | 46          | 44        | 36 | 40          |
| 11                      | 38          | 44           | 35 | 23          | 32          | 47        | 40 | 36        | 29 | 33 | $\pmb{0}$ | 18          | 24        | 35          | 41        | 35 | 50          |
| 12                      | 34          | 18           | 45 | 42          | 29          | 42        | 36 | 39        | 28 | 30 | 49        | $\mathbf 0$ | 44        | 47          | 48        | 44 | 43          |
| 13                      | 45          | 48           | 43 | 37          | 30          | 27        | 21 | 41        | 17 | 32 | 42        | 39          | $\pmb{0}$ | 30          | 32        | 41 | 33          |
| 14                      | 33          | 16           | 15 | 26          | 48          | 32        | 37 | 38        | 37 | 32 | 31        | 41          | 47        | $\mathbf 0$ | 29        | 22 | 38          |
| 15                      | 26          | 44           | 25 | 31          | 48          | 46        | 49 | 27        | 37 | 25 | 30        | 15          | 37        | 31          | $\pmb{0}$ | 15 | 35          |
| 16                      | 29          | 26           | 27 | 40          | 45          | 15        | 23 | 26        | 17 | 40 | 42        | 39          | 27        | 39          | 37        | 0  | 38          |
| 17                      | 27          | 47           | 30 | 31          | 46          | 16        | 22 | 26        | 23 | 18 | 32        | 41          | 49        | 15          | 33        | 27 | $\mathbf 0$ |

**Tabla 4-3**. Matriz de demanda del Escenario 1.

<u>compartidos</u>

**Tabla 4-4**. Características de los vehículos del Escenario 1.

<span id="page-48-1"></span>

| Líneas            |     |     |     |
|-------------------|-----|-----|-----|
| Número de puertas |     |     |     |
| Capacidad         | 300 | 300 | 300 |

# **4.1.2 Horarios independientes**

Con toda la información anterior, es posible proceder a la aplicación del primer modelo a las tres líneas de la red de transporte. Esto permitirá obtener un horario regular e independiente para cada una de ellas.

A continuación, se presenta el horario desarrollado para cada línea tanto en forma gráfica como en formato de tabla:

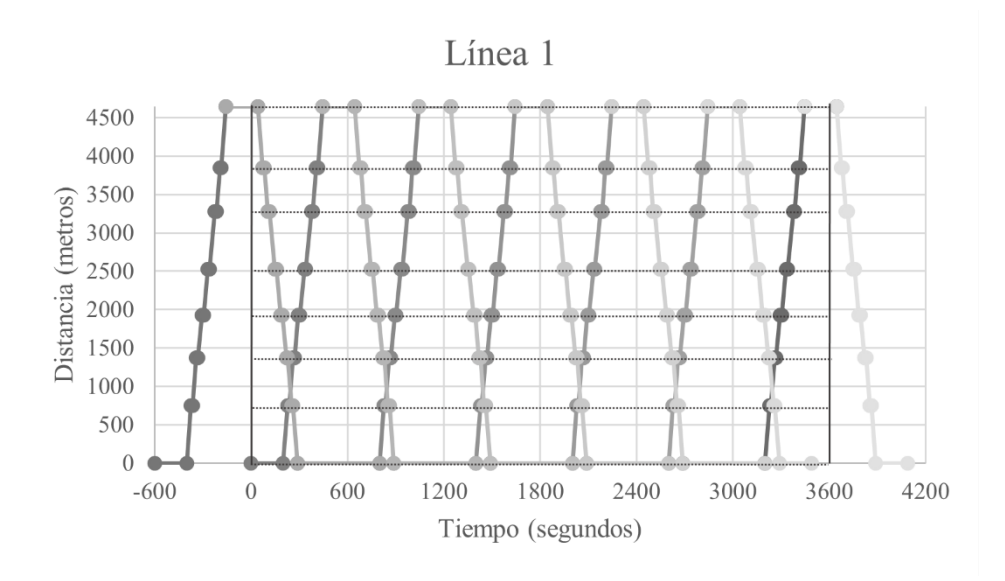

**Figura 4-2**. Horario de la línea 1 del Escenario 1.

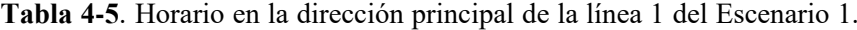

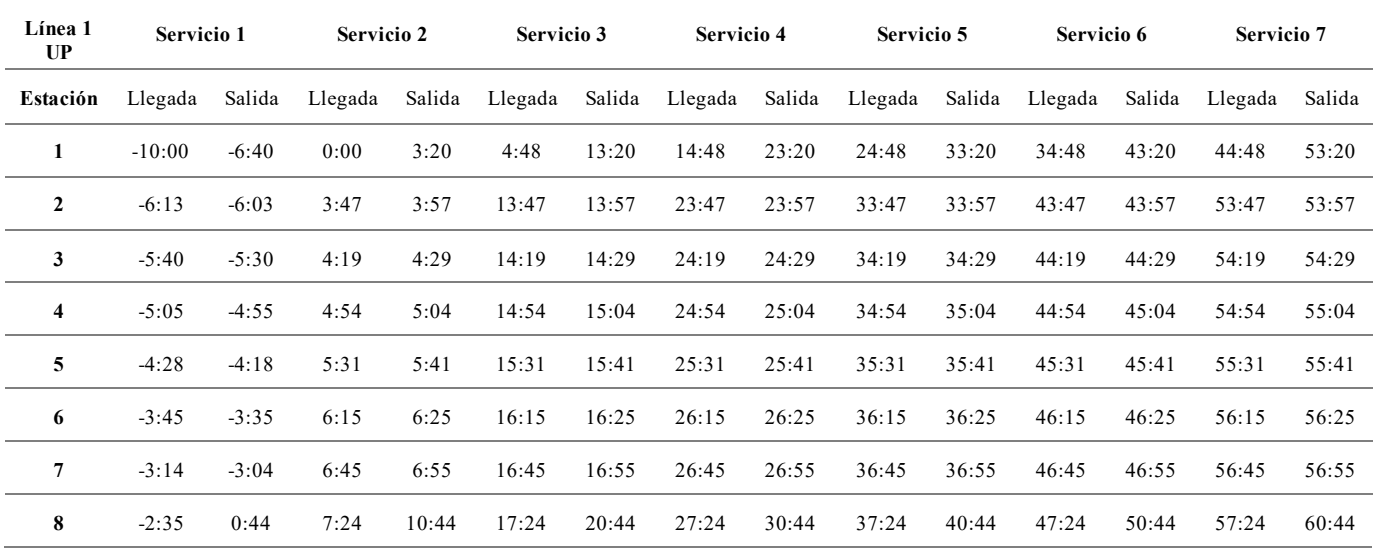

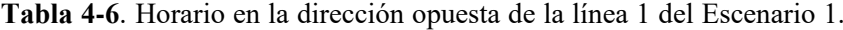

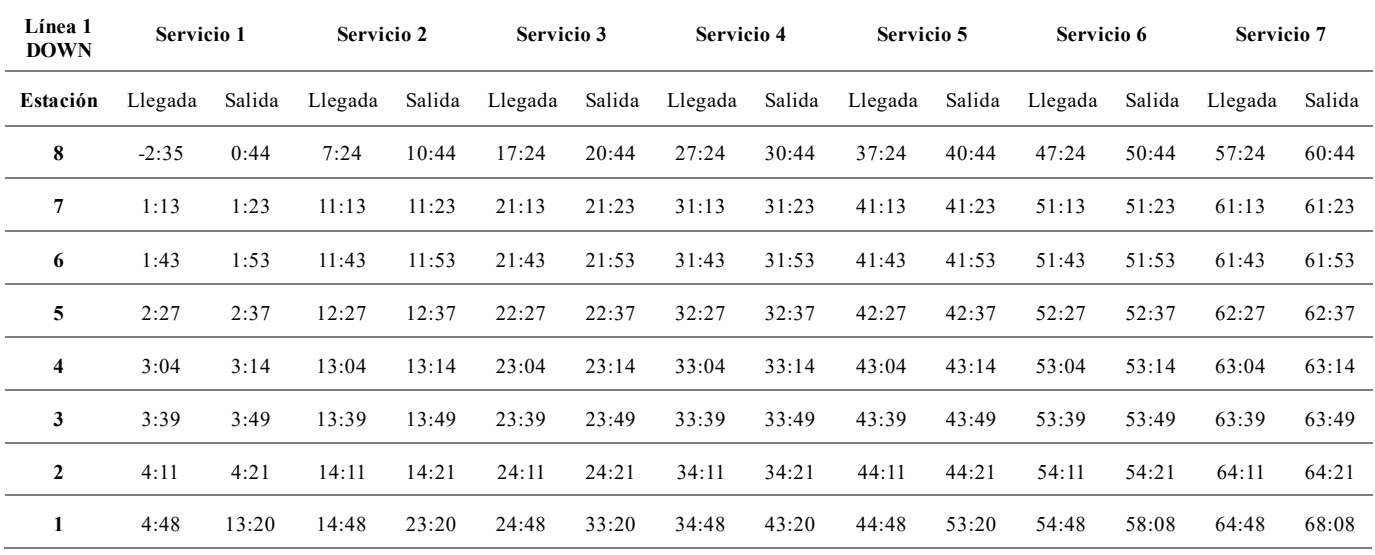

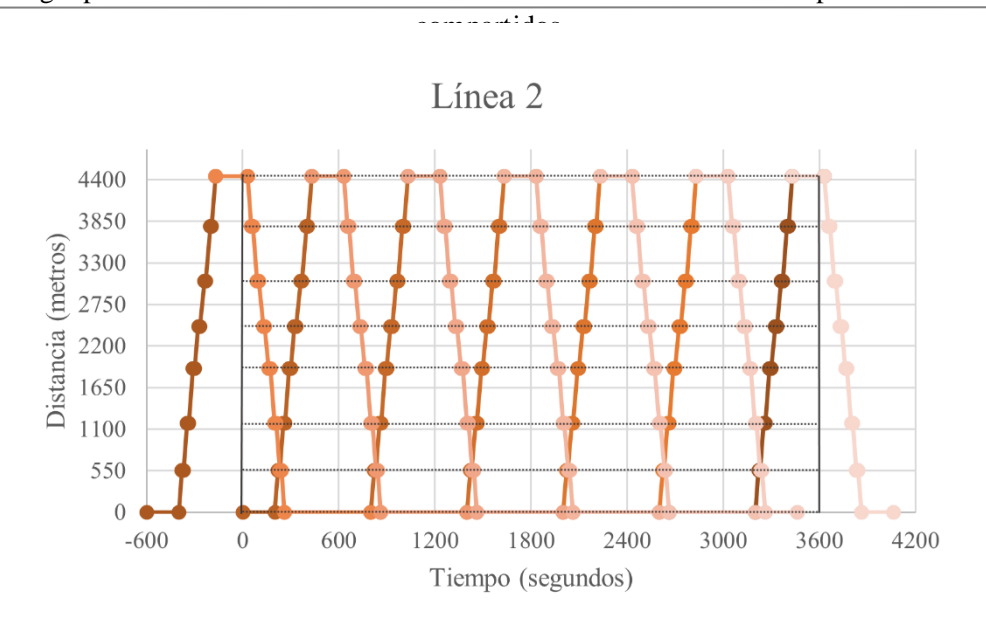

**Figura 4-3**. Horario de la línea 2 del Escenario 1.

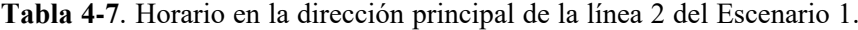

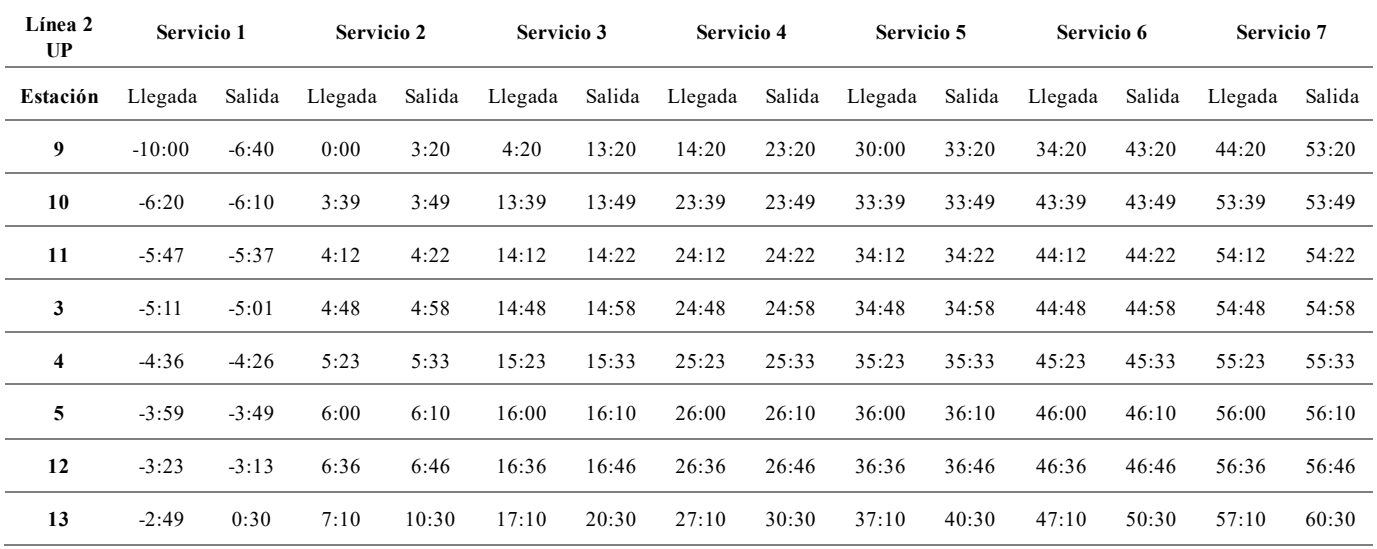

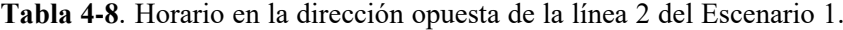

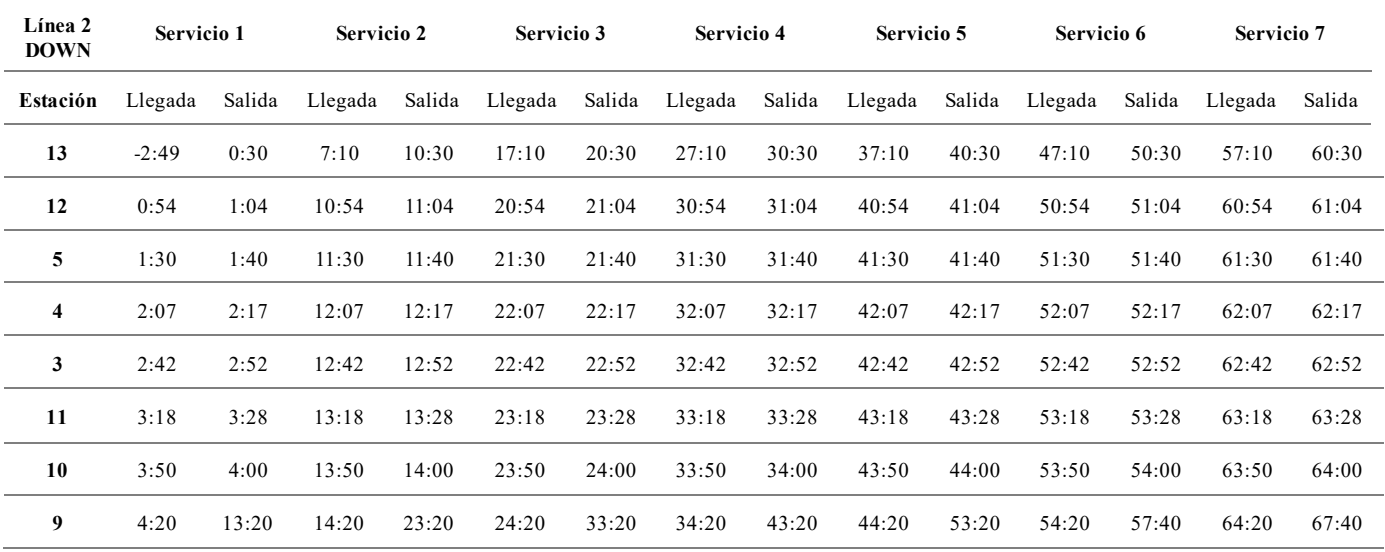

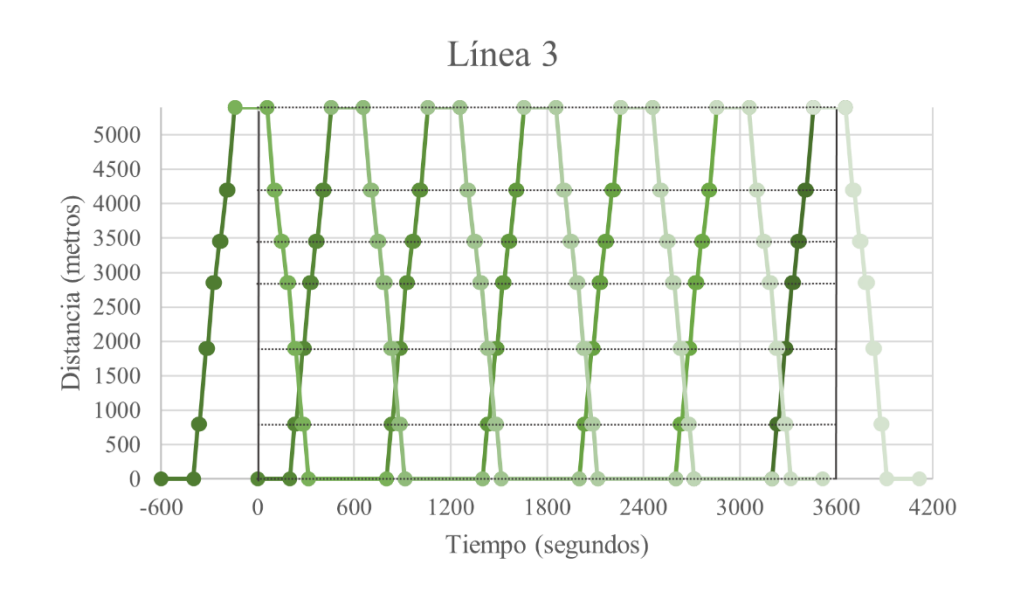

**Figura 4-4**. Horario de la línea 3 del Escenario 1.

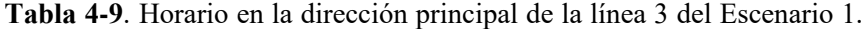

| Línea 3<br>UP | Servicio 1 |         | Servicio 2 |        | Servicio 3 |        | Servicio 4 |       | Servicio 5     |        | Servicio 6 |        | <b>Servicio</b> 7 |        |
|---------------|------------|---------|------------|--------|------------|--------|------------|-------|----------------|--------|------------|--------|-------------------|--------|
| Estación      | Llegada    | Salida  | Llegada    | Salida | Llegada    | Salida | Llegada    |       | Salida Llegada | Salida | Llegada    | Salida | Llegada           | Salida |
| 14            | $-10:00$   | $-6:40$ | 0:00       | 3:20   | 5:14       | 13:20  | 15:14      | 23:20 | 25:14          | 33:20  | 35:14      | 43:20  | 45:14             | 53:20  |
| 15            | $-6:11$    | $-6:01$ | 3:48       | 3:58   | 13:48      | 13:58  | 23:48      | 23:58 | 33:48          | 33:58  | 43:48      | 43:58  | 53:48             | 53:58  |
| 16            | $-5:21$    | $-5:11$ | 4:38       | 4:48   | 14:38      | 14:48  | 24:38      | 24:48 | 34:38          | 34:48  | 44:38      | 44:48  | 54:38             | 54:48  |
| 4             | $-4:37$    | $-4:27$ | 5:22       | 5:32   | 15:22      | 15:32  | 25:22      | 25:32 | 35:22          | 35:32  | 45:22      | 45:32  | 55:22             | 55:32  |
| 5             | $-4:00$    | $-3:50$ | 5:59       | 6:09   | 15:59      | 16:09  | 25:59      | 26:09 | 35:59          | 36:09  | 45:59      | 46:09  | 55:59             | 56:09  |
| 6             | $-3:16$    | $-3:06$ | 6:43       | 6:53   | 16:43      | 16:53  | 26:43      | 26:53 | 36:43          | 36:53  | 46:43      | 46:53  | 56:43             | 56:53  |
| 17            | $-2:23$    | 0:56    | 7:36       | 10:56  | 17:36      | 20:56  | 27:36      | 30:56 | 37:36          | 40:56  | 47:36      | 50:56  | 57:36             | 60:56  |

**Tabla 4-10**. Horario en la dirección opuesta de la línea 3 del Escenario 1.

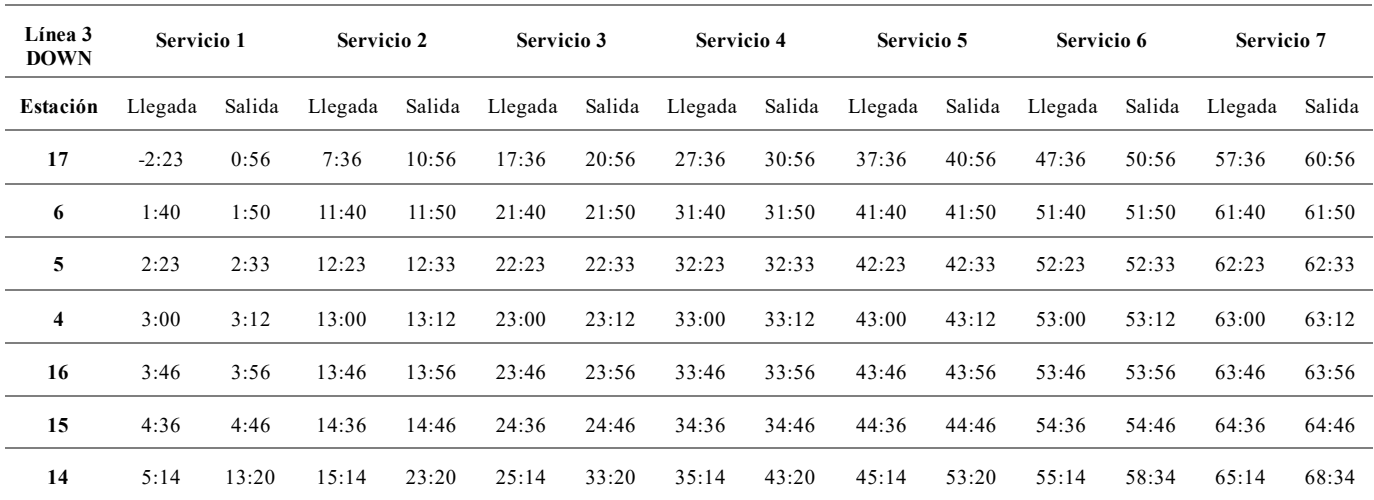

compartidos.<br>.

Al examinar con mayor detalle el tramo compartido por las tres líneas, que incluye la estación de control, se puede observar de cerca la problemática que surge debido a la superposición de servicios de las distintas líneas:

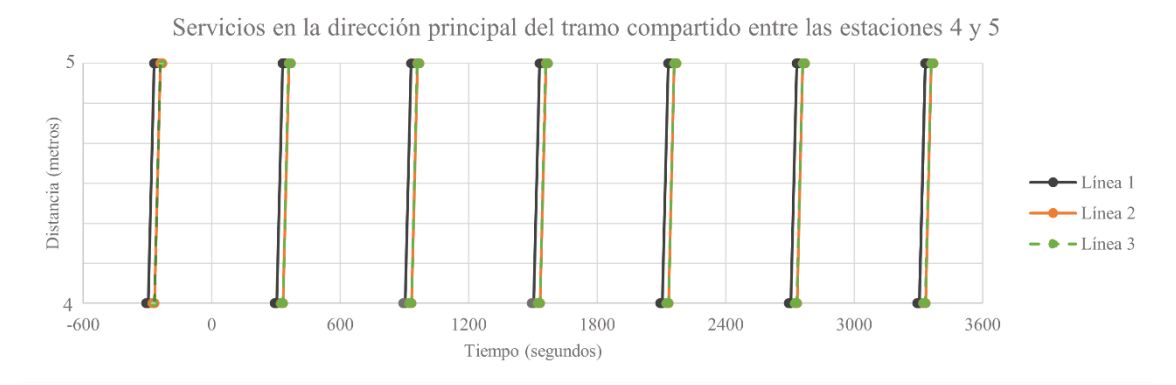

**Figura 4-5**. Servicios en la dirección principal del tramo entre las estaciones 4 y 5 del Escenario 1.

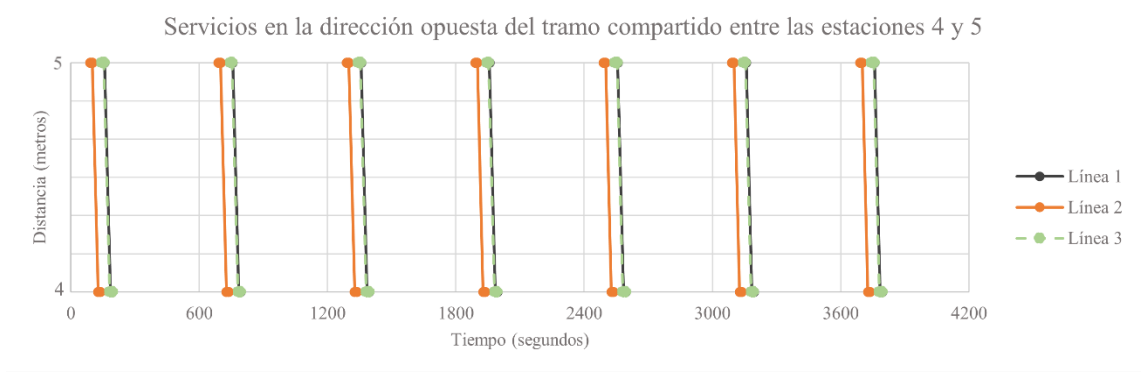

**Figura 4-6**. Servicios en la dirección opuesta del tramo entre las estaciones 4 y 5 del Escenario 1.

Se puede apreciar claramente en los gráficos que las tres líneas operan muy próximas entre sí, llegando a coincidir casi por completo los horarios de las líneas 2 y 3 en la dirección principal, así como los horarios de las líneas 1 y 3 en la dirección contraria del tramo compartido.

# **4.2 Escenario 2: Red con dos corredores compartidos**

En el Escenario 2, las relaciones entre las estaciones se vuelven algo más complejas debido a la presencia de corredores compartidos en dos puntos diferentes de la red. Esto genera una mayor interconexión y requiere de una coordinación más cuidadosa.

# **4.2.1 Descripción**

La red de transporte está formada por tres líneas que disponen de rutas propias, pero también comparten ciertos tramos. En concreto, las líneas 1 y 2 comparten el tramo entre las estaciones 2 y 3, y las líneas 2 y 3 comparten el tramo entre las estaciones 10 y 11. La **[Figura 4-7](#page-53-0)** proporciona una representación visual completa de la red, mostrando las direcciones principales de las líneas mediante pequeñas flechas.

En la **[Tabla 4-11](#page-53-1)** se presenta la información sobre la longitud de los segmentos que conectan las estaciones, así como la velocidad permitida en cada uno de ellos. Los segmentos compartidos entre las líneas se destacan en un color diferente en la tabla.

Debido a la existencia de dos corredores compartidos, es necesario elegir dos estaciones de control, una para cada corredor. En ambos corredores, las dos estaciones que lo componen son atendidas por todas las líneas que utilizan ese corredor. Por lo tanto, la elección de una u otra estación es indiferente y se realiza de manera arbitraria. En este caso, se han seleccionado las estaciones 2 y 10.

En la **[Tabla 4-12](#page-54-0)** e encuentran los datos de demanda entre estaciones, los cuales han sido generados aleatoriamente y están asociados a la hora pico de la mañana. La demanda total durante esta hora es de 5799 pasajeros.

Las características de los vehículos utilizados en cada línea se detallan en la **[Tabla 4-13](#page-54-1)**, incluyendo el número de puertas y la capacidad de estos.

Los tiempos relativos a la operativa de los vehículos en el Escenario 2 son los mismos que se utilizan en el Escenario 1, y están recogidos en la tabla **[Tabla 4-](#page-47-2)2**.

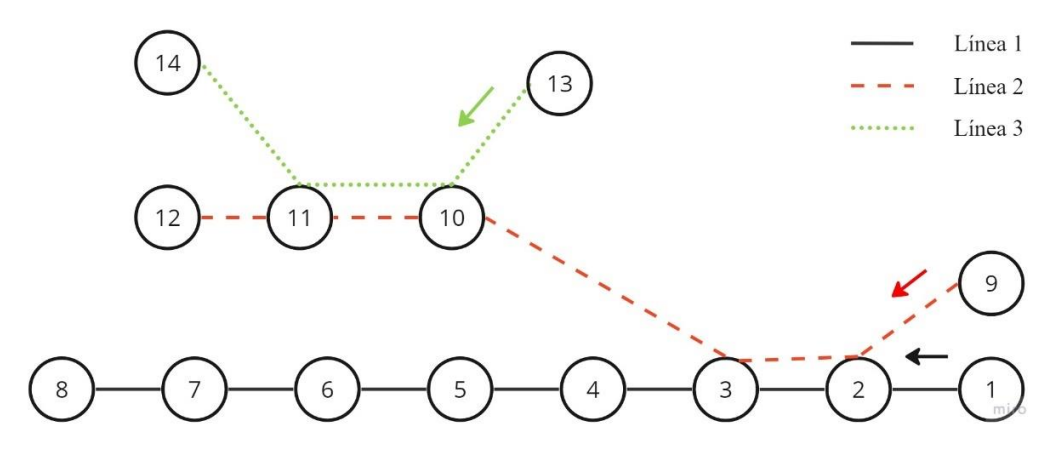

**Figura 4-7**. Red del Escenario 2.

<span id="page-53-1"></span><span id="page-53-0"></span>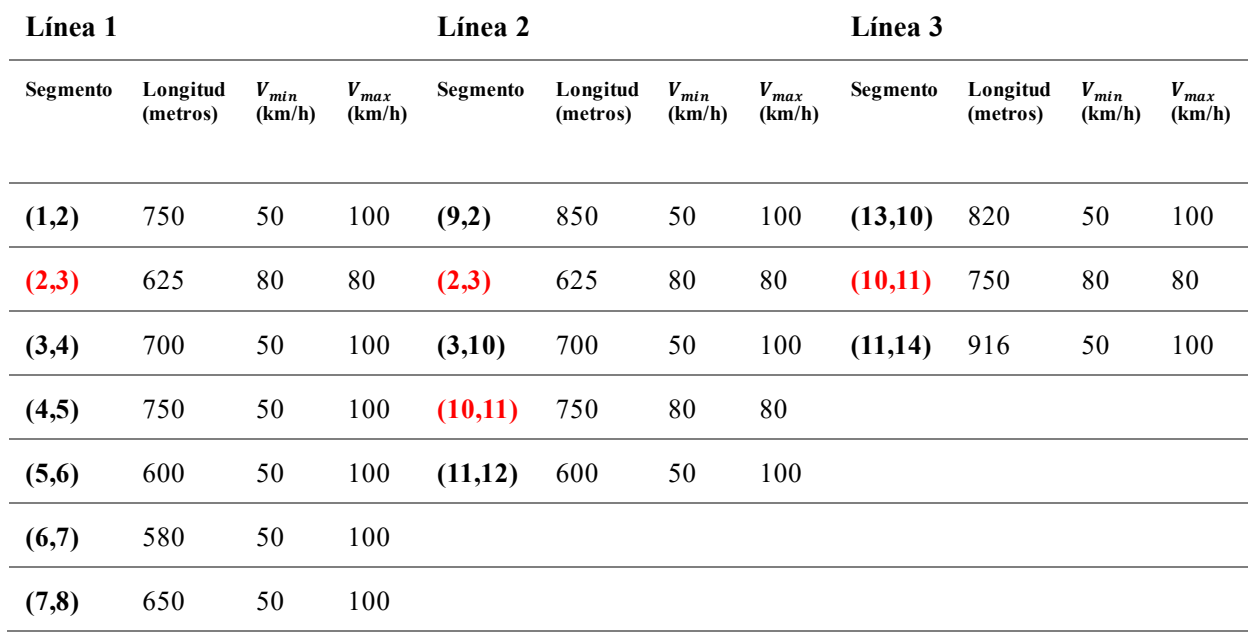

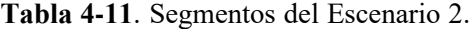

<span id="page-54-0"></span>

|                         | 1  | $\mathbf{2}$ | 3  | 4  | 5           | 6  | 7  | 8  | 9  | 10 | 11        | 12 | 13 | 14 |
|-------------------------|----|--------------|----|----|-------------|----|----|----|----|----|-----------|----|----|----|
| $\mathbf{1}$            | 0  | 43           | 45 | 36 | 41          | 36 | 26 | 16 | 25 | 34 | 25        | 35 | 18 | 46 |
| $\overline{2}$          | 31 | 0            | 15 | 21 | 21          | 31 | 17 | 34 | 41 | 30 | 37        | 40 | 41 | 38 |
| 3                       | 35 | 48           | 0  | 28 | 18          | 31 | 28 | 22 | 32 | 26 | 22        | 17 | 42 | 48 |
| 4                       | 20 | 36           | 32 | 0  | 39          | 49 | 23 | 49 | 21 | 17 | 27        | 30 | 36 | 48 |
| 5                       | 31 | 28           | 50 | 38 | $\mathbf 0$ | 33 | 20 | 31 | 39 | 34 | 17        | 31 | 29 | 15 |
| 6                       | 19 | 25           | 18 | 16 | 49          | 0  | 29 | 18 | 19 | 43 | 23        | 36 | 21 | 25 |
| $\overline{\mathbf{z}}$ | 34 | 22           | 27 | 26 | 49          | 31 | 0  | 30 | 39 | 38 | 16        | 45 | 47 | 42 |
| 8                       | 44 | 35           | 19 | 46 | 28          | 41 | 22 | 0  | 32 | 44 | 39        | 31 | 20 | 33 |
| 9                       | 50 | 31           | 35 | 33 | 44          | 35 | 48 | 38 | 0  | 40 | 25        | 50 | 18 | 27 |
| 10                      | 20 | 24           | 33 | 31 | 26          | 20 | 23 | 36 | 20 | 0  | 26        | 43 | 36 | 26 |
| 11                      | 36 | 19           | 28 | 26 | 47          | 16 | 37 | 24 | 32 | 33 | $\pmb{0}$ | 41 | 23 | 28 |
| 12                      | 50 | 36           | 22 | 28 | 48          | 47 | 45 | 37 | 30 | 37 | 34        | 0  | 46 | 21 |
| 13                      | 16 | 42           | 20 | 28 | 47          | 32 | 22 | 22 | 43 | 17 | 33        | 18 | 0  | 28 |
| 14                      | 40 | 45           | 41 | 17 | 33          | 48 | 34 | 34 | 34 | 36 | 46        | 33 | 17 | 0  |

<u>compartidos</u> **Tabla 4-12**. Matriz de demanda del Escenario 2.

**Tabla 4-13**. Características de los vehículos del Escenario 2.

<span id="page-54-1"></span>

| Líneas            |     |     |     |
|-------------------|-----|-----|-----|
| Número de puertas |     |     |     |
| Capacidad         | 300 | 300 | 300 |

# **4.2.2 Horarios independientes**

Al igual que en el subcapítulo anterior, se procede a aplicar el primer modelo a las tres líneas de la red de transporte, lo que resulta en la generación de un horario regular e independiente para cada una de ellas.

Los resultados obtenidos para cada línea se presentan tanto en forma gráfica como en formato de tabla:

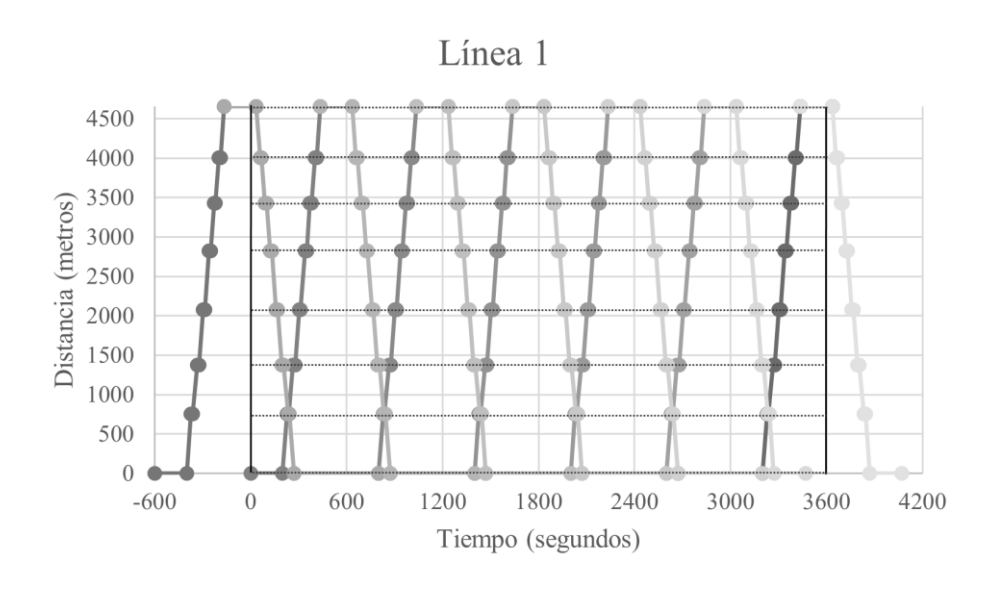

**Figura 4-8**. Horario de la línea 1 del Escenario 2. **Tabla 4-14**. Horario en la dirección principal de la línea 1 del Escenario 2.

| Línea 1<br><b>UP</b> | Servicio 1 |         | Servicio 2 |        | Servicio 3 |        | Servicio 4 |        | Servicio 5 |        | Servicio 6 |        |
|----------------------|------------|---------|------------|--------|------------|--------|------------|--------|------------|--------|------------|--------|
| Estación             | Llegada    | Salida  | Llegada    | Salida | Llegada    | Salida | Llegada    | Salida | Llegada    | Salida | Llegada    | Salida |
| 1                    | $-10:00$   | $-6:40$ | 0:00       | 3:20   | 4:30       | 13:20  | 14:30      | 23:20  | 24:30      | 33:20  | 34:30      | 43:20  |
| $\mathbf{2}$         | $-6:13$    | $-6:03$ | 3:47       | 3:57   | 13:47      | 13:57  | 23:47      | 23:57  | 33:47      | 33:57  | 43:47      | 43:57  |
| 3                    | $-5:34$    | $-5:22$ | 4:25       | 4:37   | 14:25      | 14:37  | 24:25      | 24:37  | 34:25      | 34:37  | 44:25      | 44:37  |
| 4                    | $-4:57$    | $-4:47$ | 5:02       | 5:12   | 15:02      | 15:12  | 25:02      | 25:12  | 35:02      | 35:12  | 45:02      | 45:12  |
| 5                    | $-4:20$    | $-4:10$ | 5:39       | 5:49   | 15:39      | 15:49  | 25:39      | 25:49  | 35:39      | 35:49  | 45:39      | 45:49  |
| 6                    | $-3:48$    | $-3:38$ | 6:11       | 6:21   | 16:11      | 16:21  | 26:11      | 26:21  | 36:11      | 36:21  | 46:11      | 46:21  |
| 7                    | $-3:18$    | $-3:08$ | 6:41       | 6:51   | 16:41      | 16:51  | 26:41      | 26:51  | 36:41      | 36:51  | 46:41      | 46:51  |
| 8                    | $-2:44$    | 0:35    | 7:15       | 10:35  | 17:15      | 20:35  | 27:15      | 30:35  | 37:15      | 40:35  | 47:15      | 50:35  |

**Tabla 4-15**. Horario en la dirección opuesta de la línea 1 del Escenario 2.

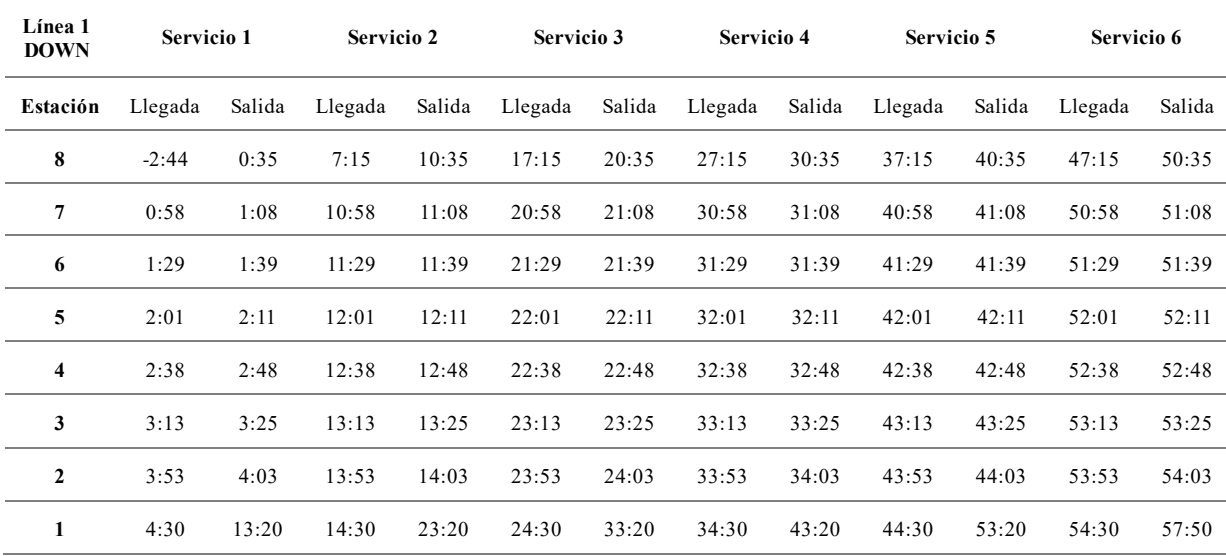

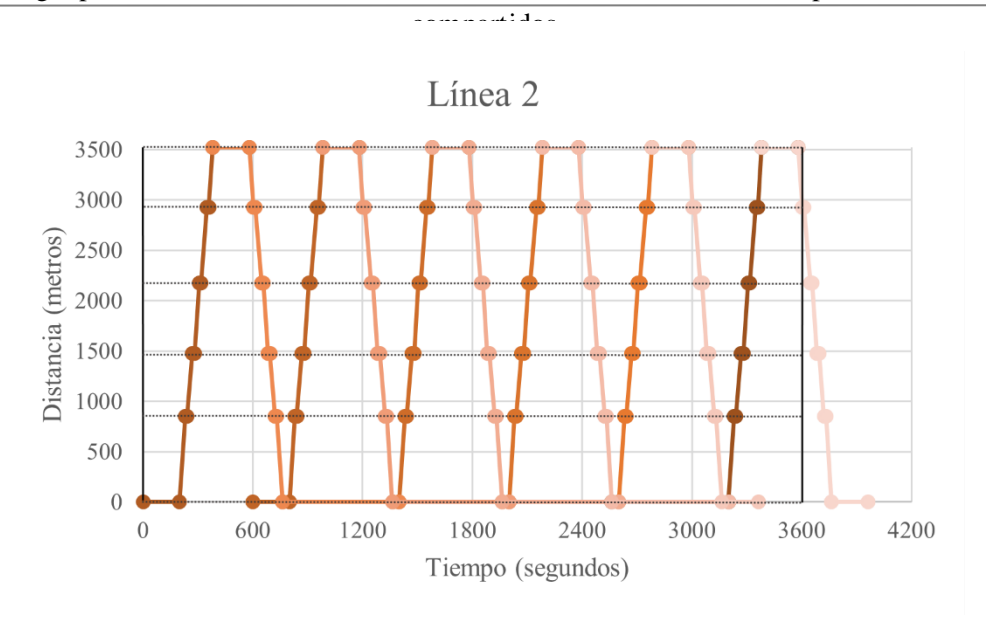

**Figura 4-9**. Horario de la línea 2 del Escenario 2.

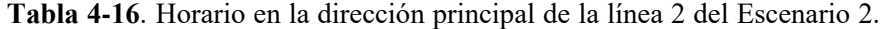

| Línea 2<br>UP | Servicio 1 |        | Servicio 2 |        | Servicio 3 |        | Servicio 4 |        | Servicio 5 |        | Servicio 6 |        |
|---------------|------------|--------|------------|--------|------------|--------|------------|--------|------------|--------|------------|--------|
| Estación      | Llegada    | Salida | Llegada    | Salida | Llegada    | Salida | Llegada    | Salida | Llegada    | Salida | Llegada    | Salida |
| 9             | 0:00       | 3:20   | 10:00      | 13:20  | 12:42      | 23:20  | 22:42      | 33:20  | 32:42      | 43:20  | 42:42      | 53:20  |
| $\mathbf{2}$  | 3:50       | 4:00   | 13:50      | 14:00  | 23:50      | 24:00  | 33:50      | 34:00  | 43:50      | 44:00  | 53:50      | 54:00  |
| 3             | 4:28       | 4:40   | 14:28      | 14:40  | 24:28      | 24:40  | 34:28      | 34:40  | 44:28      | 44:40  | 54:28      | 54:40  |
| 10            | 5:06       | 5:16   | 15:06      | 15:16  | 25:06      | 25:16  | 35:06      | 35:16  | 45:06      | 45:16  | 55:06      | 55:16  |
| 11            | 5:49       | 5:59   | 15:49      | 15:59  | 25:49      | 25:59  | 35:49      | 35:59  | 45:49      | 45:59  | 55:49      | 55:59  |
| 12            | 6:21       | 9:41   | 16:21      | 19:41  | 26:21      | 29:41  | 36:21      | 39:41  | 46:21      | 49:41  | 56:21      | 59:41  |

**Tabla 4-17**. Horario en la dirección opuesta de la línea 2 del Escenario 2.

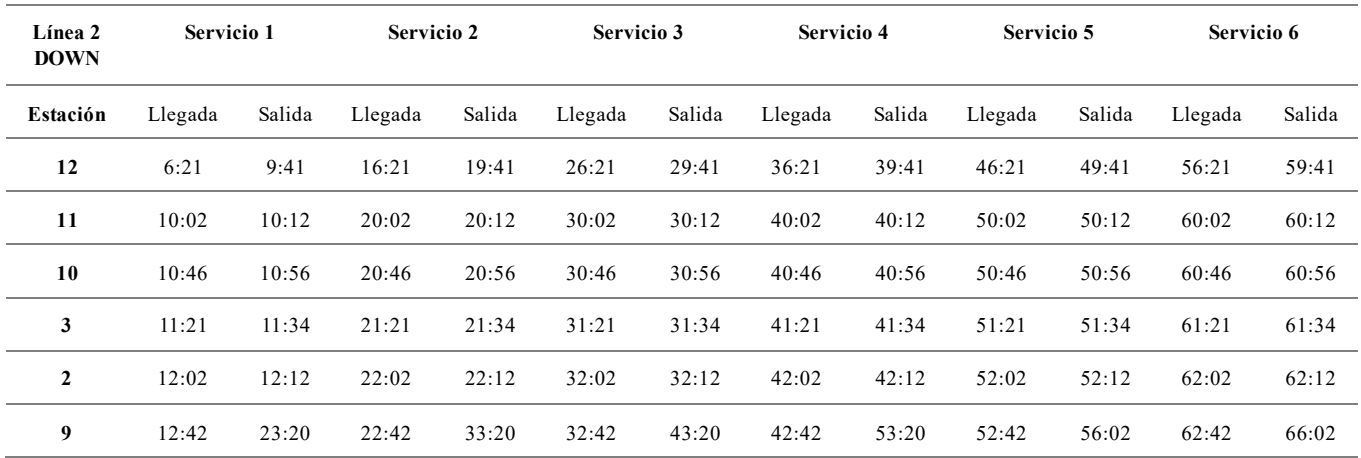

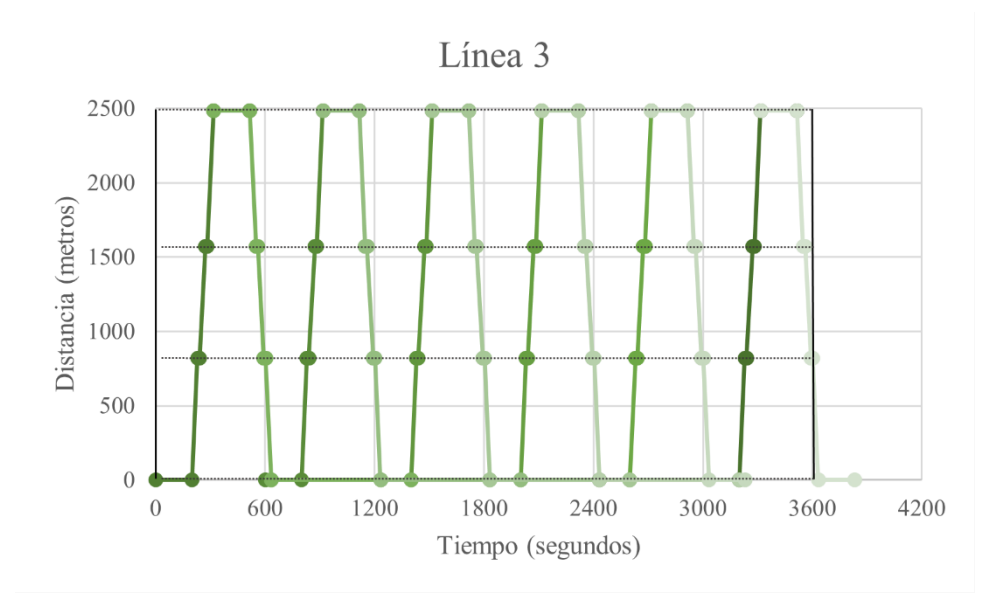

**Figura 4-10**. Horario de la línea 3 del Escenario 2.

**Tabla 4-18**. Horario en la dirección principal de la línea 3 del Escenario 2.

| Línea 3<br>UP | Servicio 1 |        | <b>Servicio 2</b> |        | Servicio 3 |        | Servicio 4 |        | Servicio 5 |        | Servicio 6 |        |
|---------------|------------|--------|-------------------|--------|------------|--------|------------|--------|------------|--------|------------|--------|
| Estación      | Llegada    | Salida | Llegada           | Salida | Llegada    | Salida | Llegada    | Salida | Llegada    | Salida | Llegada    | Salida |
| 13            | 0:00       | 3:20   | 10:00             | 13:20  | 10:32      | 23:20  | 20:32      | 33:20  | 30:32      | 43:20  | 40:32      | 53:20  |
| 10            | 3:49       | 3:59   | 13:49             | 13:59  | 23:49      | 23:59  | 33:49      | 33:59  | 43:49      | 43:59  | 53:49      | 53:59  |
| 11            | 4:33       | 4:43   | 14:33             | 14:43  | 24:33      | 24:43  | 34:33      | 34:43  | 44:33      | 44:43  | 54:33      | 54:43  |
| 14            | 5:16       | 8:36   | 15:16             | 18:36  | 25:16      | 28:36  | 35:16      | 38:36  | 45:16      | 48:36  | 55:16      | 58:36  |

**Tabla 4-19**. Horario en la dirección opuesta de la línea 3 del Escenario 2.

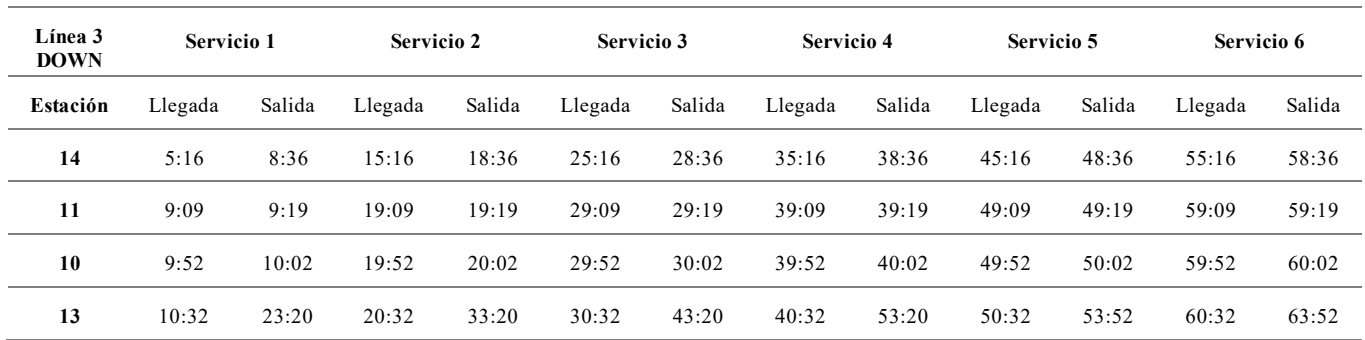

Una vez se tienen los horarios de los servicios de cada línea, se puede analizar el flujo de vehículos a lo largo de los corredores comunes:

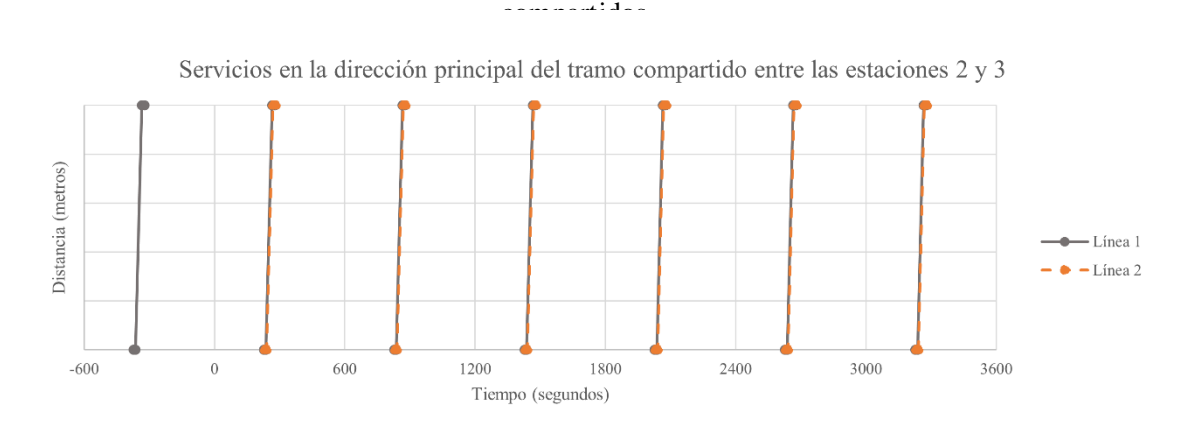

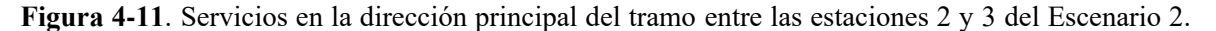

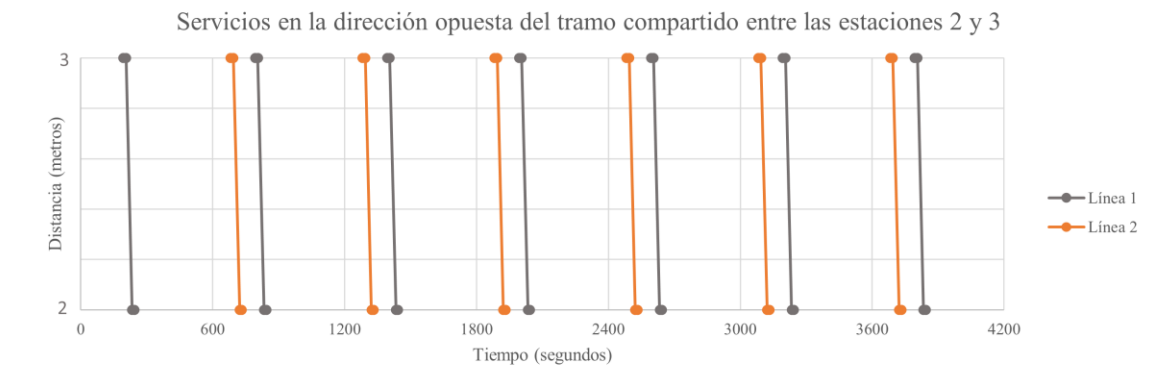

**Figura 4-12**. Servicios en la dirección opuesta del tramo entre las estaciones 2 y 3 del Escenario 2.

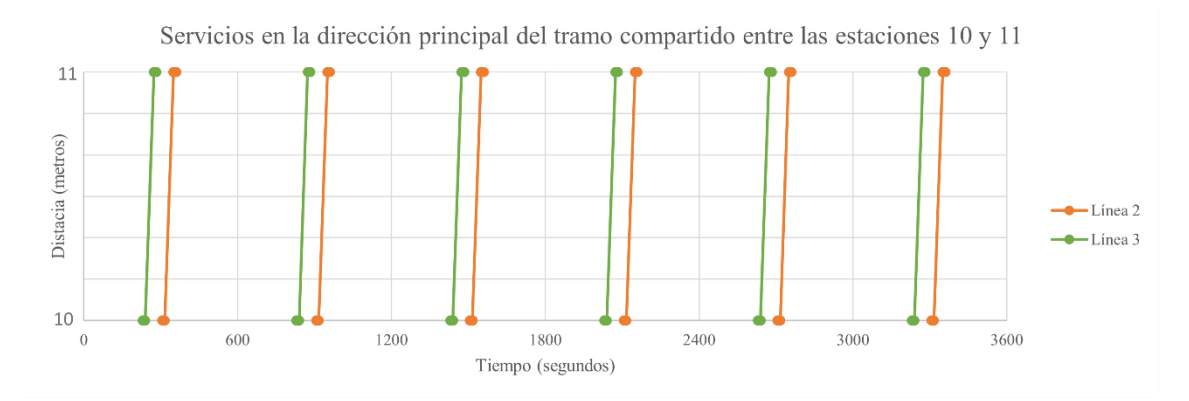

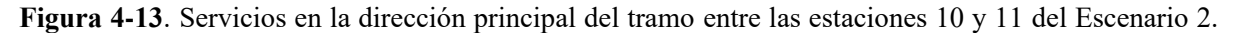

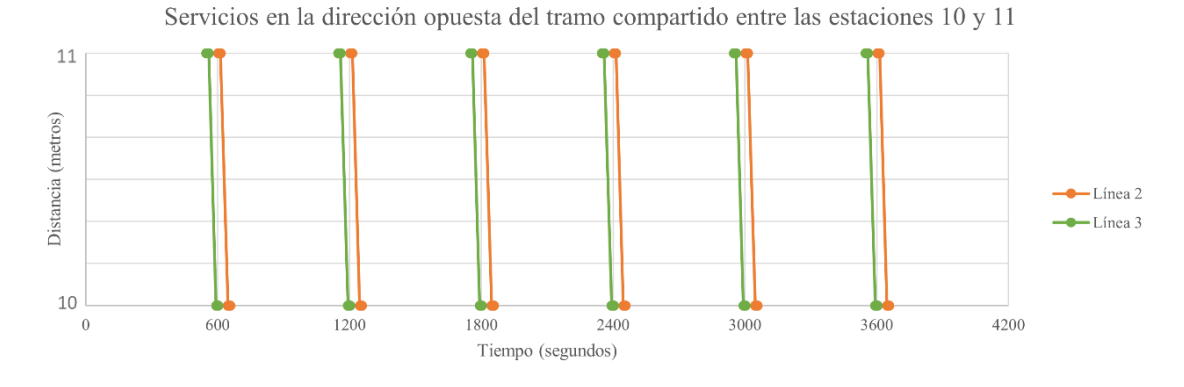

**Figura 4-14**. Servicios en la dirección opuesta del tramo entre las estaciones 10 y 11 del Escenario 2.

Al igual que en el escenario anterior, los tramos compartidos presentan situaciones problemáticas que requieren ajustes en los horarios individuales de cada línea, de manera que se mantenga cierta distancia entre los vehículos.

# **5 EXPERIMENTOS**

ara la resolución del segundo modelo, se llevan a cabo varios experimentos con el objetivo de explorar diferentes programaciones posibles. Cada experimento implica la variación del tiempo de seguridad mínimo entre vehículos, ajustando el horario dentro de los límites permitidos. P

El enfoque principal se centra en minimizar la expansión del marco temporal, es decir, mantenerlo lo más cercano posible al valor inicial establecido. Por lo tanto, en los experimentos se da una mayor importancia a esta decisión. Dado que se impone un tiempo de seguridad mínimo distinto en cada experimento (60, 80, 100 y 120 segundos), no es necesario asignarle una prioridad alta en la función objetivo, ya que se está garantizando por la correspondiente restricción de seguridad en cada caso. En cuanto a los desplazamientos, ya sea completos o individuales, se consideran menos relevantes en comparación con los otros criterios considerados, por lo que se les asigna un peso bajo.

En consecuencia, el conjunto de pesos utilizado es  $\beta = [1,1,10,1]$ , donde  $\beta_3$  es el único peso que difiere de los demás, orientando así la resolución hacia el propósito mencionado anteriormente.

Al concluir cada uno de los cuatro experimentos, se obtiene una propuesta de horarios posibles para todas las líneas del escenario analizado, presentados en forma de tabla. Para el experimento base, que es el primero en llevarse a cabo, se muestra una comparación gráfica entre el horario original y el horario modificado para cada una de las líneas. En estos gráficos, se resaltan los marcos temporales de referencia: un intervalo de una hora en el horario original y el marco resultante del horario original en el horario modificado. De ahí en adelante, se muestran únicamente los gráficos que representan los servicios en el tramo compartido, lo que permite observar la solución en detalle sin necesidad de presentar nuevamente los gráficos de cada línea por separado.

# **5.1 Escenario 1**

A continuación, se presentan las diferentes opciones de horarios posibles para el Escenario 1 con relación al experimento seleccionado.

### **5.1.1 Experimento base (tiempo de seguridad mínimo entre servicios igual a 60 segundos)**

## **5.1.1.1 Horarios en formato gráfico**

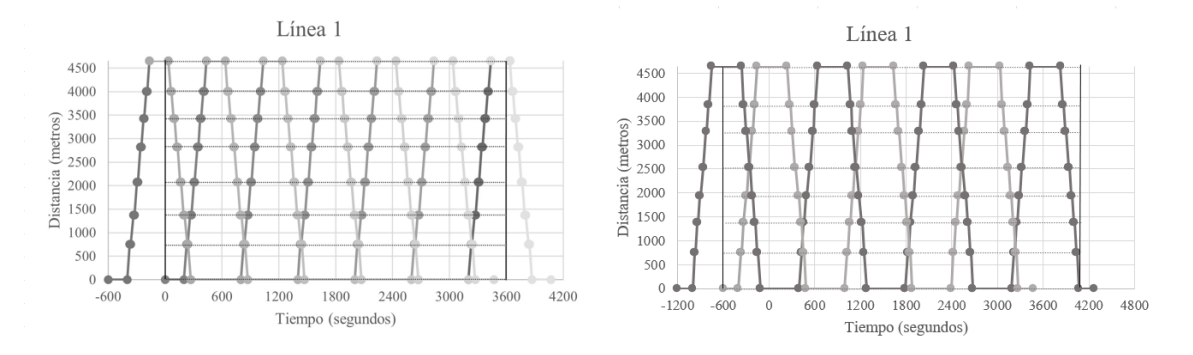

**Figura 5-1**. Horario de la línea 1 del Escenario 1 tras experimento base.

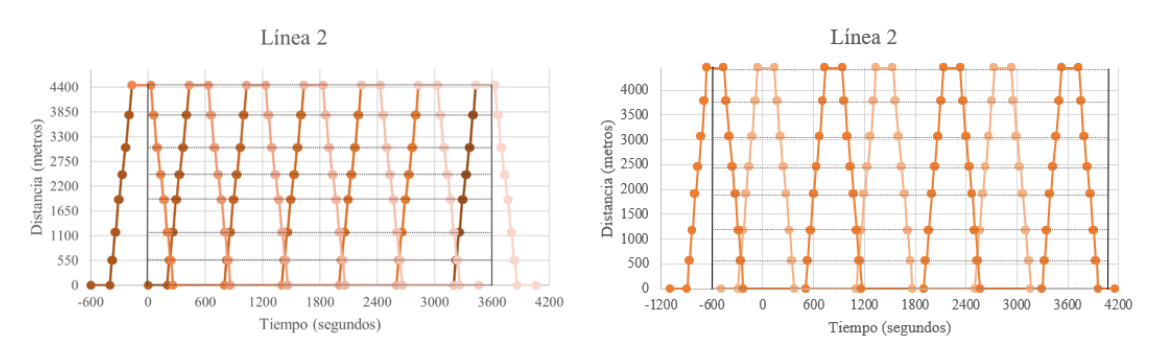

**Figura 5-2**. Horario de la línea 2 del Escenario 1 tras experimento base.

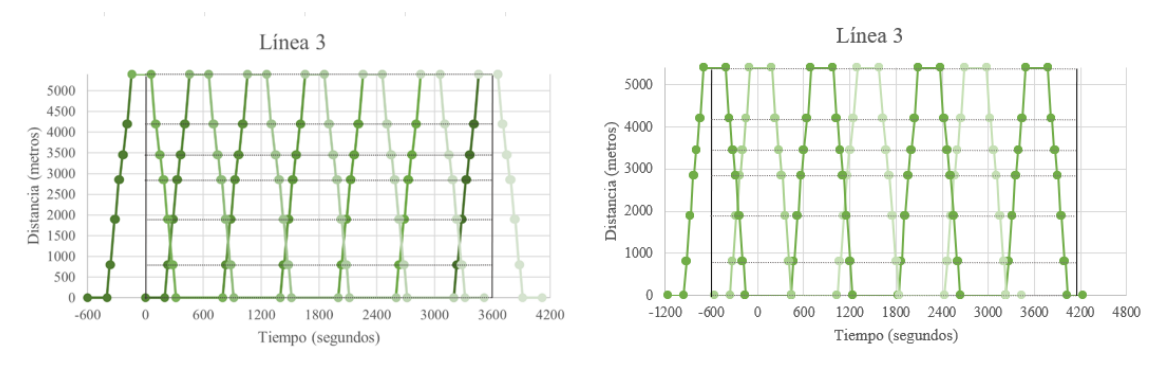

**Figura 5-3**. Horario de la línea 3 del Escenario 1 tras experimento base.

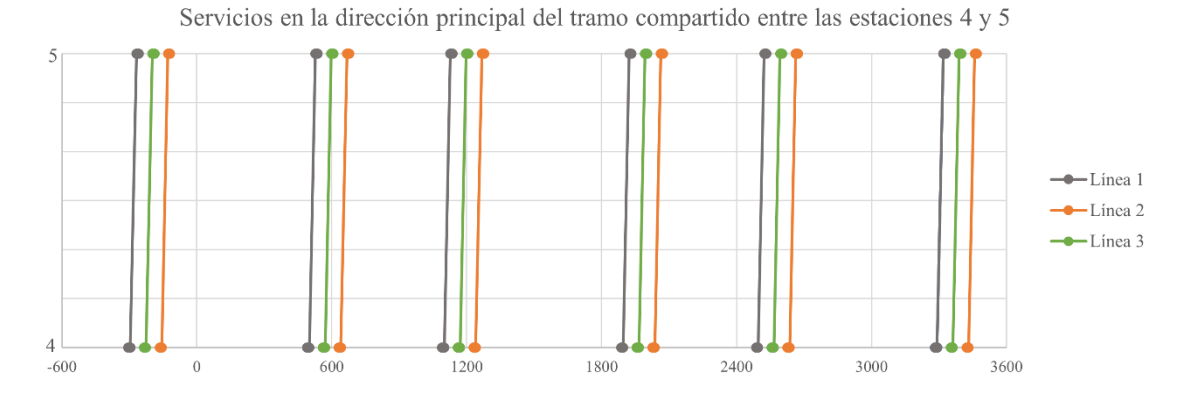

**Figura 5-4**. Servicios en la dirección principal del tramo entre las estaciones 4 y 5 tras experimento base.

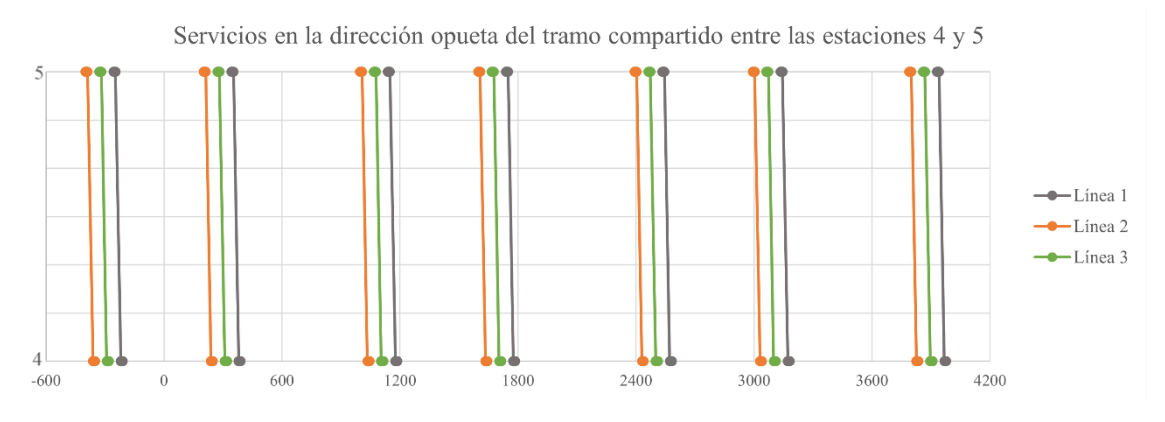

**Figura 5-5**. Servicios en la dirección opuesta del tramo entre las estaciones 4 y 5 tras experimento base.

compartidos

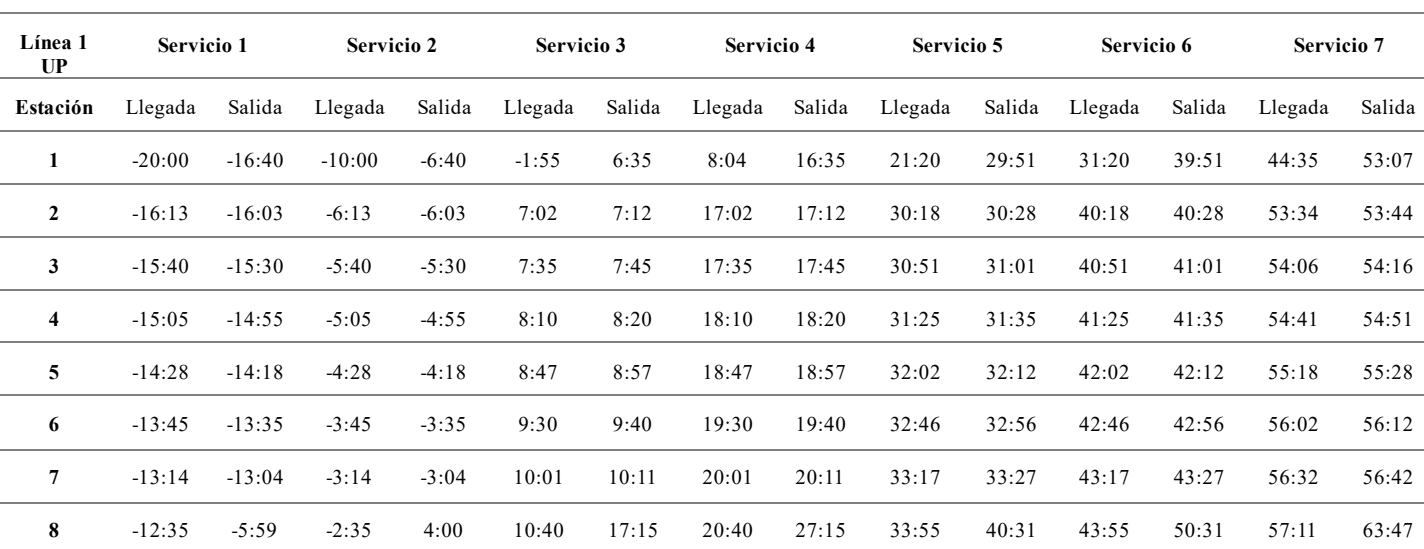

### **5.1.1.2 Horarios en formato de tabla**

**Tabla 5-1**. Horario en la dirección principal de la línea 1 del Escenario 1 tras experimento base.

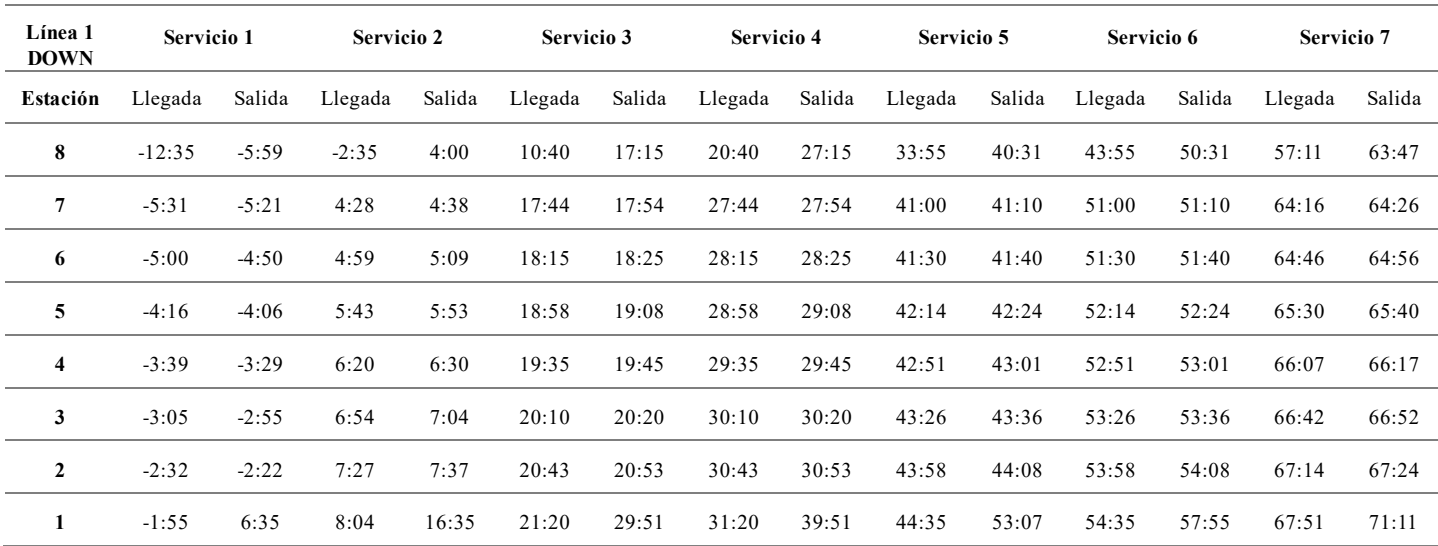

**Tabla 5-2**. Horario en la dirección opuesta de la línea 1 del Escenario 1 tras experimento base.

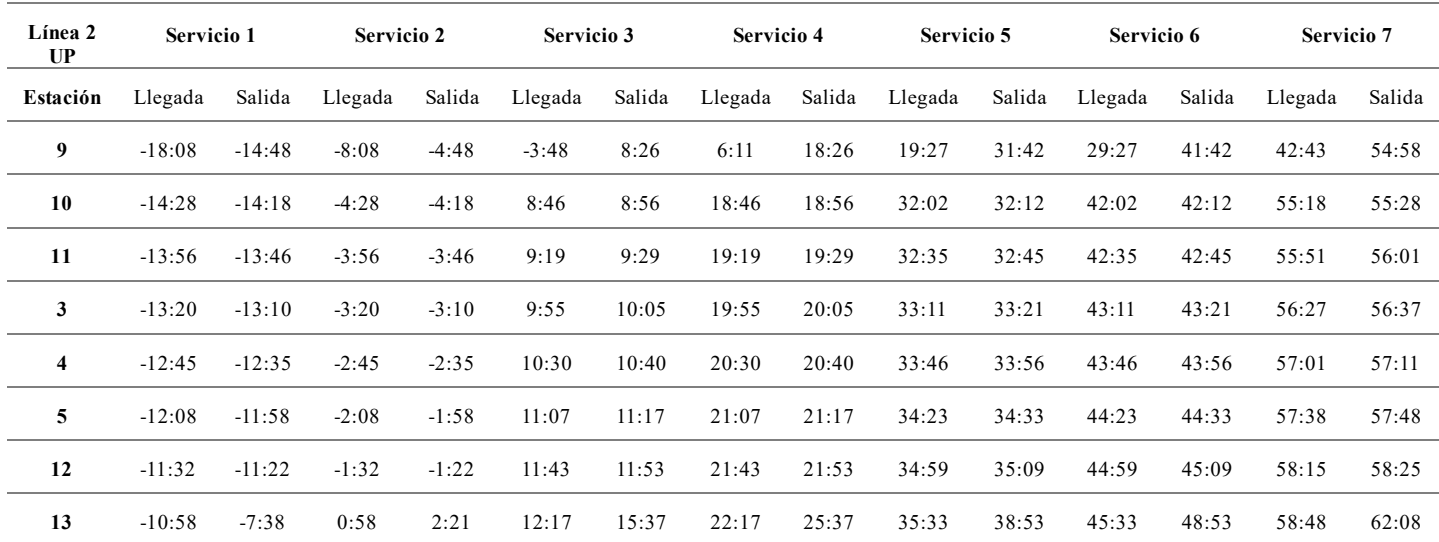

**Tabla 5-3**. Horario en la dirección principal de la línea 2 del Escenario 1 tras experimento base.

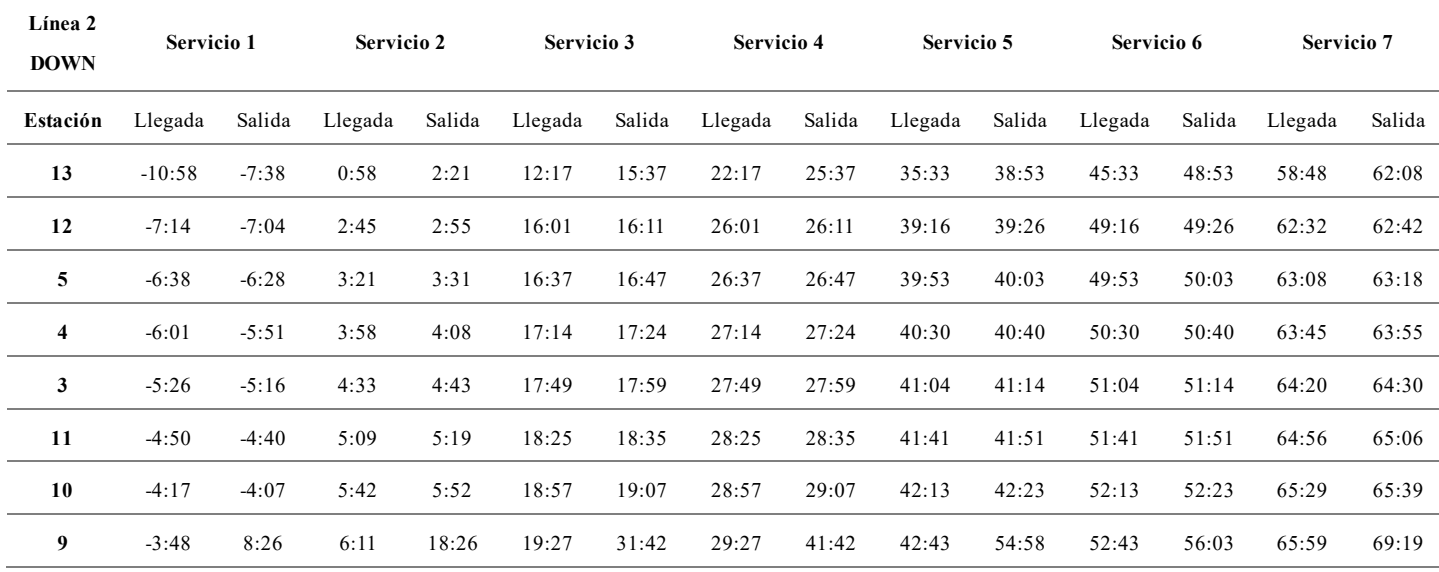

**Tabla 5-4**. Horario en la dirección opuesta de la línea 2 del Escenario 1 tras experimento base.

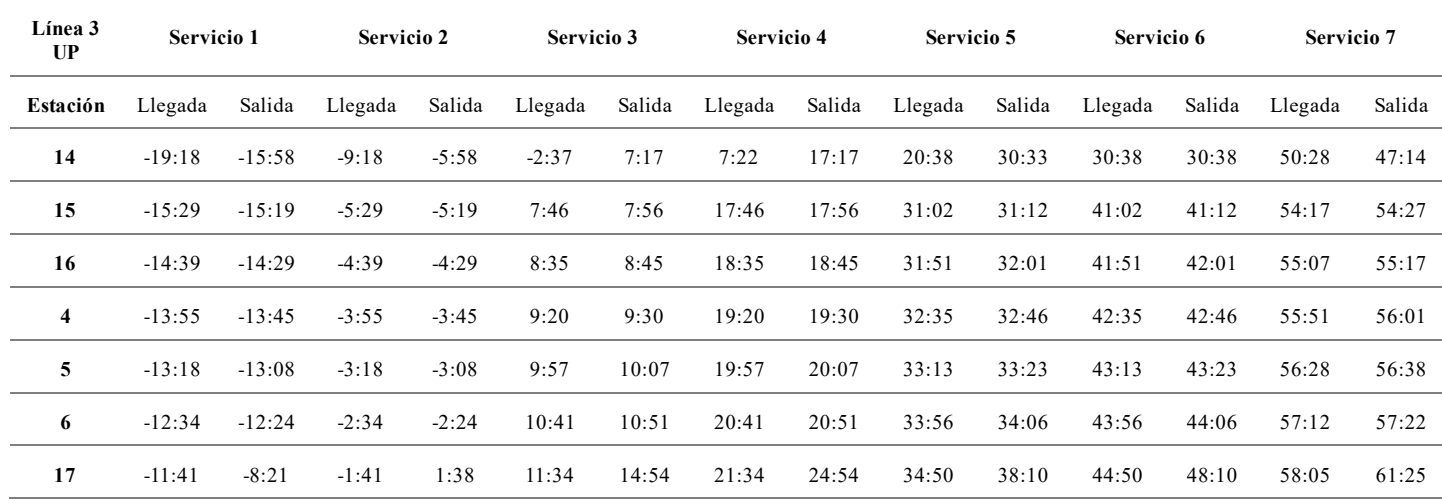

**Tabla 5-5**. Horario en la dirección principal de la línea 3 del Escenario 1 tras experimento base.

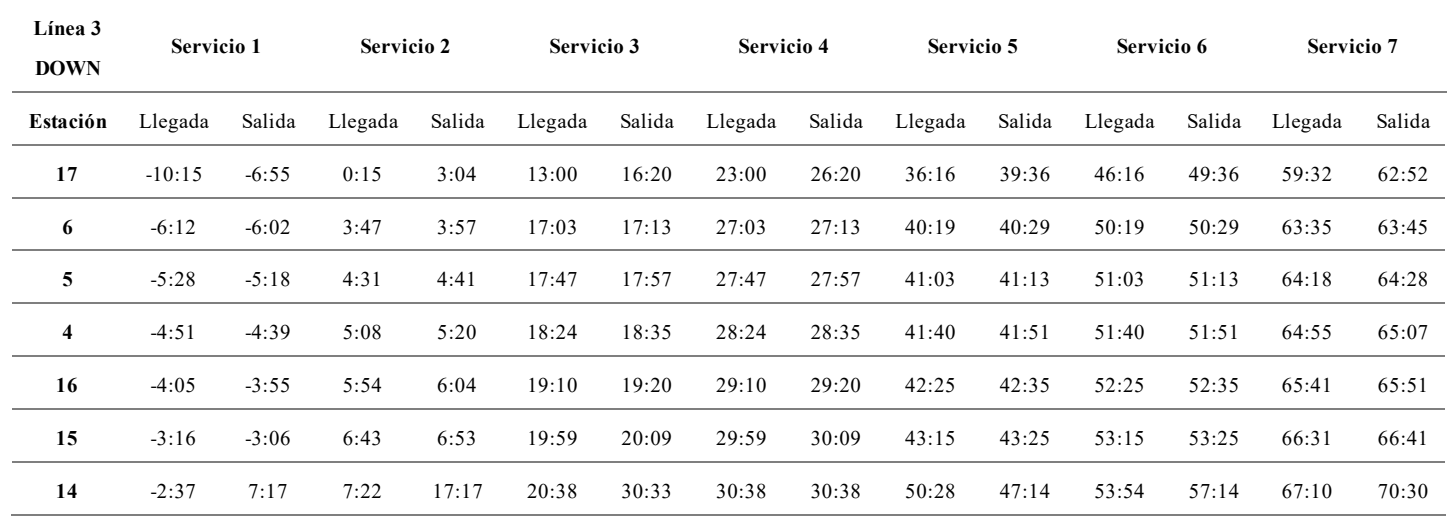

**Tabla 5-6**. Horario en la dirección opuesta de la línea 3 del Escenario 1 tras experimento base.

compartidos.<br>.

# **5.1.2 Experimento 2 (tiempo de seguridad mínimo entre servicios igual a 80 segundos)**

# **5.1.2.1 Horarios en formato gráfico**

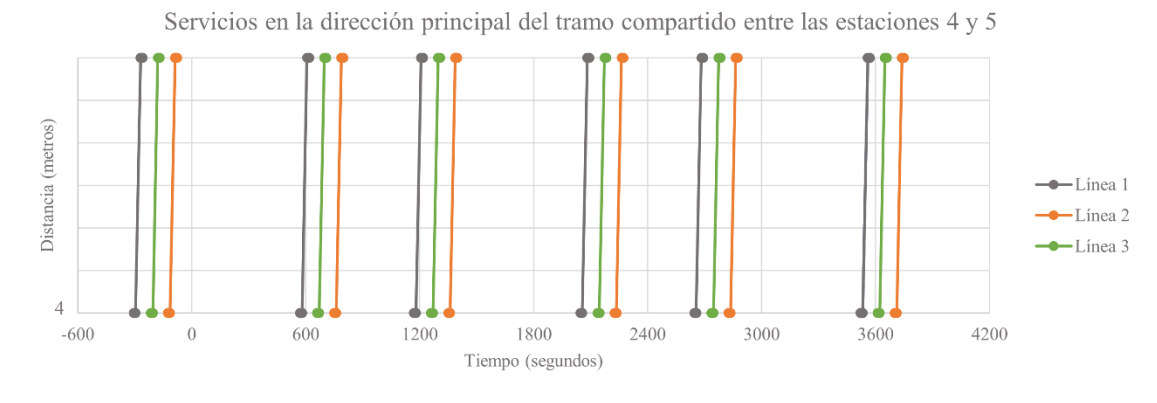

 **Figura 5-6**. Servicios en la dirección principal del tramo entre las estaciones 4 y 5 tras experimento 2.

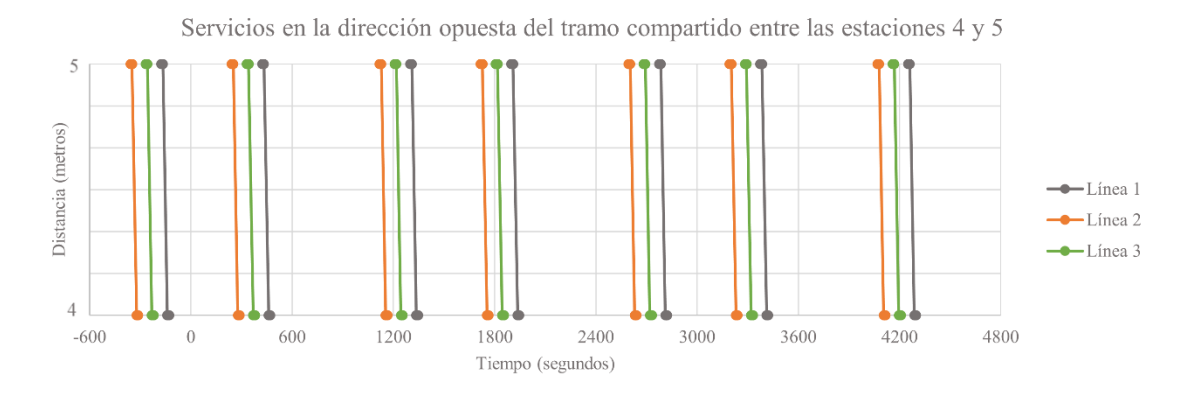

**Figura 5-7**. Servicios en la dirección opuesta del tramo entre las estaciones 4 y 5 tras experimento 2.

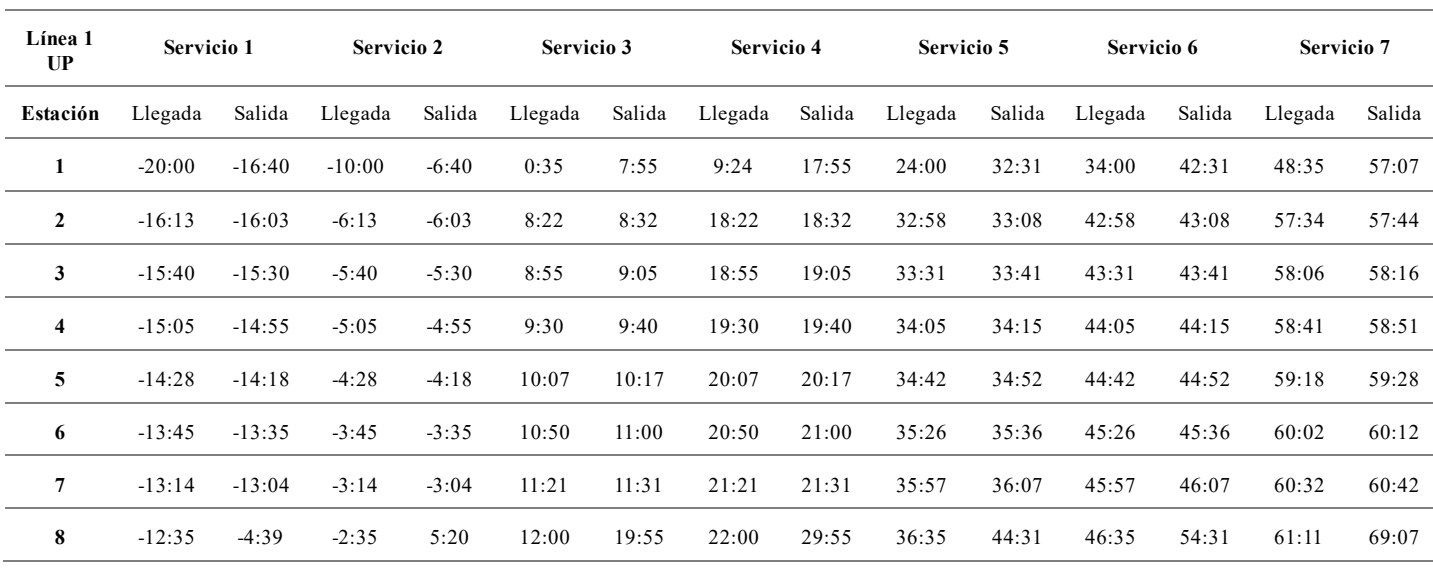

#### **5.1.2.2 Horarios en formato de tabla**

**Tabla 5-7**. Horario en la dirección principal de la línea 1 del Escenario 1 tras experimento 2.

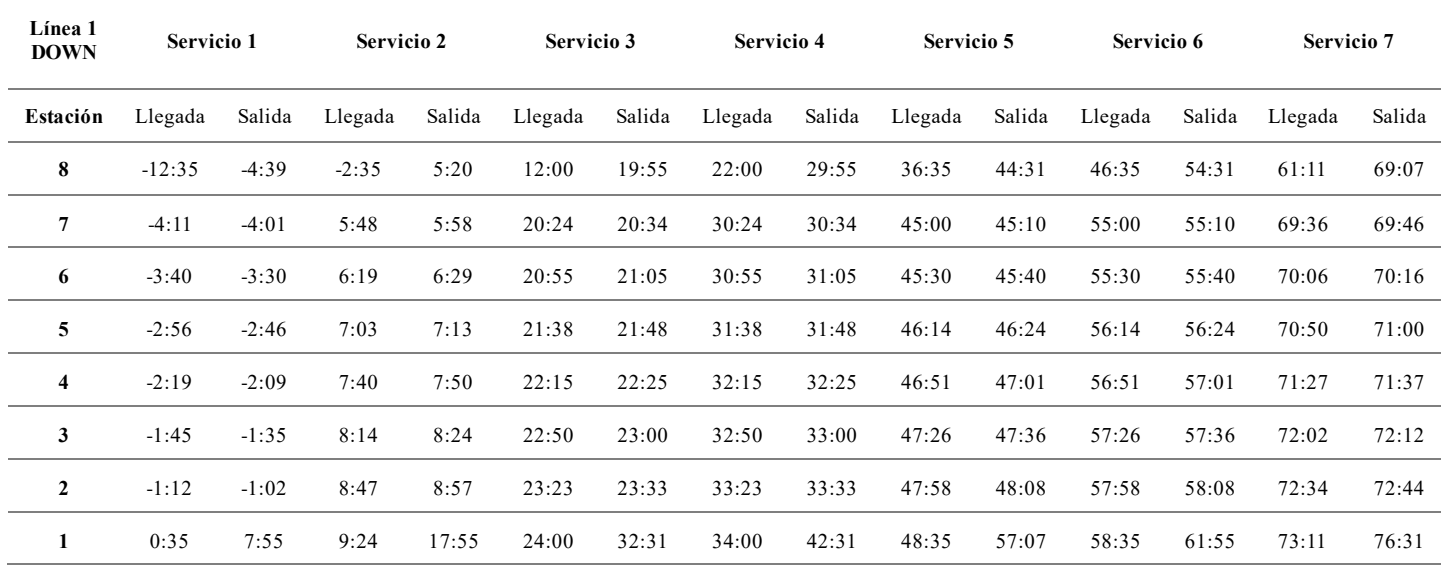

**Tabla 5-8**. Horario en la dirección opuesta de la línea 1 del Escenario 1 tras experimento 2.

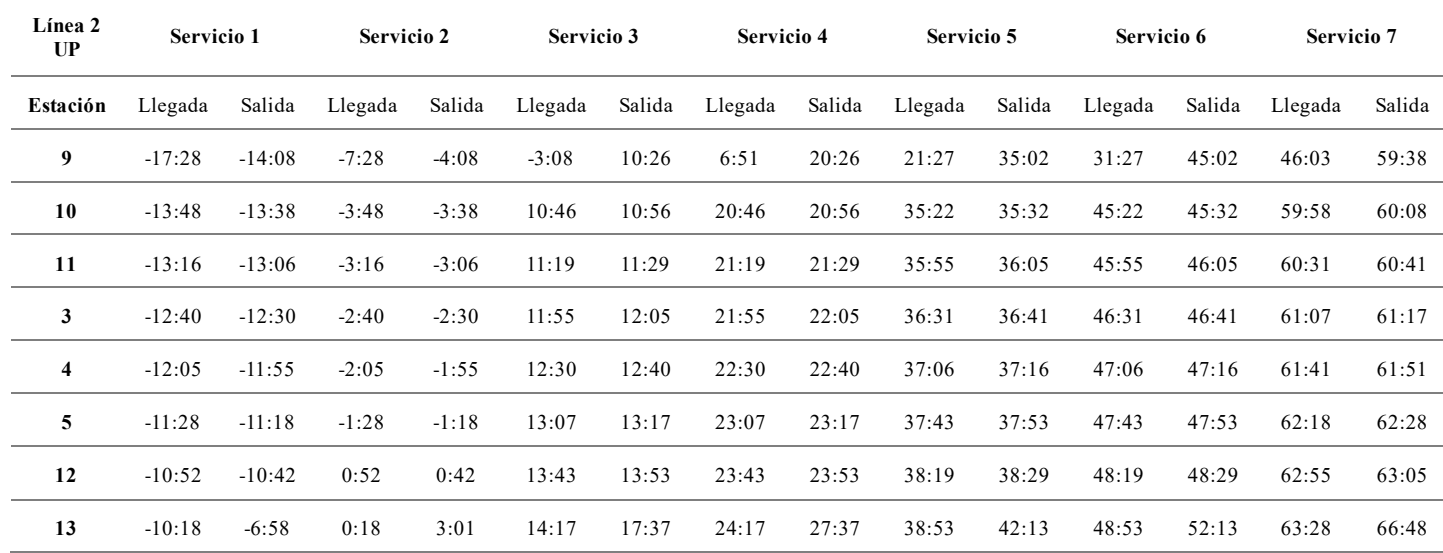

**Tabla 5-9**. Horario en la dirección principal de la línea 2 del Escenario 1 tras experimento 2.

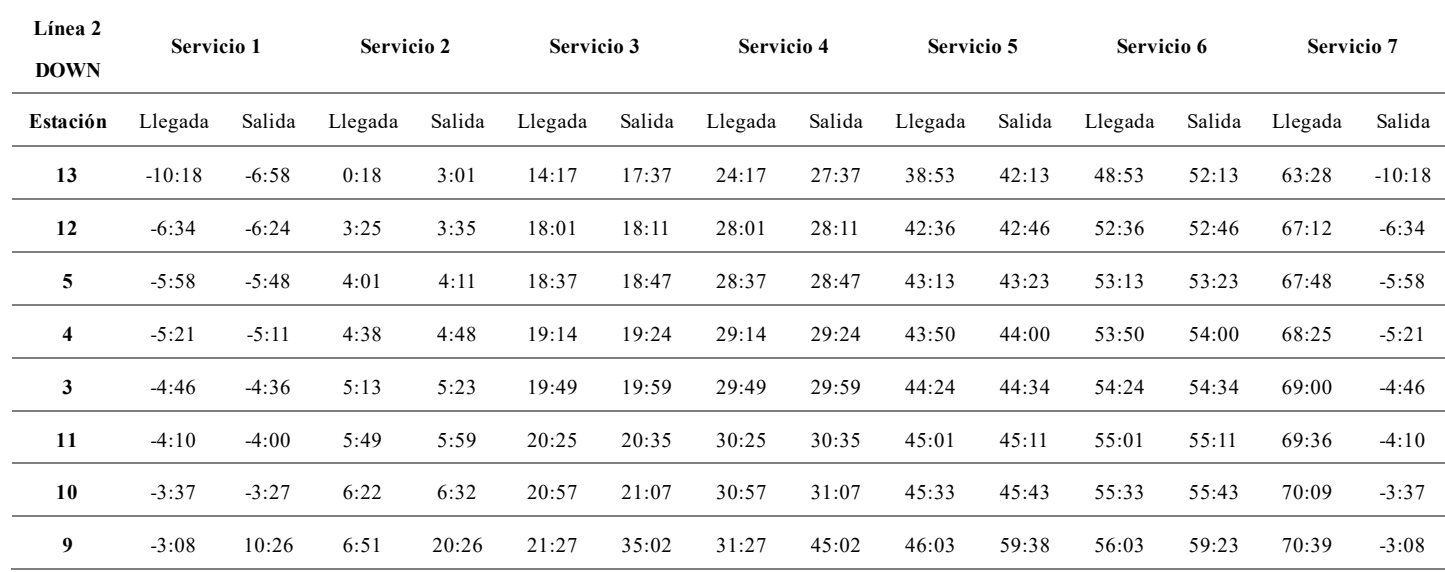

**Tabla 5-10**. Horario en la dirección opuesta de la línea 2 del Escenario 1 tras experimento 2.

Metodología para el diseño de horarios en redes de ferrocarril de tránsito rápido con corredores 49

compartidos

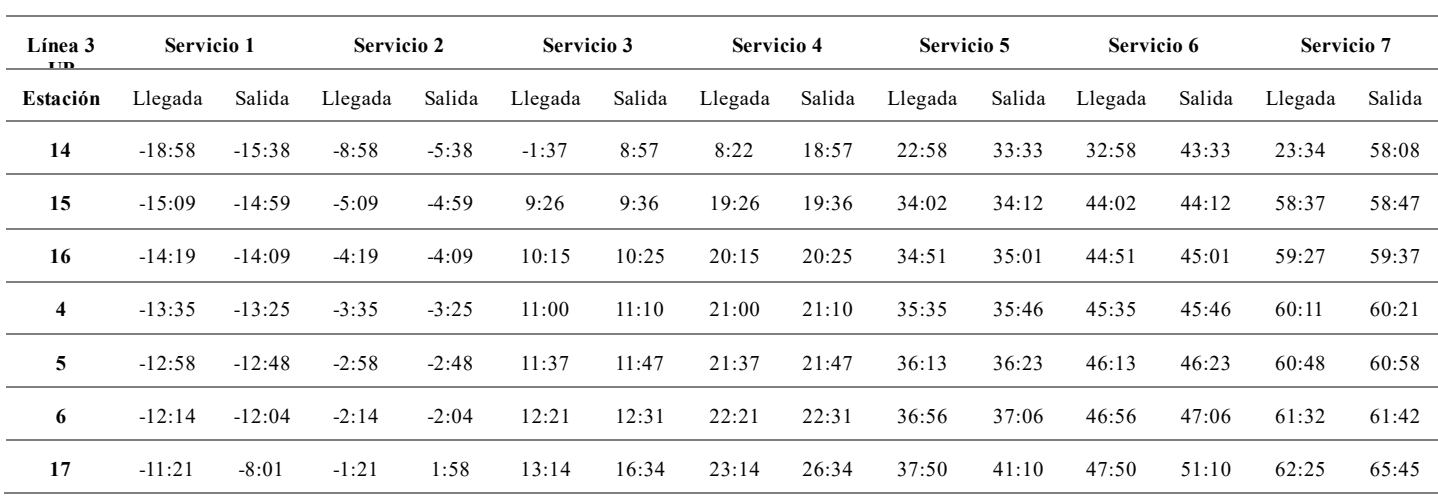

**Tabla 5-11**. Horario en la dirección principal de la línea 3 del Escenario 1 tras experimento 2.

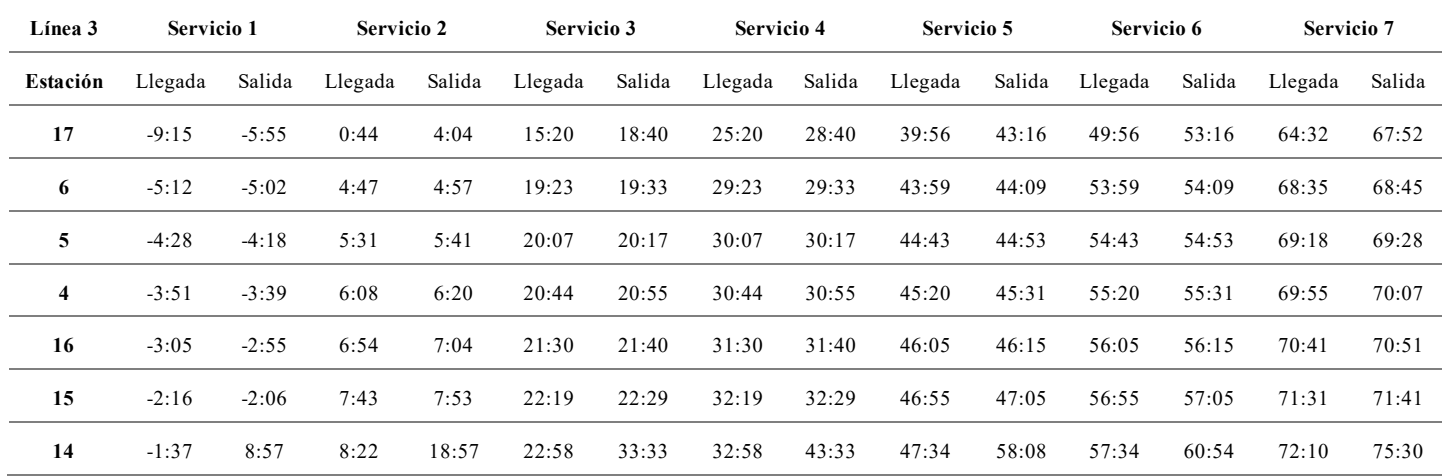

**Tabla 5-12**. Horario en la dirección opuesta de la línea 3 del Escenario 1 tras experimento 2.

# **5.1.3 Experimento 3 (tiempo de seguridad mínimo entre servicios igual a 100 segundos)**

En el experimento 3 del Escenario 1, se ha constatado que el modelo no puede generar una solución factible debido a la imposibilidad de establecer un tiempo de seguridad entre vehículos de 100 segundos. Como resultado, se ha decidido concluir la experimentación para este caso de estudio.

# **5.2 Escenario 2**

Manteniendo la misma estructura empleada para el Escenario 1, a continuación, se presentan los horarios correspondientes al Escenario 2.

# **5.2.1 Experimento base (tiempo de seguridad mínimo entre servicios igual a 60 segundos)**

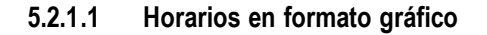

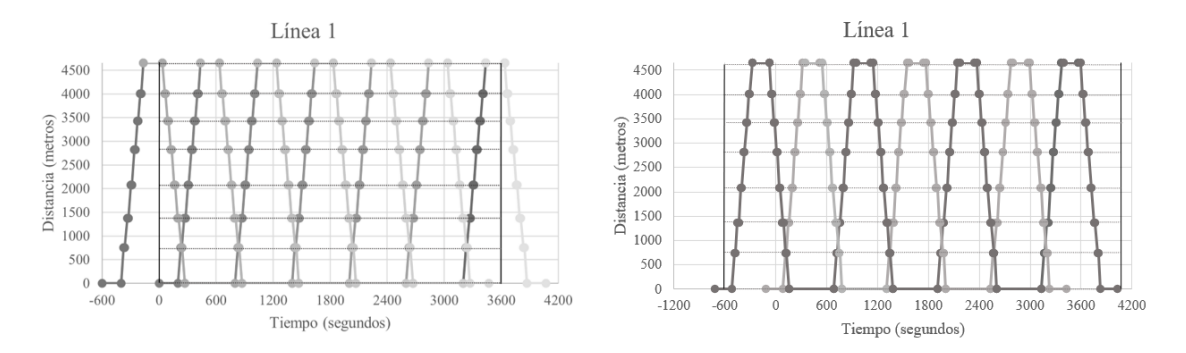

**Figura 5-8**. Horario de la línea 1 del Escenario 2 tras experimento base.

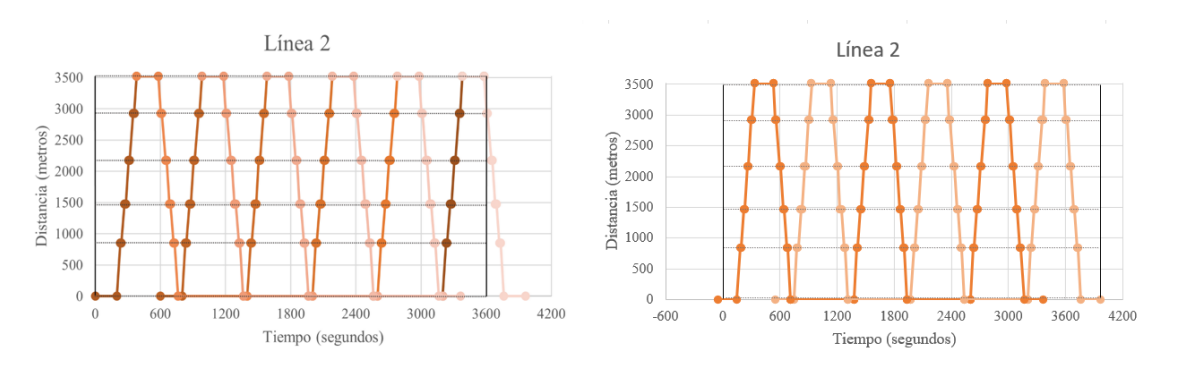

**Figura 5-9**. Horario de la línea 2 del Escenario 2 tras experimento base.

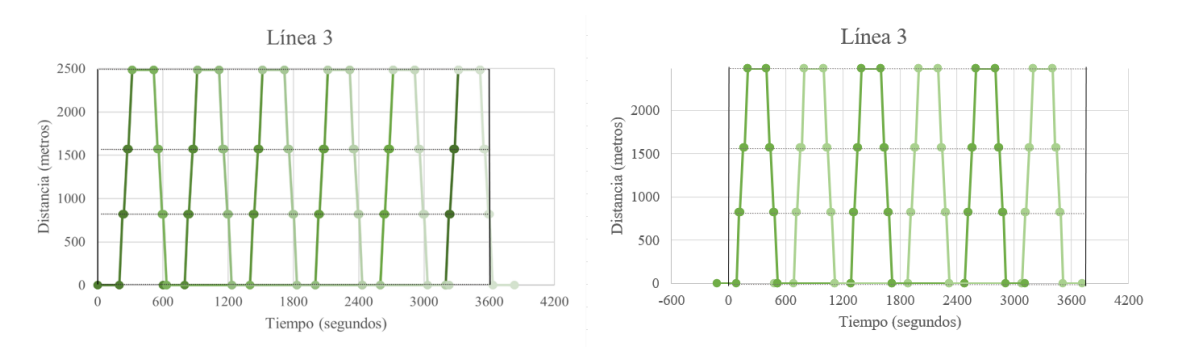

**Figura 5-10**. Horario de la línea 3 del Escenario 2 tras experimento base.

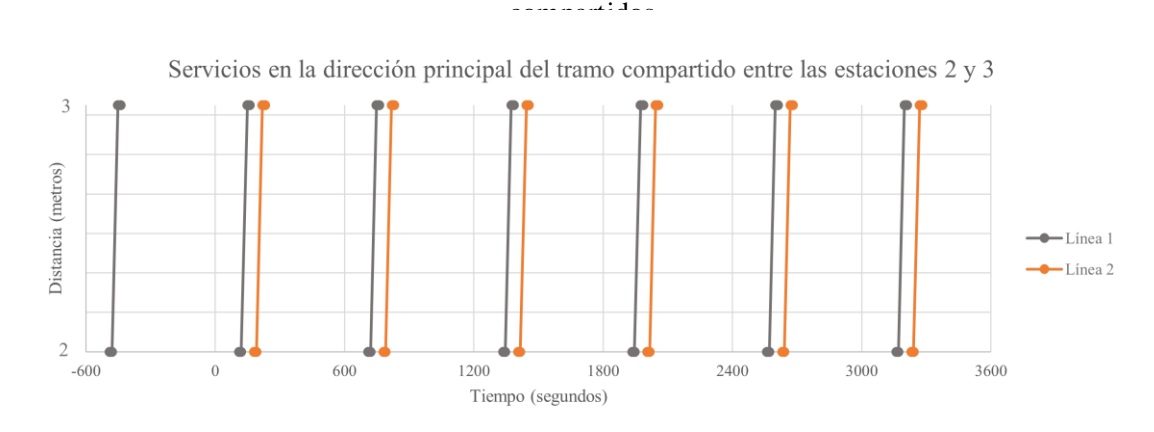

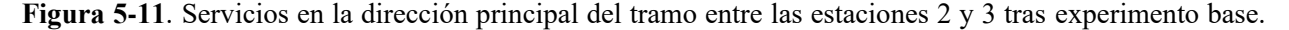

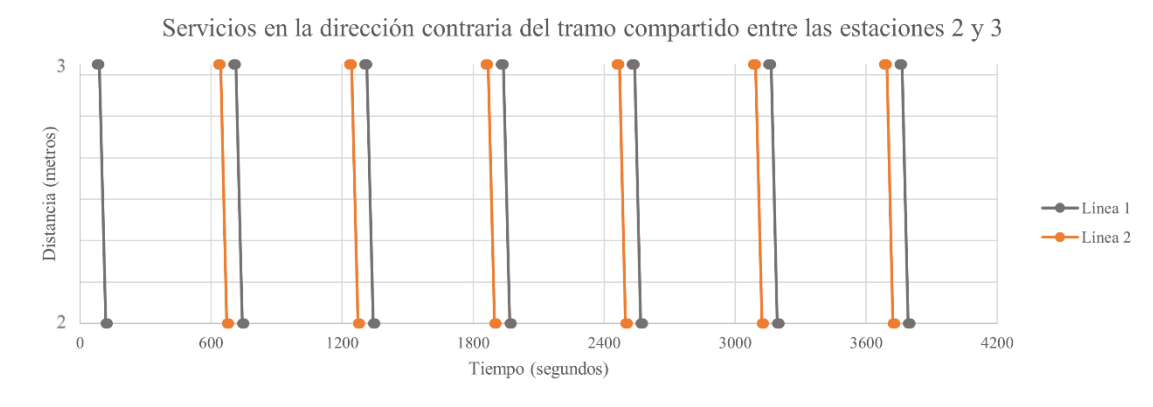

**Figura 5-12**. Servicios en la dirección opuesta del tramo entre las estaciones 2 y 3 tras experimento base.

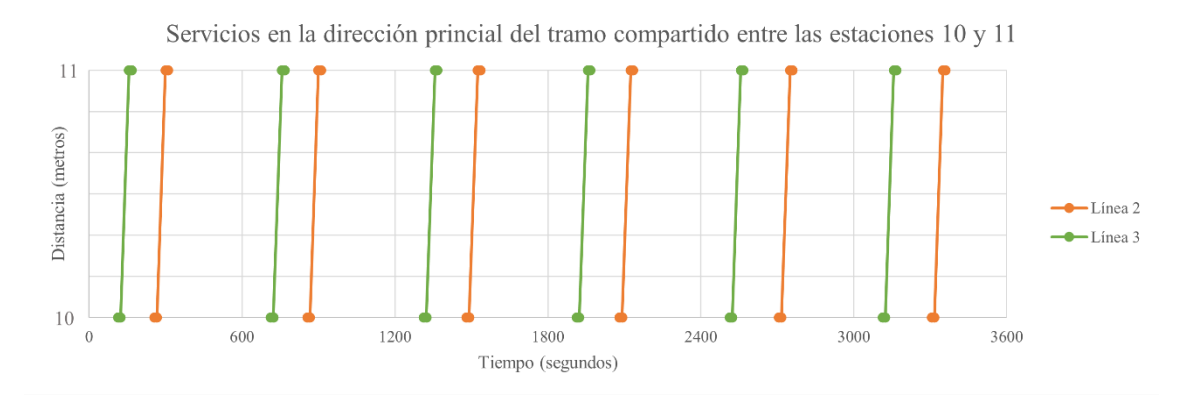

**Figura 5-13**. Servicios en la dirección principal del tramo entre las estaciones 10 y 11 tras experimento base.

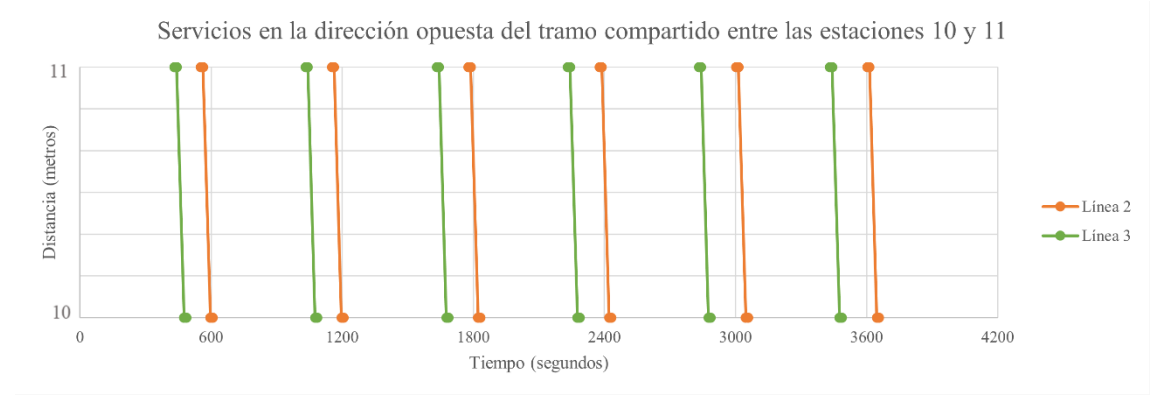

**Figura 5-14**. Servicios en la dirección opuesta del tramo entre las estaciones 10 y 11 tras experimento base.

| Línea 1<br>UP  | Servicio 1 |         | Servicio 2 |        | Servicio 3 |        | Servicio 4 |        | Servicio 5 |        | Servicio 6 |        | <b>Servicio</b> 7 |        |
|----------------|------------|---------|------------|--------|------------|--------|------------|--------|------------|--------|------------|--------|-------------------|--------|
| Estación       | Llegada    | Salida  | Llegada    | Salida | Llegada    | Salida | Llegada    | Salida | Llegada    | Salida | Llegada    | Salida | Llegada           | Salida |
| 1              | $-11:56$   | $-8:36$ | $-1:56$    | 1:23   | 2:33       | 11:23  | 12:59      | 21:48  | 22:59      | 33:24  | 38:53      | 43:24  | 48:53             | 53:49  |
| $\mathbf{2}$   | $-8:09$    | $-7:59$ | 1:50       | 2:00   | 11:50      | 12:00  | 22:15      | 22:25  | 32:15      | 32:25  | 42:40      | 42:50  | 52:40             | 52:50  |
| 3              | $-7:31$    | $-7:19$ | 2:28       | 2:40   | 12:28      | 12:40  | 22:53      | 23:05  | 32:53      | 33:05  | 43:18      | 43:30  | 53:18             | 53:30  |
| $\overline{4}$ | $-6:54$    | $-6:44$ | 3:05       | 3:15   | 13:05      | 13:15  | 23:30      | 23:40  | 33:30      | 33:40  | 43:56      | 44:06  | 53:56             | 54:06  |
| 5              | $-6:17$    | $-6:07$ | 3:42       | 3:52   | 13:42      | 13:52  | 24:07      | 24:17  | 34:07      | 34:17  | 44:33      | 44:43  | 54:33             | 54:43  |
| 6              | $-5:45$    | $-5:35$ | 4:14       | 4:24   | 14:14      | 14:24  | 24:39      | 24:49  | 34:39      | 34:49  | 45:04      | 45:14  | 55:04             | 55:14  |
| 7              | $-5:14$    | $-5:04$ | 4:45       | 4:55   | 14:45      | 14:55  | 25:10      | 25:20  | 35:10      | 35:20  | 45:35      | 45:45  | 55:35             | 55:45  |
| 8              | $-4:41$    | $-1:21$ | 5:18       | 9:03   | 15:18      | 19:03  | 25:43      | 29:28  | 35:43      | 39:28  | 46:08      | 49:54  | 56:08             | 59:54  |

**5.2.1.2 Horarios en formato de tabla**

**Tabla 5-13**. Horario en la dirección principal de la línea 1 del Escenario 2 tras experimento base.

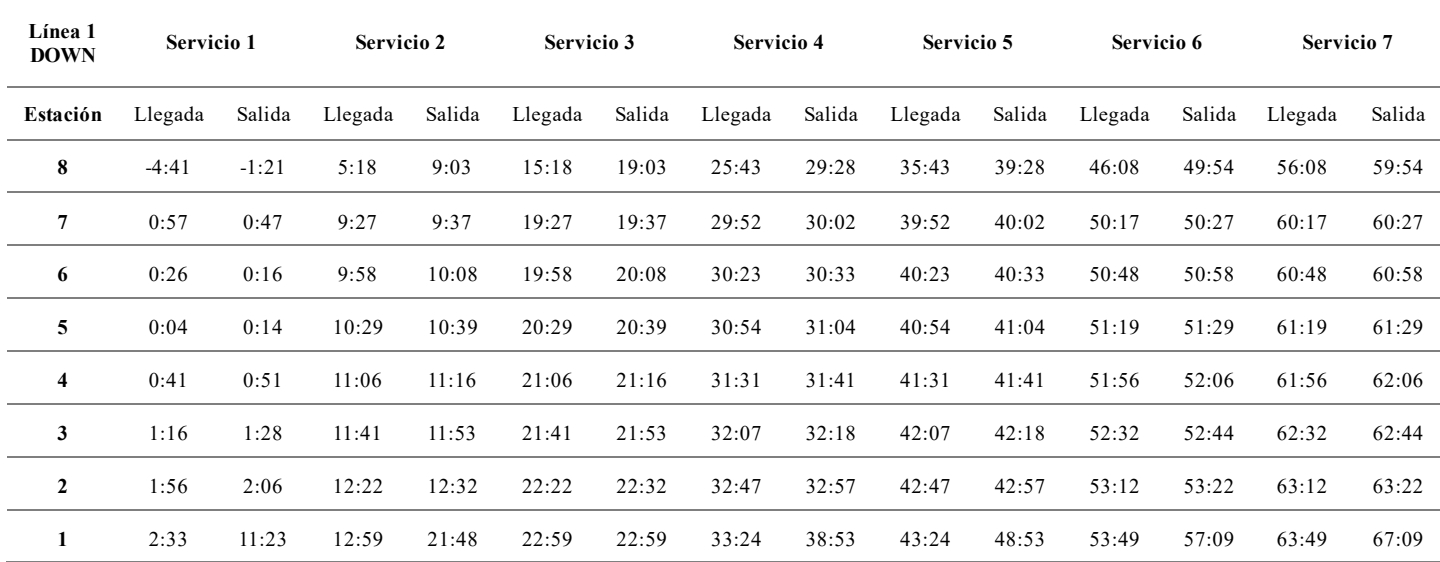

**Tabla 5-14**. Horario en la dirección opuesta de la línea 1 del Escenario 2 tras experimento base.

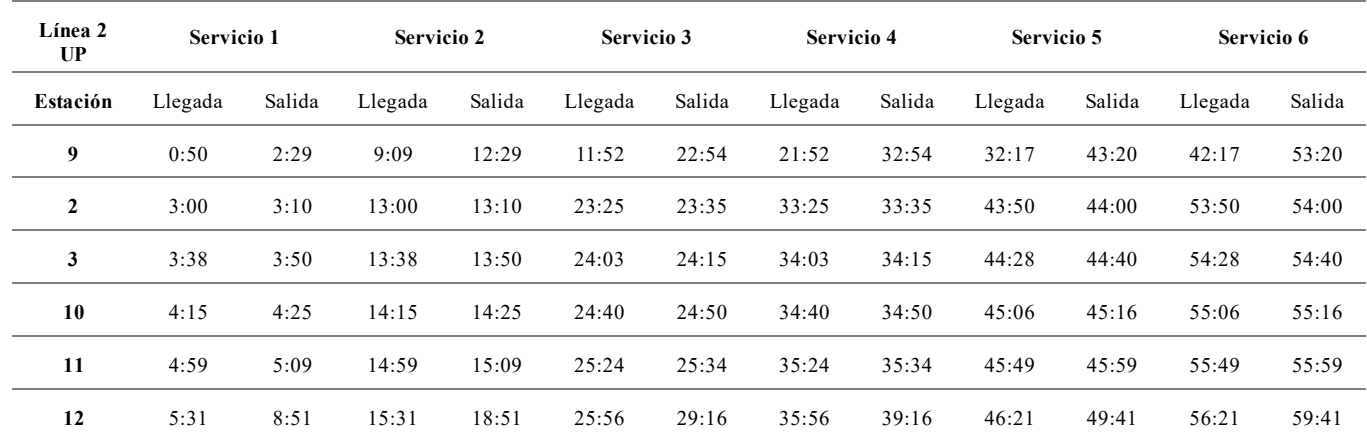

**Tabla 5-15**. Horario en la dirección principal de la línea 2 del Escenario 2 tras experimento base.

Metodología para el diseño de horarios en redes de ferrocarril de tránsito rápido con corredores 53

compartidos

| Línea 2<br><b>DOWN</b> | Servicio 1 |        | Servicio 2 |        | Servicio 3 |        | Servicio 4 |        | Servicio 5 |        | Servicio 6 |        |
|------------------------|------------|--------|------------|--------|------------|--------|------------|--------|------------|--------|------------|--------|
| Estación               | Llegada    | Salida | Llegada    | Salida | Llegada    | Salida | Llegada    | Salida | Llegada    | Salida | Llegada    | Salida |
| 12                     | 5:31       | 8:51   | 15:31      | 18:51  | 25:56      | 29:16  | 35:56      | 39:16  | 46:21      | 49:41  | 56:21      | 59:41  |
| 11                     | 9:12       | 9:22   | 19:12      | 19:22  | 29:37      | 29:47  | 39:37      | 39:47  | 50:02      | 50:12  | 60:02      | 60:12  |
| 10                     | 9:56       | 10:06  | 19:56      | 20:06  | 30:21      | 30:31  | 40:21      | 40:31  | 50:46      | 50:56  | 60:46      | 60:56  |
| 3                      | 10:31      | 10:43  | 20:31      | 20:43  | 30:56      | 31:08  | 40:56      | 41:08  | 51:21      | 51:34  | 61:21      | 61:34  |
| $\overline{2}$         | 11:12      | 11:22  | 21:12      | 21:22  | 31:37      | 31:47  | 41:37      | 41:47  | 52:02      | 52:12  | 62:02      | 62:12  |
| 9                      | 11:52      | 22:54  | 21:52      | 32:54  | 32:17      | 43:20  | 42:17      | 53:20  | 52:42      | 56:02  | 62:42      | 66:02  |

**Tabla 5-16**. Horario en la dirección opuesta de la línea 2 del Escenario 2 tras experimento base.

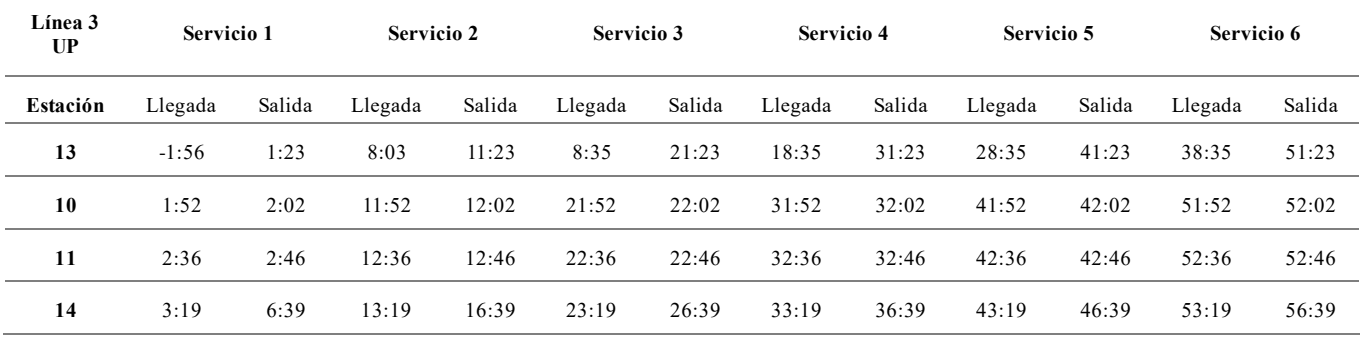

**Tabla 5-17**. Horario en la dirección principal de la línea 3 del Escenario 2 tras experimento base.

| Línea 3<br><b>DOWN</b> | Servicio 1 |        | Servicio 2 |        | Servicio 3 |        | Servicio 4 |        | Servicio 5 |        | Servicio 6 |        |
|------------------------|------------|--------|------------|--------|------------|--------|------------|--------|------------|--------|------------|--------|
| Estación               | Llegada    | Salida | Llegada    | Salida | Llegada    | Salida | Llegada    | Salida | Llegada    | Salida | Llegada    | Salida |
| 14                     | 3:19       | 6:39   | 13:19      | 16:39  | 23:19      | 26:39  | 33:19      | 36:39  | 43:19      | 46:39  | 53:19      | 56:39  |
| 11                     | 7:12       | 7:22   | 17:12      | 17:22  | 27:12      | 27:22  | 37:12      | 37:22  | 47:12      | 47:22  | 57:12      | 57:22  |
| 10                     | 7:56       | 8:06   | 17:56      | 18:06  | 27:56      | 28:06  | 37:56      | 38:06  | 47:56      | 48:06  | 57:56      | 58:06  |
| 13                     | 8:35       | 21:23  | 18:35      | 31:23  | 28:35      | 41:23  | 38:35      | 38:35  | 51:23      | 51:55  | 58:35      | 61:55  |

**Tabla 5-18**. Horario en la dirección opuesta de la línea 3 del Escenario 2 tras experimento base.

## **5.2.2 Experimento 2 (tiempo de seguridad mínimo entre servicios igual a 80 segundos)**

## **5.2.2.1 Horarios en formato gráfico**

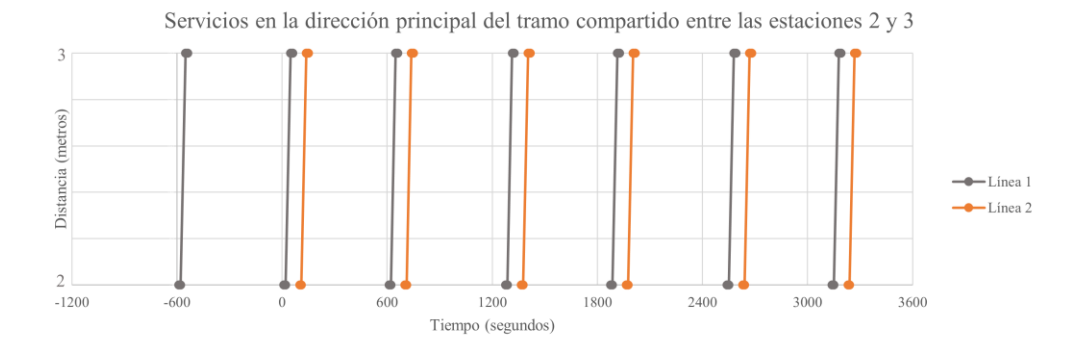

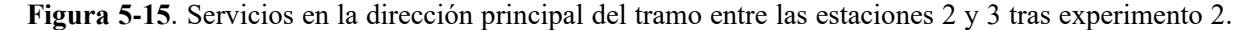

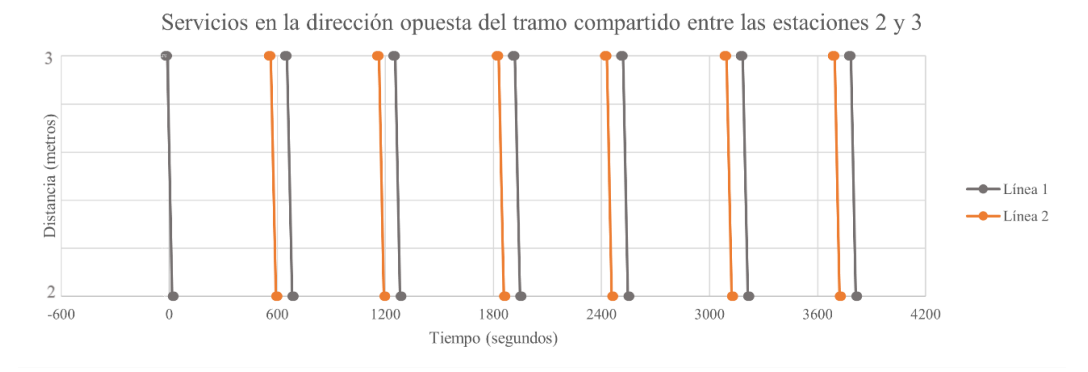

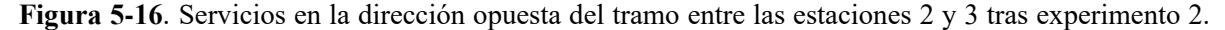

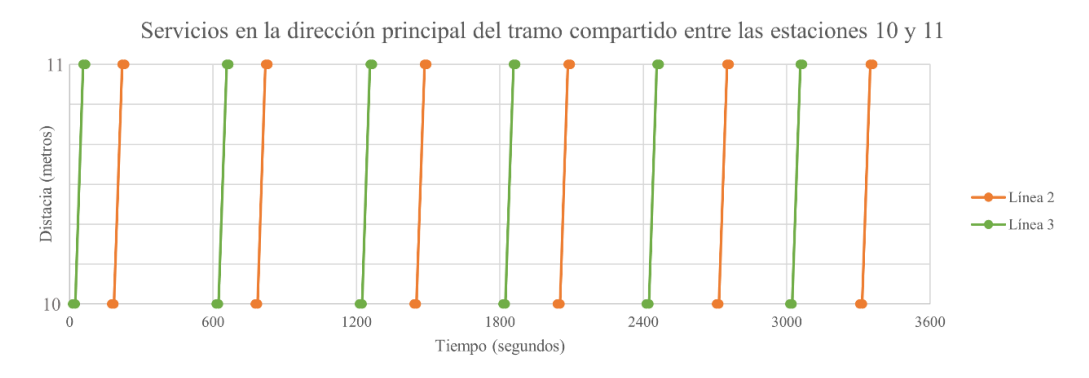

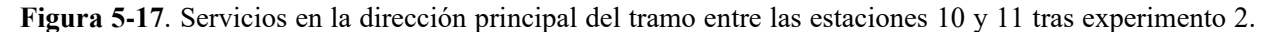

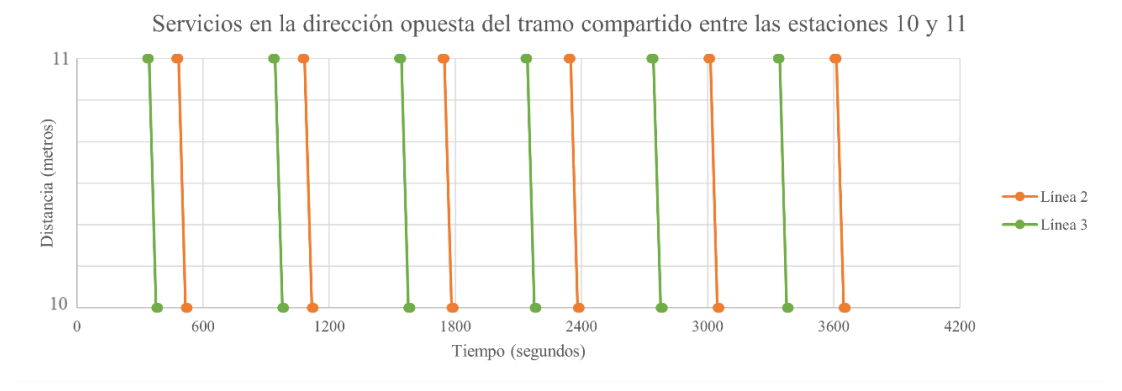

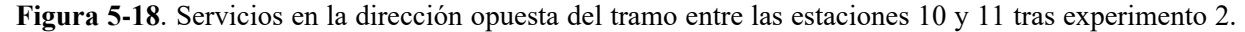
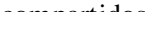

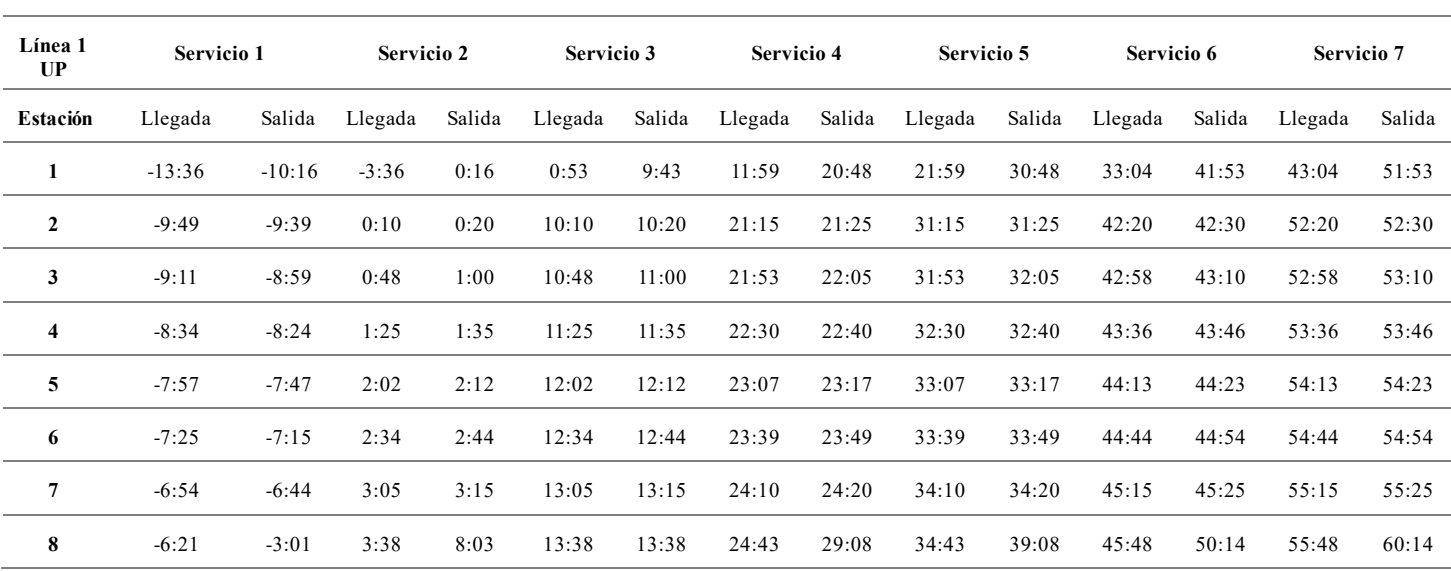

#### **5.2.2.2 Horarios en formato de tabla**

**Tabla 5-19**. Horario en la dirección principal de la línea 1 del Escenario 2 tras experimento 2.

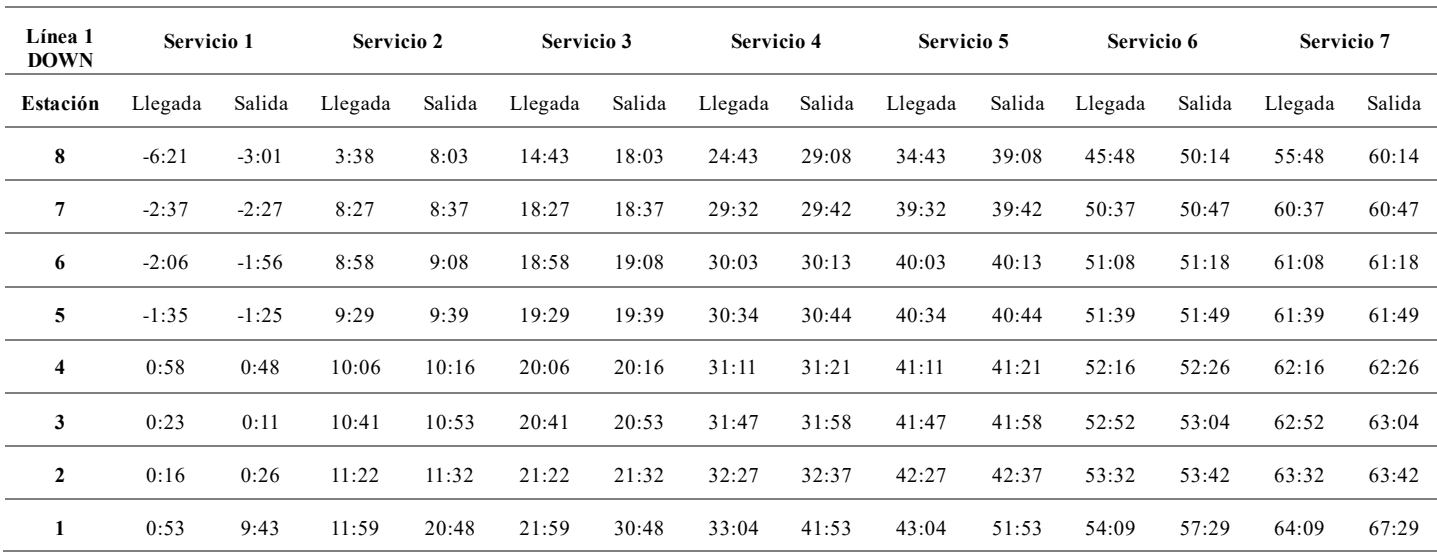

**Tabla 5-20**. Horario en la dirección opuesta de la línea 1 del Escenario 2 tras experimento 2.

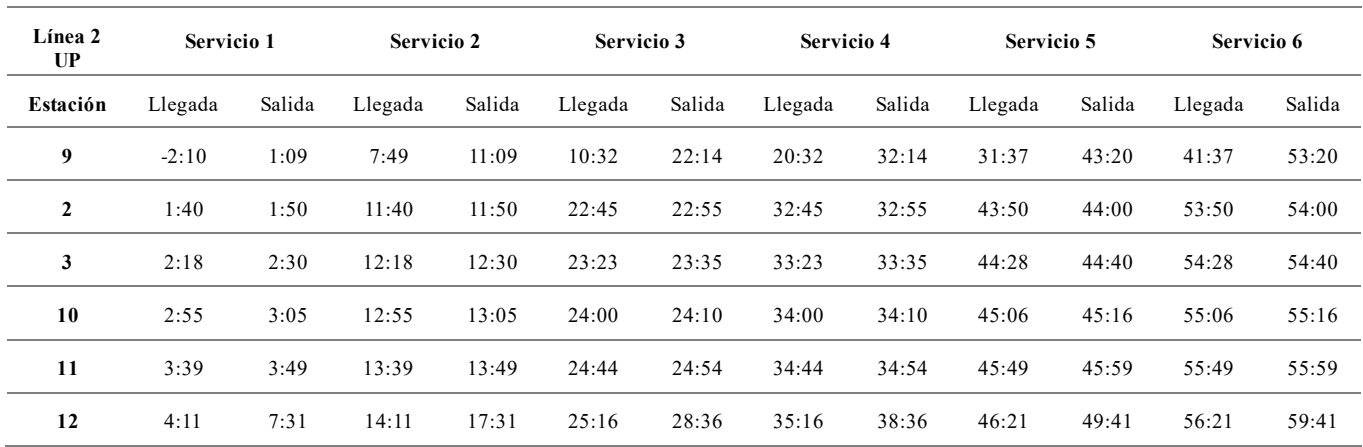

**Tabla 5-21**. Horario en la dirección principal de la línea 2 del Escenario 2 tras experimento 2.

| Línea 2<br><b>DOWN</b> | Servicio 1 |        | Servicio 2 |        | Servicio 3 |        | Servicio 4 |        | Servicio 5 |        | Servicio 6 |        |
|------------------------|------------|--------|------------|--------|------------|--------|------------|--------|------------|--------|------------|--------|
| Estación               | Llegada    | Salida | Llegada    | Salida | Llegada    | Salida | Llegada    | Salida | Llegada    | Salida | Llegada    | Salida |
| 12                     | 5:31       | 8:51   | 15:31      | 18:51  | 25:56      | 29:16  | 35:56      | 39:16  | 46:21      | 49:41  | 56:21      | 59:41  |
| 11                     | 9:12       | 9:22   | 19:12      | 19:22  | 29:37      | 29:47  | 39:37      | 39:47  | 50:02      | 50:12  | 60:02      | 60:12  |
| 10                     | 9:56       | 10:06  | 19:56      | 20:06  | 30:21      | 30:31  | 40:21      | 40:31  | 50:46      | 50:56  | 60:46      | 60:56  |
| 3                      | 10:31      | 10:43  | 20:31      | 20:43  | 30:56      | 31:08  | 40:56      | 41:08  | 51:21      | 51:34  | 61:21      | 61:34  |
| $\mathbf{2}$           | 11:12      | 11:22  | 21:12      | 21:22  | 31:37      | 31:47  | 41:37      | 41:47  | 52:02      | 52:12  | 62:02      | 62:12  |
| 9                      | 11:52      | 22:54  | 21:52      | 32:54  | 32:17      | 43:20  | 42:17      | 53:20  | 52:42      | 56:02  | 62:42      | 66:02  |

**Tabla 5-22**. Horario en la dirección opuesta de la línea 2 del Escenario 2 tras experimento 2.

| Línea 3<br><b>UP</b> | Servicio 1 |        | <b>Servicio 2</b> |        | Servicio 3 |        | Servicio 4 |        | Servicio 5 |        | Servicio 6 |        |
|----------------------|------------|--------|-------------------|--------|------------|--------|------------|--------|------------|--------|------------|--------|
| Estación             | Llegada    | Salida | Llegada           | Salida | Llegada    | Salida | Llegada    | Salida | Llegada    | Salida | Llegada    | Salida |
| 13                   | $-3:36$    | 0:16   | 6:23              | 9:43   | 6:55       | 19:43  | 16:55      | 29:43  | 26:55      | 39:43  | 36:55      | 49:43  |
| 10                   | 0:12       | 0:22   | 10:12             | 10:22  | 20:12      | 20:22  | 30:12      | 30:22  | 40:12      | 40:22  | 50:12      | 50:22  |
| 11                   | 0:56       | 1:06   | 10:56             | 11:06  | 20:56      | 21:06  | 30:56      | 31:06  | 40:56      | 41:06  | 50:56      | 51:06  |
| 14                   | 1:39       | 4:59   | 11:39             | 14:59  | 21:39      | 24:59  | 31:39      | 34:59  | 41:39      | 44:59  | 51:39      | 54:59  |

**Tabla 5-23**. Horario en la dirección principal de la línea 3 del Escenario 2 tras experimento 2.

| Línea 3<br><b>DOWN</b> | Servicio 1 |        | <b>Servicio 2</b> |        | Servicio 3 |        | Servicio 4 |        | Servicio 5 |        | Servicio 6 |        |
|------------------------|------------|--------|-------------------|--------|------------|--------|------------|--------|------------|--------|------------|--------|
| Estación               | Llegada    | Salida | Llegada           | Salida | Llegada    | Salida | Llegada    | Salida | Llegada    | Salida | Llegada    | Salida |
| 14                     | 1:39       | 4:59   | 11:39             | 14:59  | 21:39      | 24:59  | 31:39      | 34:59  | 41:39      | 44:59  | 51:39      | 54:59  |
| 11                     | 5:32       | 5:42   | 15:32             | 15:42  | 25:32      | 25:42  | 35:32      | 35:42  | 45:32      | 45:42  | 55:32      | 55:42  |
| 10                     | 6:16       | 6:26   | 16:16             | 16:26  | 26:16      | 26:26  | 36:16      | 36:26  | 46:16      | 46:26  | 56:16      | 56:26  |
| 13                     | 6:55       | 19:43  | 16:55             | 29:43  | 26:55      | 39:43  | 36:55      | 49:43  | 46:55      | 50:15  | 56:55      | 60:15  |

**Tabla 5-24**. Horario en la dirección opuesta de la línea 3 del Escenario 2 tras experimento 2.

compartidos.<br>.

## **5.2.3 Experimento 3 (tiempo de seguridad mínimo entre servicios igual a 100 segundos)**

#### **5.2.3.1 Horarios en formato gráfico**

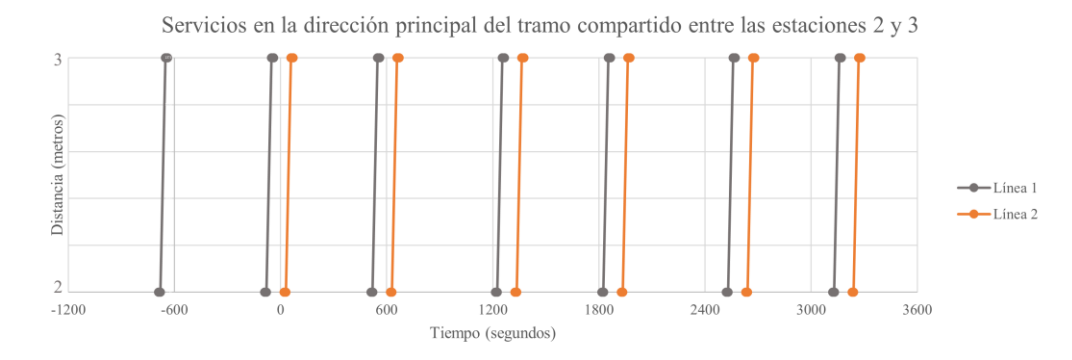

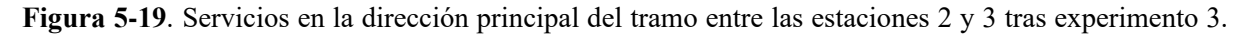

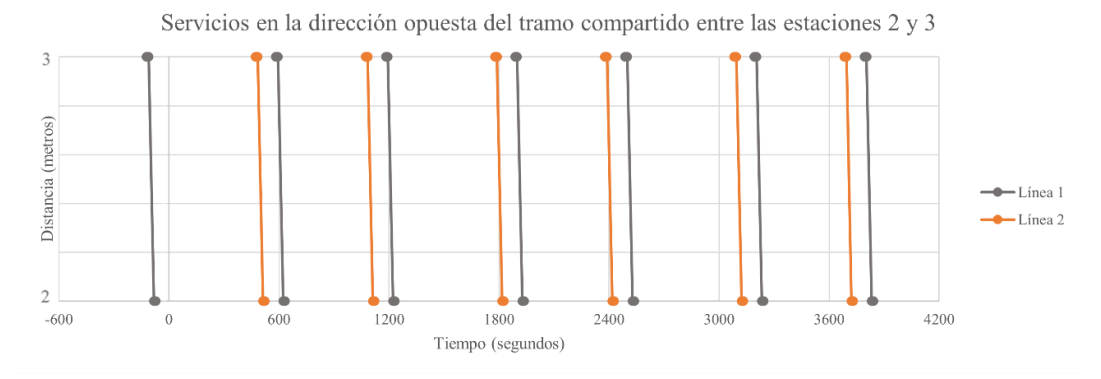

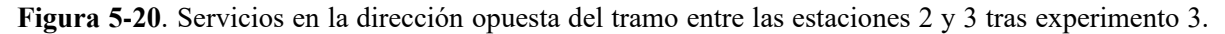

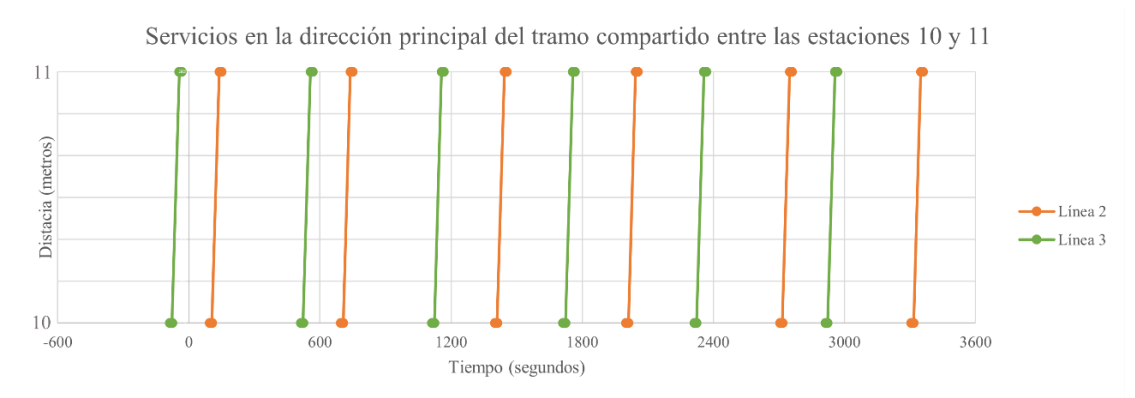

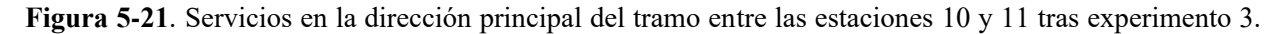

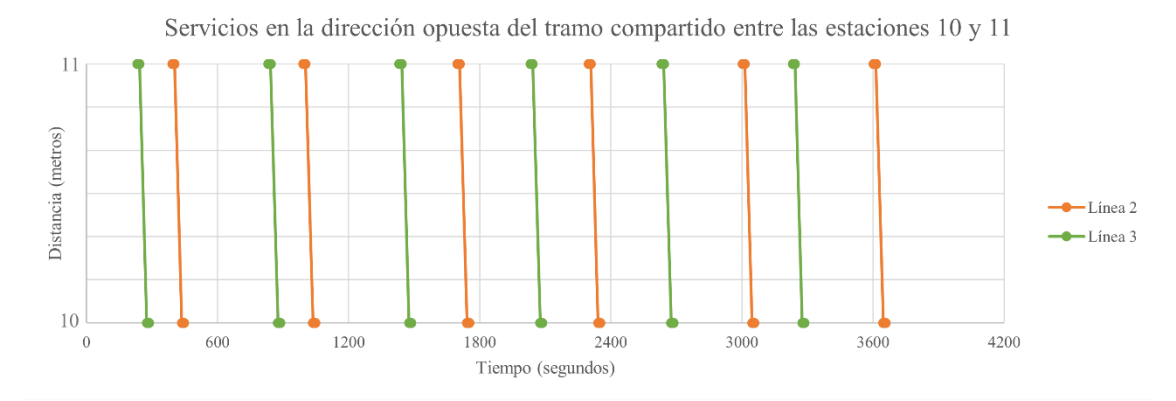

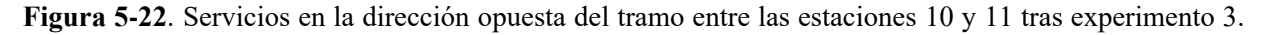

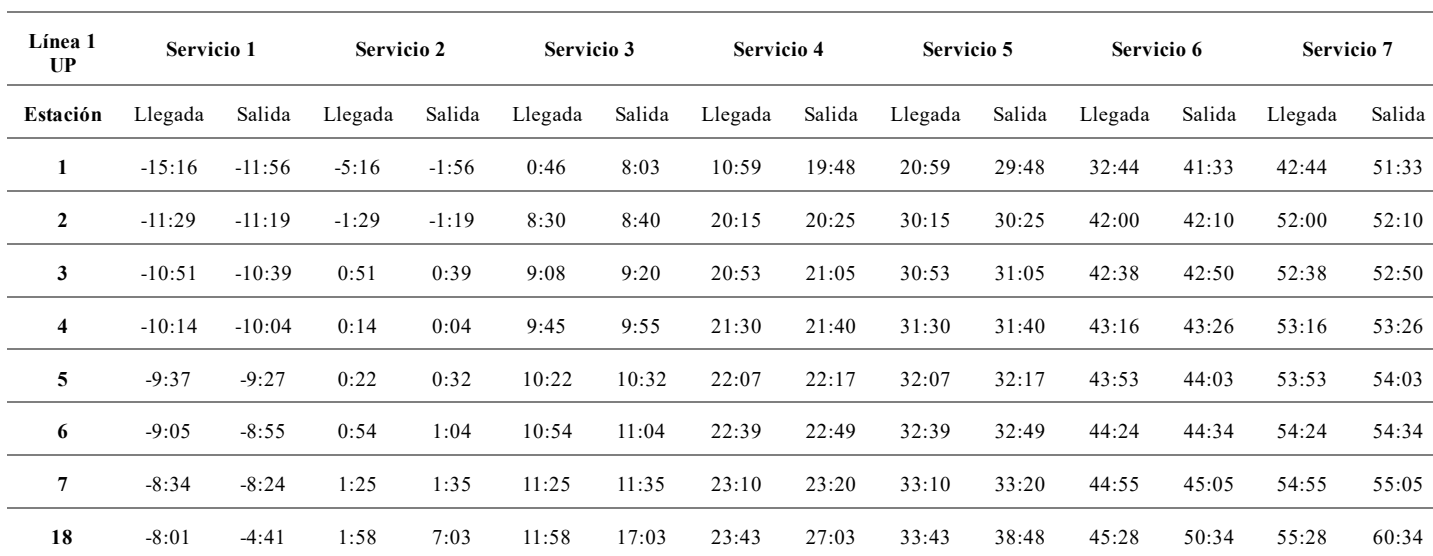

#### **5.2.3.2 Horarios en formato de tabla**

**Tabla 5-25**. Horario en la dirección principal de la línea 1 del Escenario 2 tras experimento 3.

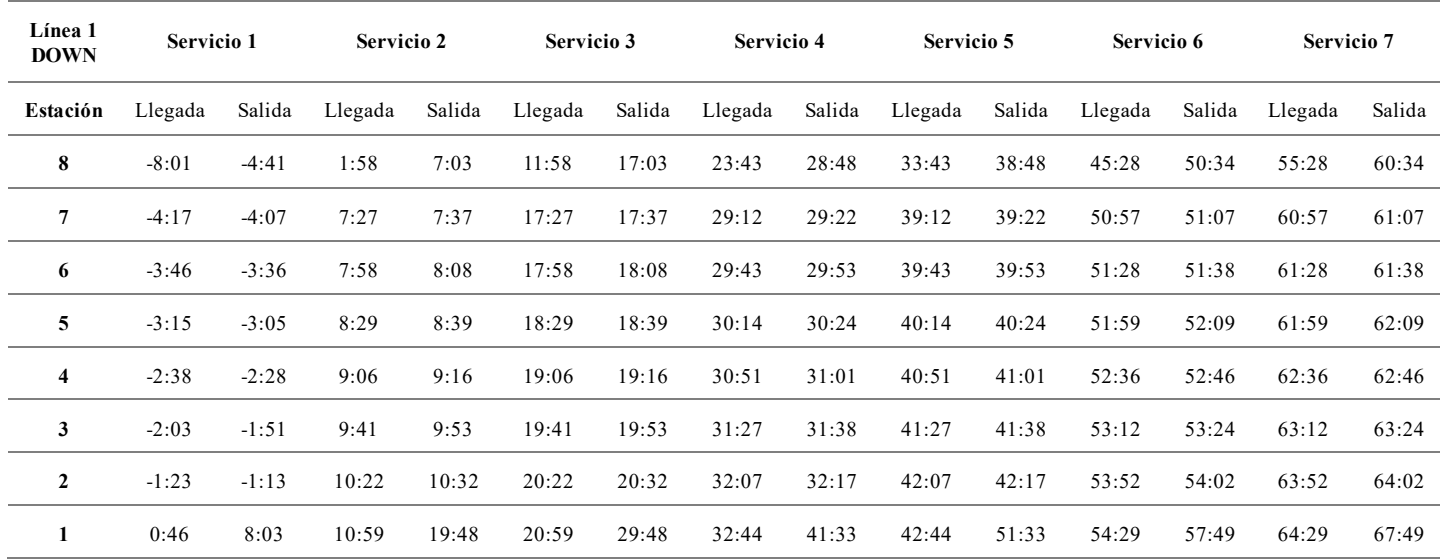

**Tabla 5-26**. Horario en la dirección opuesta de la línea 1 del Escenario 2 tras experimento 3.

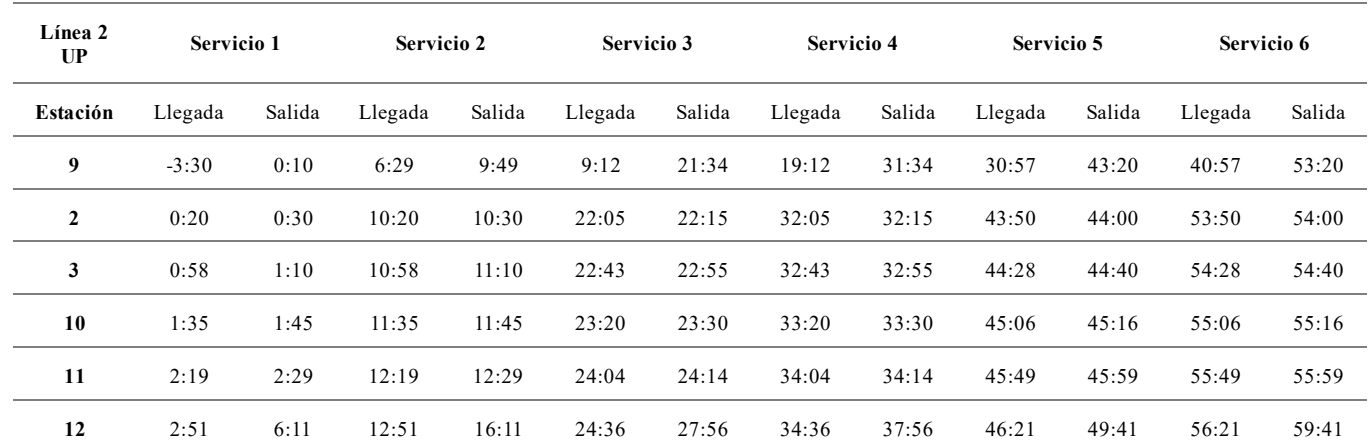

**Tabla 5-27**. Horario en la dirección principal de la línea 2 del Escenario 2 tras experimento 3.

Metodología para el diseño de horarios en redes de ferrocarril de tránsito rápido con corredores 59

compartidos

| Línea 2<br><b>DOWN</b> | Servicio 1 |        | Servicio 2 |        | Servicio 3 |        | Servicio 4 |        | Servicio 5 |        | Servicio 6 |        |
|------------------------|------------|--------|------------|--------|------------|--------|------------|--------|------------|--------|------------|--------|
| Estación               | Llegada    | Salida | Llegada    | Salida | Llegada    | Salida | Llegada    | Salida | Llegada    | Salida | Llegada    | Salida |
| 12                     | 2:51       | 6:11   | 12:51      | 16:11  | 24:36      | 27:56  | 34:36      | 37:56  | 46:21      | 49:41  | 56:21      | 59:41  |
| 11                     | 6:32       | 6:42   | 16:32      | 16:42  | 28:17      | 28:27  | 38:17      | 38:27  | 50:02      | 50:12  | 60:02      | 60:12  |
| 10                     | 7:16       | 7:26   | 17:16      | 17:26  | 29:01      | 29:11  | 39:01      | 39:11  | 50:46      | 50:56  | 60:46      | 60:56  |
| 3                      | 7:51       | 8:03   | 17:51      | 18:03  | 29:36      | 29:48  | 39:36      | 39:48  | 51:21      | 51:34  | 61:21      | 61:34  |
| $\mathbf{2}$           | 8:32       | 8:42   | 18:32      | 18:42  | 30:17      | 30:27  | 40:17      | 40:27  | 52:02      | 52:12  | 62:02      | 62:12  |
| 9                      | 9:12       | 21:34  | 19:12      | 31:34  | 30:57      | 43:20  | 40:57      | 53:20  | 52:42      | 56:02  | 62:42      | 66:02  |

**Tabla 5-28**. Horario en la dirección opuesta de la línea 2 del Escenario 2 tras experimento 3.

| Línea 3<br>UP | Servicio 1 |         | <b>Servicio 2</b> |        | Servicio 3 |        | Servicio 4 |        | Servicio 5 |        | Servicio 6 |        |
|---------------|------------|---------|-------------------|--------|------------|--------|------------|--------|------------|--------|------------|--------|
| Estación      | Llegada    | Salida  | Llegada           | Salida | Llegada    | Salida | Llegada    | Salida | Llegada    | Salida | Llegada    | Salida |
| 13            | $-5:16$    | $-1:56$ | 4:43              | 8:03   | 5:15       | 18:03  | 15:15      | 28:03  | 25:15      | 38:03  | 35:15      | 48:03  |
| 10            | $-1:27$    | $-1:17$ | 8:32              | 8:42   | 18:32      | 18:42  | 28:32      | 28:42  | 38:32      | 38:42  | 48:32      | 48:42  |
| 11            | 0:43       | 0:33    | 9:16              | 9:26   | 19:16      | 19:26  | 29:16      | 29:26  | 39:16      | 39:26  | 49:16      | 49:26  |
| 14            | 0:00       | 3:19    | 9:59              | 13:19  | 19:59      | 23:19  | 29:59      | 33:19  | 39:59      | 43:19  | 49:59      | 53:19  |

**Tabla 5-29**. Horario en la dirección principal de la línea 3 del Escenario 2 tras experimento 2.

| Línea 3<br><b>DOWN</b> | Servicio 1 |        | Servicio 2 |        | Servicio 3 |        | Servicio 4 |        | Servicio 5 |        | Servicio 6 |        |
|------------------------|------------|--------|------------|--------|------------|--------|------------|--------|------------|--------|------------|--------|
| Estación               | Llegada    | Salida | Llegada    | Salida | Llegada    | Salida | Llegada    | Salida | Llegada    | Salida | Llegada    | Salida |
| 14                     | 0:00       | 3:19   | 9:59       | 13:19  | 19:59      | 23:19  | 29:59      | 33:19  | 39:59      | 43:19  | 49:59      | 53:19  |
| 11                     | 3:52       | 4:02   | 13:52      | 14:02  | 23:52      | 24:02  | 33:52      | 34:02  | 43:52      | 44:02  | 53:52      | 54:02  |
| 10                     | 4:36       | 4:46   | 14:36      | 14:46  | 24:36      | 24:46  | 34:36      | 34:46  | 44:36      | 44:46  | 54:36      | 54:46  |
| 13                     | 5:15       | 18:03  | 15:15      | 28:03  | 25:15      | 38:03  | 35:15      | 48:03  | 45:15      | 48:35  | 55:15      | 58:35  |

**Tabla 5-30**. Horario en la dirección opuesta de la línea 3 del Escenario 2 tras experimento 2.

### **5.2.4 Experimento 4 (tiempo de seguridad mínimo entre servicios igual a 120 segundos)**

#### **5.2.4.1 Horarios en formato gráfico**

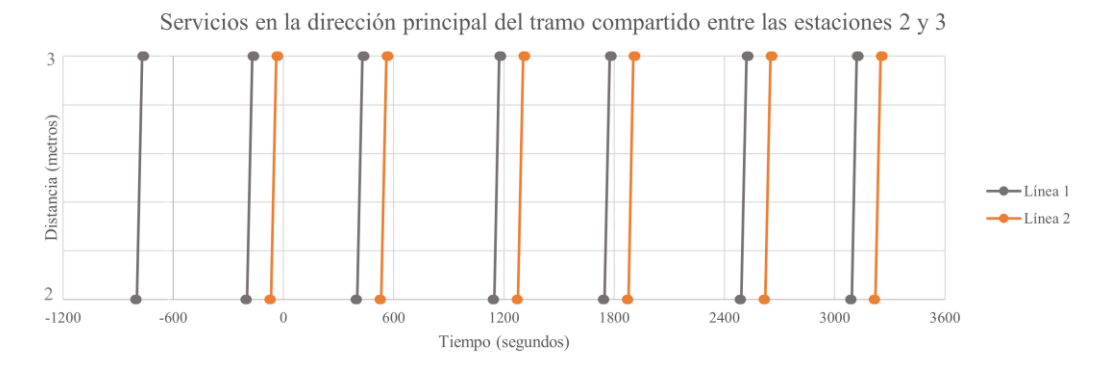

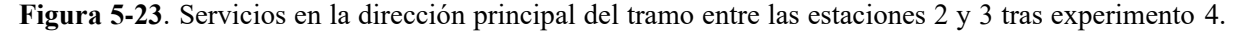

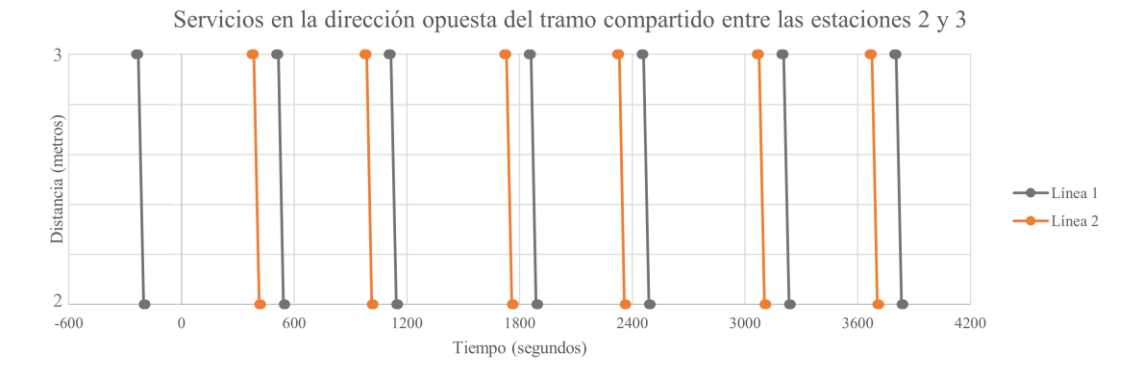

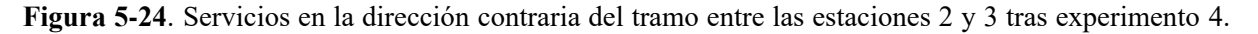

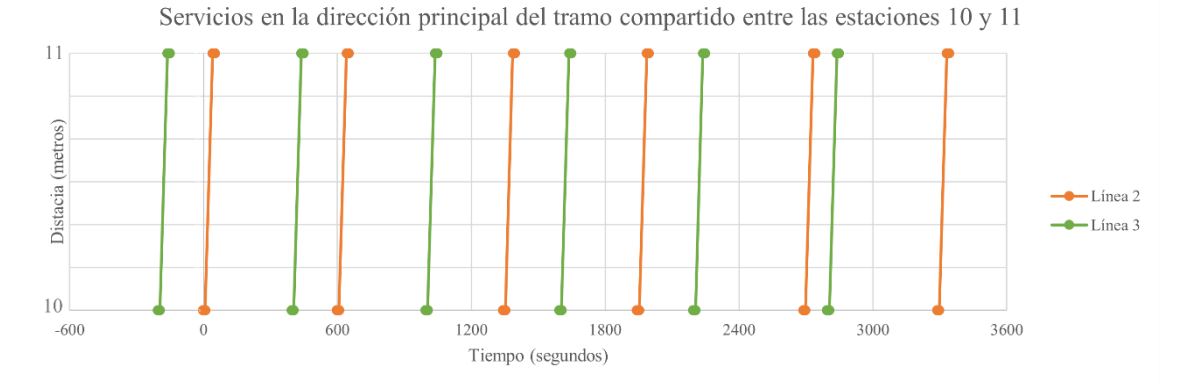

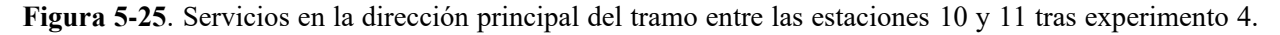

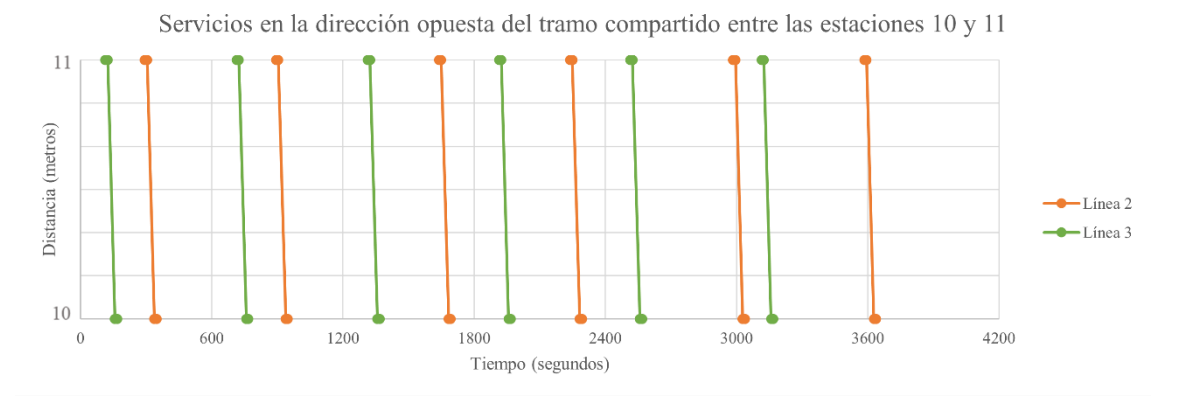

**Figura 5-26**. Servicios en la dirección opuesta del tramo entre las estaciones 10 y 11 tras experimento 4.

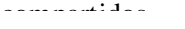

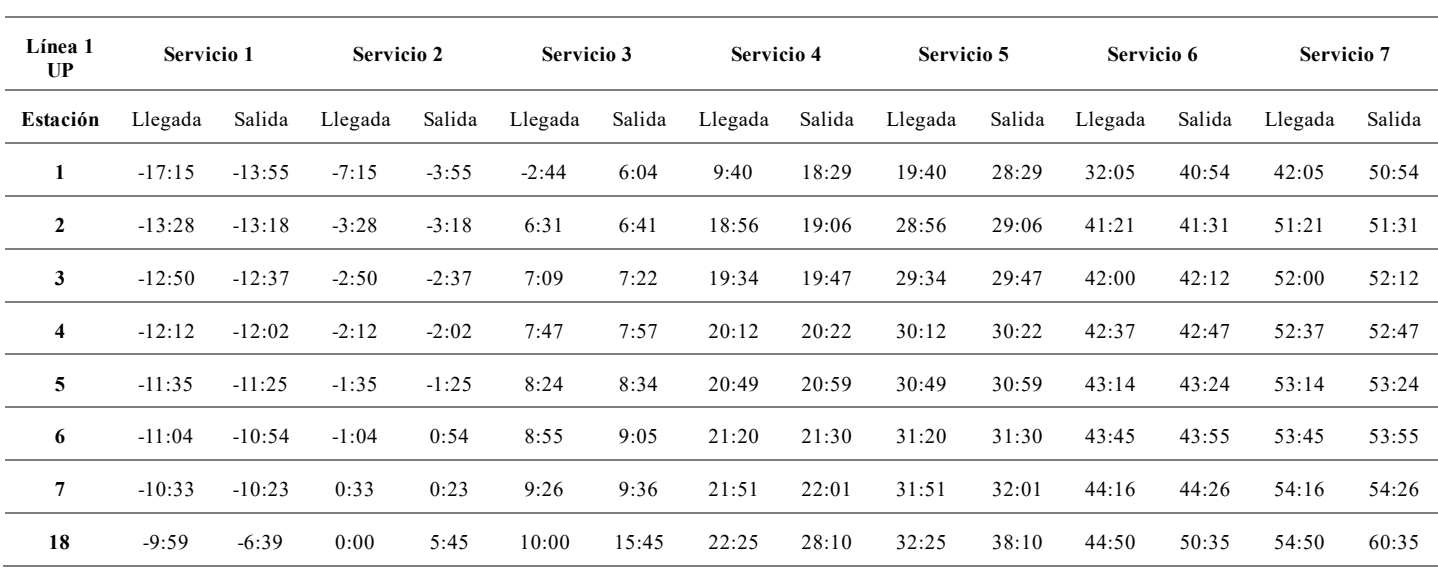

#### **5.2.4.2 Horarios en formato de tabla**

**Tabla 5-31**. Horario en la dirección principal de la línea 1 del Escenario 2 tras experimento 4.

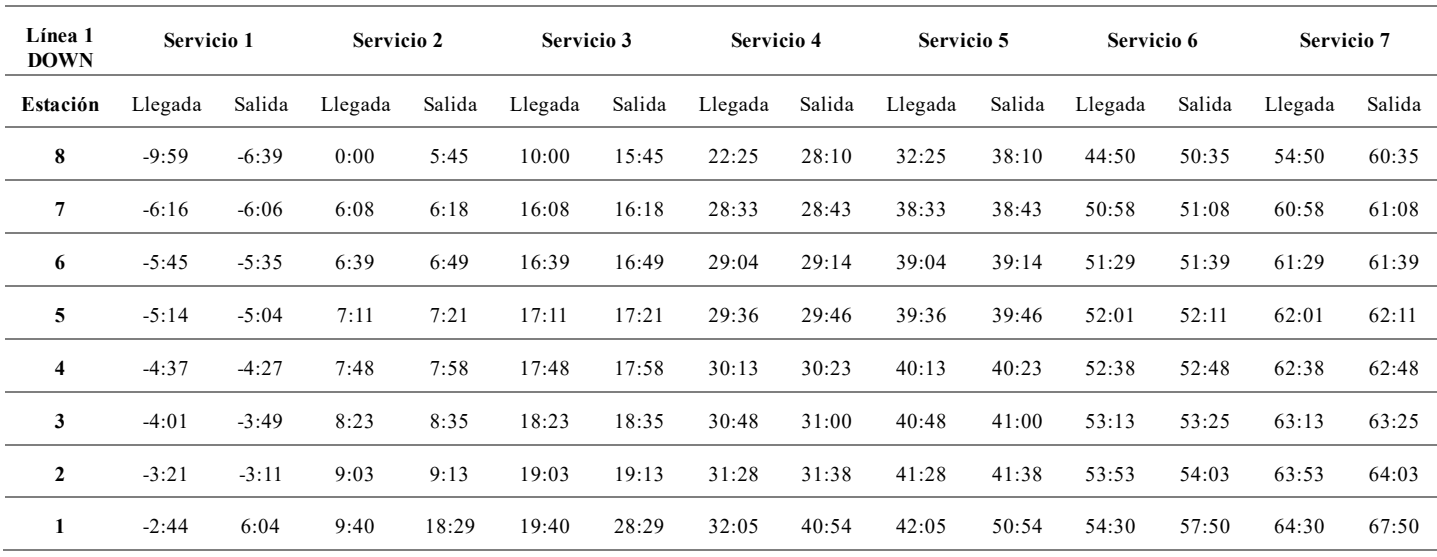

**Tabla 5-32**. Horario en la dirección opuesta de la línea 1 del Escenario 2 tras experimento 4.

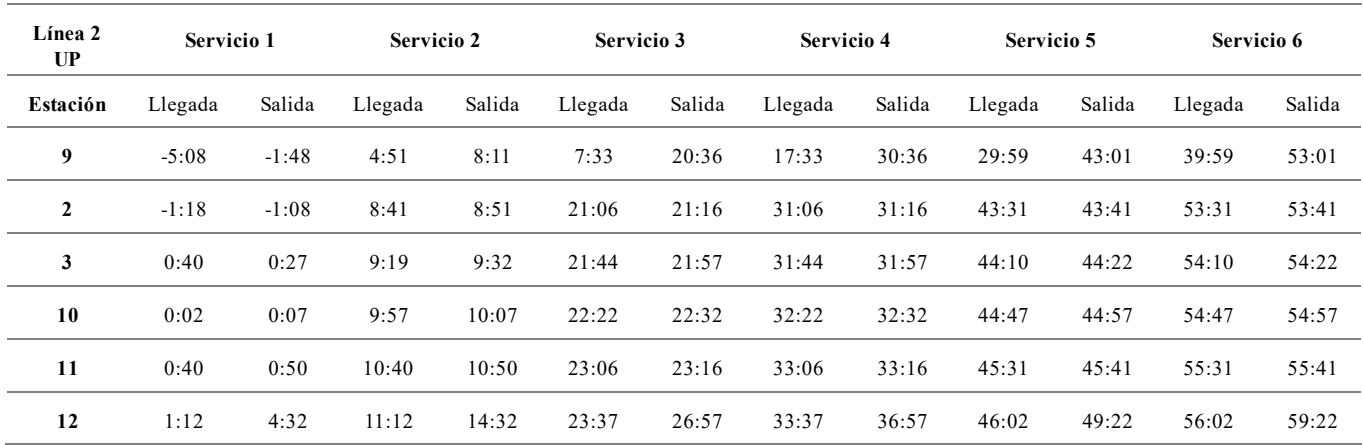

**Tabla 5-33**. Horario en la dirección principal de la línea 2 del Escenario 2 tras experimento 4.

| Línea 2<br><b>DOWN</b> | Servicio 1 |        | Servicio 2 |        | Servicio 3 |        | Servicio 4 |        | Servicio 5 |        | Servicio 6 |        |
|------------------------|------------|--------|------------|--------|------------|--------|------------|--------|------------|--------|------------|--------|
| Estación               | Llegada    | Salida | Llegada    | Salida | Llegada    | Salida | Llegada    | Salida | Llegada    | Salida | Llegada    | Salida |
| 12                     | 1:12       | 4:32   | 11:12      | 14:32  | 23:37      | 26:57  | 33:37      | 36:57  | 46:02      | 49:22  | 56:02      | 59:22  |
| 11                     | 4:54       | 5:04   | 14:54      | 15:04  | 27:19      | 27:29  | 37:19      | 37:29  | 49:44      | 49:54  | 59:44      | 59:54  |
| 10                     | 5:37       | 5:47   | 15:37      | 15:47  | 28:02      | 28:12  | 38:02      | 38:12  | 50:28      | 50:38  | 60:28      | 60:38  |
| 3                      | 6:13       | 6:25   | 16:13      | 16:25  | 28:38      | 28:50  | 38:38      | 38:50  | 51:03      | 51:15  | 61:03      | 61:15  |
| $\overline{2}$         | 6:53       | 7:03   | 16:53      | 17:03  | 29:18      | 29:28  | 39:18      | 39:28  | 51:43      | 51:53  | 61:43      | 61:53  |
| 9                      | 7:33       | 20:36  | 17:33      | 30:36  | 29:59      | 43:01  | 39:59      | 53:01  | 52:24      | 55:44  | 62:24      | 65:44  |

**Tabla 5-34**. Horario en la dirección opuesta de la línea 2 del Escenario 2 tras experimento 4.

| Línea 3<br><b>UP</b> | Servicio 1 |         | <b>Servicio 2</b> |        | Servicio 3 |        | Servicio 4 |        | Servicio 5 |        | Servicio 6 |        |
|----------------------|------------|---------|-------------------|--------|------------|--------|------------|--------|------------|--------|------------|--------|
| Estación             | Llegada    | Salida  | Llegada           | Salida | Llegada    | Salida | Llegada    | Salida | Llegada    | Salida | Llegada    | Salida |
| 13                   | $-7:15$    | $-3:55$ | 2:44              | 6:04   | 3:17       | 16:04  | 13:17      | 26:04  | 23:17      | 36:04  | 33:17      | 46:04  |
| 10                   | $-3:25$    | $-3:15$ | 6:34              | 6:44   | 16:34      | 16:44  | 26:34      | 26:44  | 36:34      | 36:44  | 46:34      | 46:44  |
| 11                   | $-2:41$    | $-2:31$ | 7:18              | 7:28   | 17:18      | 17:28  | 27:18      | 27:28  | 37:18      | 37:28  | 47:18      | 47:28  |
| 14                   | $-1:58$    | 1:21    | 8:01              | 11:21  | 18:01      | 21:21  | 28:01      | 31:21  | 38:01      | 41:21  | 48:01      | 51:21  |

**Tabla 5-35**. Horario en la dirección principal de la línea 3 del Escenario 2 tras experimento 4.

| Línea 3<br><b>DOWN</b> | Servicio 1 |        | Servicio 2 |        | Servicio 3 |        | Servicio 4 |        | Servicio 5 |        | Servicio 6 |        |
|------------------------|------------|--------|------------|--------|------------|--------|------------|--------|------------|--------|------------|--------|
| Estación               | Llegada    | Salida | Llegada    | Salida | Llegada    | Salida | Llegada    | Salida | Llegada    | Salida | Llegada    | Salida |
| 14                     | $-1:58$    | 1:21   | 8:01       | 11:21  | 18:01      | 21:21  | 28:01      | 31:21  | 38:01      | 41:21  | 48:01      | 51:21  |
| 11                     | 1:53       | 2:03   | 11:53      | 12:03  | 21:53      | 22:03  | 31:53      | 32:03  | 41:53      | 42:03  | 51:53      | 52:03  |
| 10                     | 2:37       | 2:47   | 12:37      | 12:47  | 22:37      | 22:47  | 32:37      | 32:47  | 42:37      | 42:47  | 52:37      | 52:47  |
| 13                     | 3:17       | 16:04  | 13:17      | 26:04  | 23:17      | 36:04  | 33:17      | 46:04  | 43:17      | 46:37  | 53:17      | 56:37  |

**Tabla 5-36**. Horario en la dirección opuesta de la línea 3 del Escenario 2 tras experimento 4.

<u>compartidos</u>

### **5.3 Resumen de resultados**

En la siguiente tabla se muestran los valores exactos del tiempo de seguridad, así como los máximos adelantos o retrasos aplicados por las líneas en cada uno de los experimentos:

| <b>Escenario</b> | <b>Experimento</b> | Adelanto | Retraso                  | $\tau(s)$ |
|------------------|--------------------|----------|--------------------------|-----------|
| 1                | Base               | 600      | 183.11                   | 60        |
|                  | $\overline{2}$     | 600      | 503.11                   | 80        |
|                  | 3                  |          | $\overline{\phantom{a}}$ |           |
|                  | 4                  | -        | $\overline{\phantom{a}}$ |           |
| $\mathbf{2}$     | Base               | 116.55   | $\boldsymbol{0}$         | 60        |
|                  | $\overline{2}$     | 216.55   | $\boldsymbol{0}$         | 80        |
|                  | 3                  | 316.55   | $\boldsymbol{0}$         | 100       |
|                  | $\overline{4}$     | 435.22   | $\boldsymbol{0}$         | 120       |

**Tabla 5-37**. Resultados de los experimentos.

Los datos recopilados permiten realizar un análisis y comparación breve entre los distintos escenarios y experimentos.

Contrariamente a las suposiciones iniciales, el Escenario 1 ha presentado más limitaciones. Al tener un solo corredor compartido, se podría esperar que la modificación del horario fuera menos problemática, ya que requiere coordinar las líneas en un único punto. Sin embargo, la similitud en las características técnicas y la carga de pasajeros en las rutas ha dado lugar a horarios regulares prácticamente idénticos en los tramos compartidos. Esto ha dificultado en gran medida la separación de los servicios, puesto que ha sido necesario desplazarlos hasta los límites temporales establecidos desde el primer experimento.

Por otro lado, el Escenario 2 ha resultado más favorable. Aunque involucra dos corredores comunes, no todas las líneas de la red operan en ambos corredores, a diferencia del Escenario 1. Esto ha facilitado la coordinación y permitido obtener soluciones factibles para cada uno de los experimentos sin necesidad de realizar grandes cambios o desplazamientos.

En relación a los experimentos, se puede concluir que, al incrementar el tiempo de seguridad mínimo, se amplía el rango temporal en el que se programan los servicios. No obstante, no se puede asumir una relación directa, ya que otros factores como el número de líneas y su semejanza ejercen una influencia significativa.

# **6 CONCLUSIONES**

n este estudio se ha propuesto una metodología para coordinar corredores comunes en una red de transporte ferroviario. La raíz del problema es la similitud en los tiempos de paso de los vehículos a lo largo del corredor compartido, lo que genera problemas de seguridad y una disminución en la calidad del servicio al cliente, manifestándose en retrasos y tiempos de espera más largos. E

El proceso comienza recopilando información sobre la red, incluyendo el número de líneas involucradas y la demanda de pasajeros existente entre las estaciones. A continuación, se procede al cálculo de cargas, es decir, la cantidad de pasajeros que viajan en cada segmento de la red, incluyendo transbordos, durante un horizonte de planificación de una hora. En este punto, se aplica el primer modelo matemático a cada línea de la red, generando horarios regulares para cada una de ellas. Estos se utilizan como base para el segundo modelo matemático, encargado de coordinar los horarios y asegurar un tiempo de seguridad mínimo entre los servicios que transitan por el corredor compartido, obteniendo los horarios finales de las líneas.

Mediante la aplicación de esta metodología a dos escenarios diferentes, se ha comprobado su adaptabilidad, ya que es válida para diferentes configuraciones y tamaños de red. Además, se ha observado que obtener una solución factible no representa mayores dificultades cuando hay varios corredores compartidos. Sin embargo, se vuelve más desafiante a medida que se incrementa el tiempo de seguridad mínimo y se involucran más líneas cuyos horarios son similares entre sí. Esto se debe a que se requiere realizar ajustes considerables en los servicios, alcanzando incluso los límites máximos establecidos, para evitar cualquier impacto negativo en el funcionamiento global de la red.

En resumen, esta metodología puede ser de gran importancia debido a que, mediante la utilización de solo dos modelos matemáticos, logra facilitar que diferentes líneas puedan compartir los mismos corredores de forma segura y eficiente. Esto implica un ahorro significativo de costes al evitar la construcción de nuevas infraestructuras y, al mismo tiempo, amplía las opciones de transporte para un mayor número de personas al incrementar las interconexiones disponibles.

## **7 REFERENCIAS**

- Barrena, E., Canca, D., Coelho, L., & Laporte, G. (2014). Single-line rail rapid transit timetabling under dynamic passenger demand. *Transportation Research Part B: Methodological*, *70*, 134–150.
- Canca, D., Andrade-Pineda, J., Santos, A. De los, & Calle, M. (2018). The Railway Rapid Transit frequency setting problem with speed-dependent operation costs. *Transportation Research Part B: Methodological*, *117(A)*, 494–519.
- Canca, D., Barrena, E., Algaba, E., & Zarzo, A. (2014). Design and analysis of demand-adapted railway timetables. *Journal of Advanced Transportation*, *48*, 119–137.
- Canca, D., De Los Santos, A., Laporte, G., & Mesa, J. (2019). Integrated Railway Rapid Transit Network Design and Line Planning problem with maximum profit. *Transportation Research Part E: Logistics and Transportation Review*, *127,* 1–30 .
- Canca, D., & Zarzo, A. (2017). Design of energy-Efficient timetables in two-way railway rapid transit lines. *Transportation Research Part B: Methodological*, *102*, 142–161.
- Ceder, A. (2016). Public Transit Planning and Operation: Modeling, Practice and Behavior. *CRC Press*.
- Ceder, A., Golany, B., & Tal, O. (2001). Creating bus timetables with maximal synchronization. *Transportation Research Part A: Policy and Practice*, *35*(10), 913–928.
- Gkiotsalitis, K., & Cats, O. (2018). Reliable frequency determination: Incorporating information on service uncertainty when setting dispatching headways. *Transportation Research Part C: Emerging Technologies*, *88*, 187–207.
- Gkiotsalitis, K., & Cats, O. (2022). Timetable Recovery After Disturbances in Metro Operations: An Exact and Efficient Solution. *IEEE Transactions on Intelligent Transportation Systems*, *23*(5), 4075–4085.
- Gkiotsalitis, K., Cats, O., & Liu, T. (2022). A review of public transport transfer synchronisation at the realtime control phase. *Transport Reviews*.
- Guo, X., Wu, J., Sun, H., Liu, R., & Gao, Z. (2016). Timetable coordination of first trains in urban railway network: A case study of Beijing. *Applied Mathematical Modelling*, *40*(17-18), 8048–8066.
- Kang, L., Zhu, X., Sun, H., Puchinger, J., Ruthmair, M., & Hu, B. (2016). Modeling the first train timetabling problem with minimal missed trains and synchronization time differences in subway networks. *Transportation Research Part B: Methodological*, *93(A)*, 17–36.
- Murray, A. (2001). Strategic analysis of public transport coverage. *Socio-Economic Planning Sciences*, *35*(3), 175–188.
- Robenek, T., Sharif, S., Maknoon, Y., De Lapparent, M., & Bierlaire, M. (2018). Train timetable design under elastic passenger demand. *Transportation Research Part B: Methodological*, *111*, 19–38.
- Szeto, W., & Jiang, Y. (2014). Transit route and frequency design: Bi-level modeling and hybrid artificial bee colony algorithm approach. *Transportation Research Part B: Methodological*, *67*, 235–263.
- Tian, L.-L., Chu, F., Dou, H., Zhou, X., & Wang, Q.-H. (2018). A transflective polymer-stabilised bluephaseliquid display with partitioned wall-shapedelectrodes. *Liquid Crystals*, *45(8)*, 1259–1263.
- Wang, Y., D'Ariano, A., Yin, J., Meng, L., Tang, T., & Ning, B. (2018). Passenger demand oriented train scheduling and rolling stock circulation planning for an urban rail transit line. *Transportation Research Part B: Methodological*, *118*, 193–227.
- Yin, J., Wang, M., D'Ariano, A., Zhang, J., & Yang, L. (2023). Synchronization of train timetables in an urban rail network: A bi-objective optimization approach. *Transportation Research Part E: Logistics and Transportation Review*, *174*.
- Zhao, F., & Zeng, X. (2008). Optimization of transit route network, vehicle headways and timetables for largescale transit networks. *European Journal of Operational Research*, *186*(2), 841–855.
- Zhou, X., & Zhong, M. (2005). Bicriteria train scheduling for high-speed passenger railroad planning applications. *European Journal of Operational Research*, *167*(3), 752–771.